# COMSW4115 Programming Languages and Translators

# PieNum Language Reference Manual

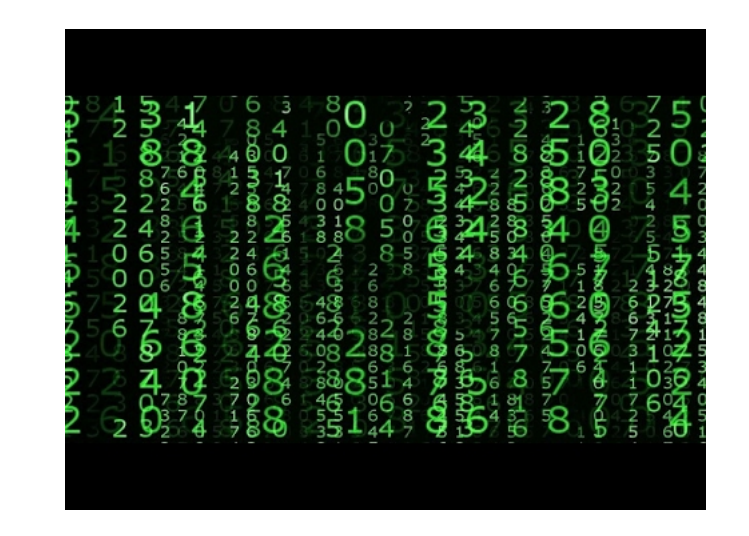

Hadiah Venner (hkv2001), Hana Fusman (hbf2113), Ogochukwu Nwodoh (ocn2000), Catherine Zhao  $(caz2114)$ 

December 21, 2017

# PieNum Language Reference Manual

Hadiah Venner (hkv2001), Hana Fusman (hbf2113), Ogochukwu Nwodoh (ocn2000), Catherine Zhao (caz2114)

COMSW4115 Programming Languages and Translators

# Contents

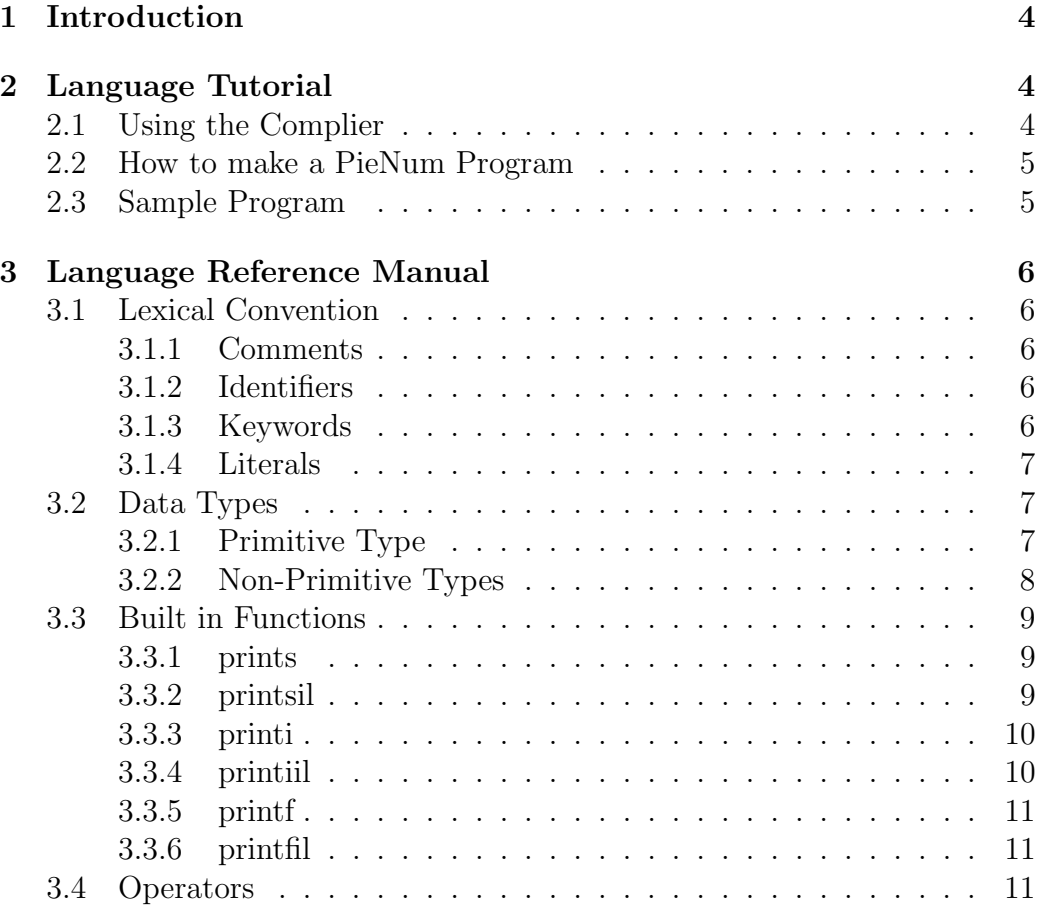

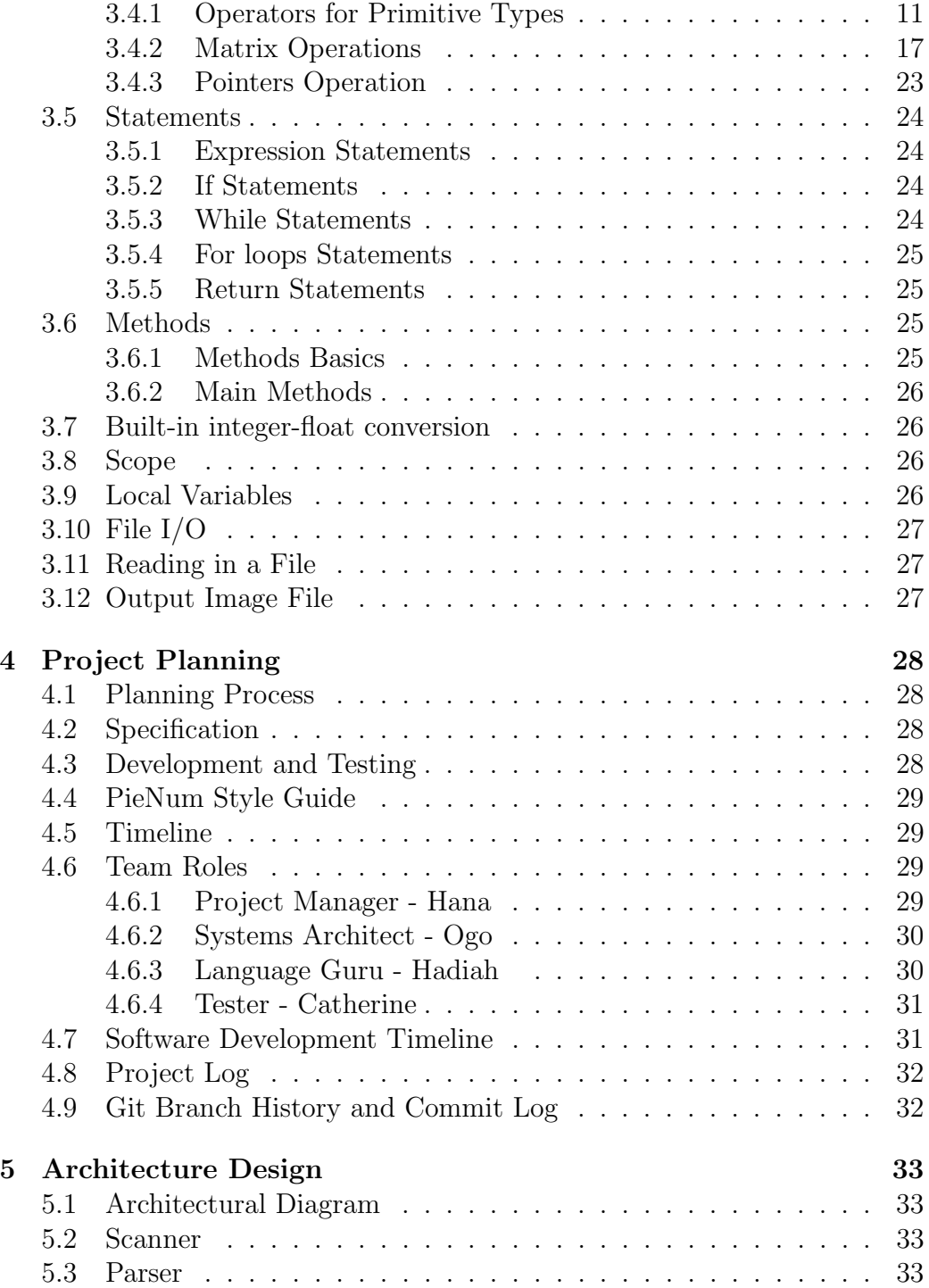

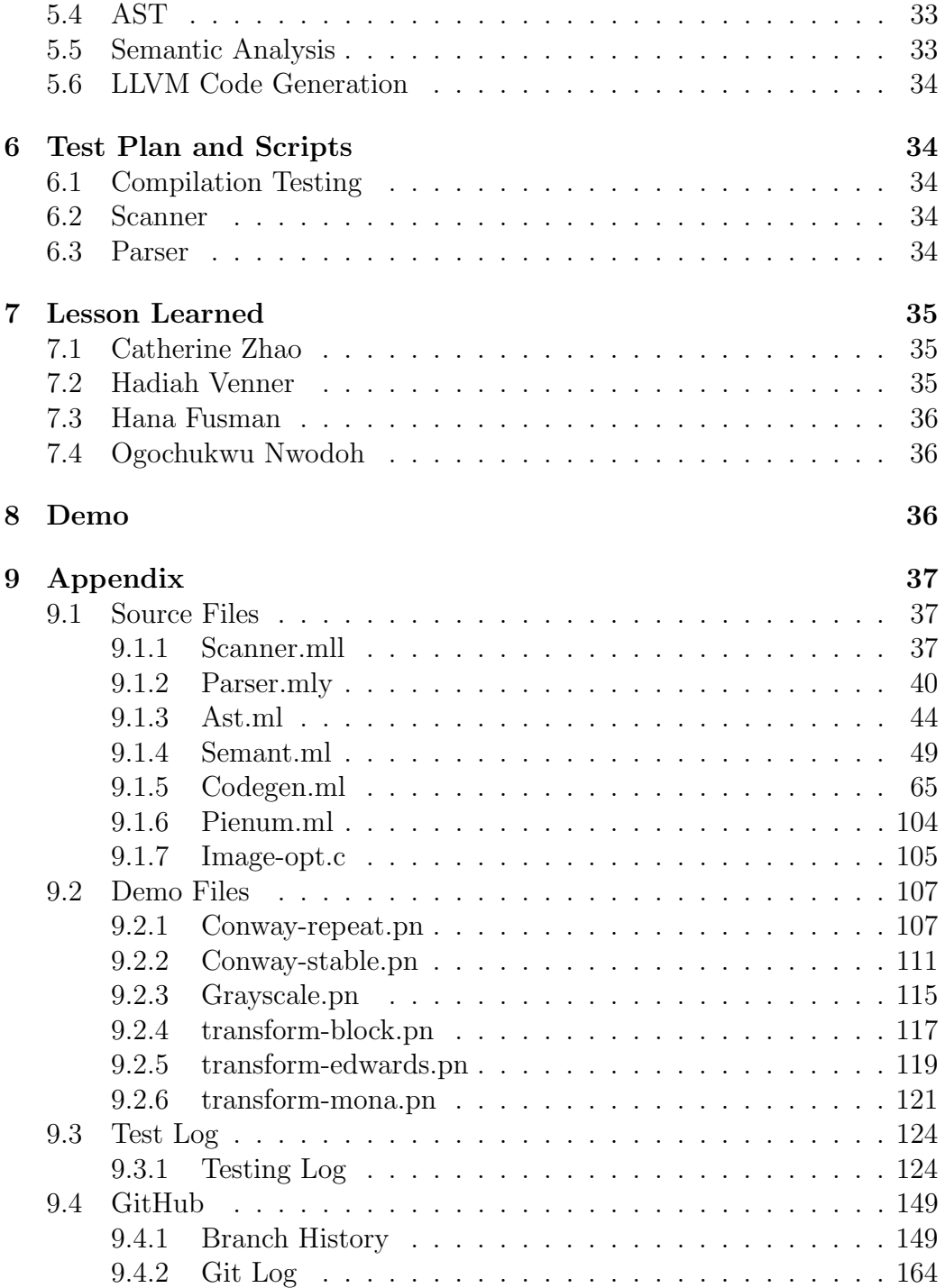

# PieNum Language Reference Manual

Hadiah Venner (hkv2001), Hana Fusman (hbf2113), Ogochukwu Nwodoh (ocn2000), Catherine Zhao (caz2114)

COMSW4115 Programming Languages and Translators

# 1 Introduction

Our motivation for our language is to use some elements from the NumPy library in the Python programming language to make image processing more accessible. NumPy adds support for large, multidimensional arrays and matrices, along with a large collection of high-level mathematical functions to operate on these arrays. We want to create a static language that has some of the array manipulation power of NumPy. This would then allow us to write programs that involve manipulating arrays and matrices and doing complex mathematical calculations on them. Our vision is to create a function based language that will include built in functions for image processing, while also allowing the user to create his or her own functions.

# 2 Language Tutorial

# 2.1 Using the Complier

In order to use PieNum, the user should go into the PieNum directory and run the Makefile with the command make. This will build the scanner, parser, ast, semant, and codegen files and produce a PieNum.native file.

To run the full test suite containing the scanner, parser, fail and success tests

```
# in main directory
make test
cd tests
make
```
# 2.2 How to make a PieNum Program

The must be saved in ".pn" with correct PieNum syntax. To run the program use the following command

```
# in main directory
make
./pienum.native -c "filename.pn" > "filename.ll"
llc "filename.ll"
gcc -o $1 "filename.s" $2
./"filename"
```
# 2.3 Sample Program

```
int main(){
    Arr int[3] sum_array;
    Arr int[3] int_array1;
    Arr int[3] int_array2;
    int i;
    int_{array1} = [1, 2, 3];int_{array2} = [4, 5, 6];sum_array = int_array1 + int_array2;
    for( i = 0; i < 3; i = i + 1){
                printi(sum_array[i]);
    }
```
return 0;

```
# print output
        5
    7
    9
#
```
# 3 Language Reference Manual

# 3.1 Lexical Convention

### 3.1.1 Comments

}

Comments begin with a symbol  $\#$  and end with a  $\#$  symbol. This convention should be used for both single line and multiline comments.

#### 3.1.2 Identifiers

Identifiers are entities in our language such as variables, methods and data types. Valid identifier in PieNum are characters include ASCII letters and decimal digits. The first character of an identifier cannot be a digit. Identifiers cannot be the same sequence of characters as keywords.

#### 3.1.3 Keywords

The following identifiers are reserved and cannot be used otherwise. They are case sensitive:

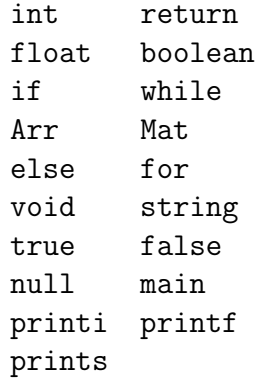

#### 3.1.4 Literals

PieNum literals can be integers , booleans, floats, and strings.

3.2 Data Types

#### 3.2.1 Primitive Type

PieNum has five primitive types: integers, float, void and string.

#### 3.2.1.1 Integers

int: An integer is a whole value between -231 and 231 - 1. The default value is 0.

3.2.1.2 Float

float: A float is an integer followed a decimal part (some fractional value). The default value is 0.0.

### 3.2.1.3 String

String: Strings are a sequence of zero or more ASCII characters, numbers, or spaces. Strings in PieNum must be enclosed in double quotation marks.

The default value is the empty string is null. In PieNum, a single ASCII character is a string.

Example 1

"This is a string"

Example 2:

"a"

3.2.1.4 Void

void: Use the void type to signify a function that has no return value.

#### 3.2.2 Non-Primitive Types

3.2.2.1 Image

Img: An image is a pointer to a a PPM file, an array, or a matrix. If pointed to a PPM file it can be used to construct an array or matrix. If pointed to an array or matrix, the datatype of the array or matrix should be integer. Pointing it to a non-integer array or matrix will produce undefined behavior.

```
Img img;
Mat int[2][2] mat;
Arr int[2] arr;
img = read_image("hello.ppm"); #pointed to a ppm file#
img = mat;img = arr;
```
#### 3.2.2.2 Array

Arr: An array is a container that holds a number of values of a single type. The array size can be specified at creation. For an array holding integers, the default value is 0. For an array holding floats, the default value is 0.0. For an array holding booleans, the default value is false. Arrays in PieNum are zero indexed.

#### 3.2.2.3 Matrix

Mat: A matrix is a container that holds a number of values of a single type. A matrix is an array of arrays. The matrix size can be specified at creation. For a matrix holding integers, the default value is 0. For an array holding floats, the default value is 0.0. For an array holding booleans, the default value is false. Matrices in PieNum are zero indexed.

#### 3.3 Built in Functions

#### 3.3.1 prints

Pass in a string contained in quotes in the prints function or a variable that holds a string. Each time prints is called it will print on a new line.

```
prints("hello");
prints("world");
# will print:
            hello
            world
#
```
#### 3.3.2 printsil

Pass in a string contained in quotes in the printsil function or a variable that holds a string. Each time printsil is called it will print on the same line.

```
printsil("hello");
printsil("world");
# will print:
        hello world
#
```
#### 3.3.3 printi

Pass in an integer in the printi function or a variable that holds an integer. Each time printi is called it will print on a new line.

```
printi(1);
printi(2);
# will print:
        1
    2
#
```
### 3.3.4 printiil

Pass in an integer in the printiil function or a variable that holds an integer. Each time printiil is called it will print on the same line.

```
printiil(1);
printiil(2);
# will print:
            1 2
#
```
3.3.5 printf

Pass in a float in the printf function or a variable that holds a float. Each time printf is called it will print on a new line.

```
print(1.0);print(2.0);# will print:
            1.0
            2.0
#
```
#### 3.3.6 printfil

Pass in a float in the printfil function or a variable that holds an float. Each time printfil is called it will print on the same line.

```
printfil(1.0);
printfil(2.0);
# will print:
            1.0 2.0
#
```
### 3.4 Operators

3.4.1 Operators for Primitive Types

3.4.1.1 Assignment Operators

The assignment operators assign values from the right hand operand to the left side operand.

Example:

int  $x = 8$ ; int  $y = 6 + 7$ ; int  $z = true;$ 

3.4.1.2 Arithmetic Operations

The arithmetic operators include  $+$  (addition), - (subtraction),  $*$  (multiplication), / (division) and negation. These operations are not defined for boolean.

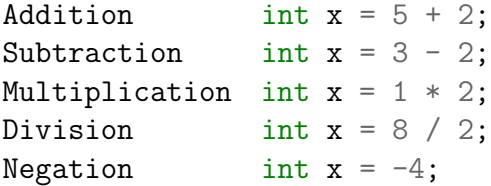

#### 3.4.1.3 Precedence of Arithmetic Operations

The precedence of arithmetic operations and assignment is as follows:

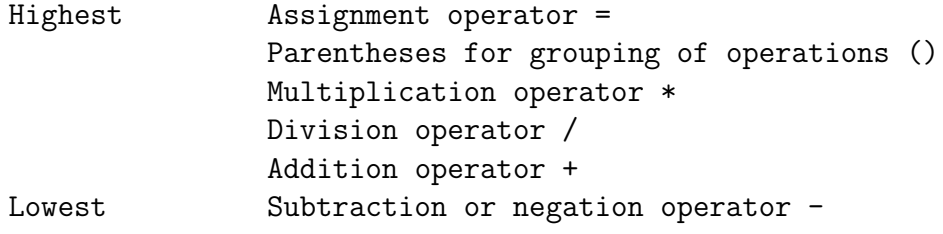

Example:

```
int y = 3 * (4 - 7)^3; # y is assigned the value -81 #
```
3.4.1.4 Relational Operators

```
value < value
value > value
value <= value
value >= value
```
The operators are  $\langle$  (less than),  $\rangle$ (greater than),  $\langle$  = (less than or equal to) and >=(greater than or equal to). The relational operators group left to right.

3.4.1.5 Equality Operators

```
value == value
value != value
```
The  $==$  (equal to) and  $!=$  (not equal to) operators evaluate the expression to determine if the two expressions are equal or not equal.

3.4.1.6 Logical Operators

#### boolean\_value && boolean\_value boolean\_value boolean\_value

The && (logical AND) returns true if both expressions are met and false otherwise. The || (logical OR) returns true if at least one expression is true and false if no expressions are met.

3.4.1.7 Array Operations

The array operations include + (addition),  $-$  (subtraction),  $*$  (multiplication), / (division) between an array and a scalar. Between two arrays of the same size,  $+$  (addition) and  $-$  (subtraction) is also available.

Array Addition with an Integer Scalar On one 1D arrays this creates applies the addition to every element in the array. The array goes on the left hand side, while a scalar is added on the right hand side.

```
Arr int[3] int_array;
Arr int [3] add_array;
int_{array} = [1, 2, 3];add\_array = int\_array + 5;#The values in add_array are now [6, 7, 8]#
```
Array Subtraction with an Integer Scalar On one 1D arrays this creates applies the subtraction to every element in the array. The array goes on the left hand side, while a scalar is added on the right hand side.

```
Arr int[3] int_array;
Arr int [3] subtract_array;
```

```
int_{array} = [1, 2, 3];subtract_array = int_{array - 1;
#The values in subtract array are now [0, 1, 2]#
```
Array Multiplication with an Integer Scalar On one 1D arrays this creates applies the Multiplication to every element in the array. The array goes on the left hand side, while a scalar is added on the right hand side.

```
Arr int[3] int_array;
Arr int [3] product_array;
int_{array} = [1, 2, 3];product_array = int_array \ * 2;#The values in product_array are now [2, 4, 6]#
```
Array Division with an Integer Scalar On one 1D arrays this creates applies the Division to every element in the array. The array goes on the left hand side, while a scalar is added on the right hand side.

```
Arr int[3] int_array;
Arr int [3] quotient_array;
int_{array} = [1, 2, 3];quotient_array = int_{ar}array / 2;
    #The values in product_array are now [0, 1, 1]#
```
Array Addition with a Float Scalar On one 1D arrays this creates applies the addition to every element in the array. The array goes on the left hand side, while a scalar is added on the right hand side.

```
Arr float[3] float_array;
Arr float [3] add_array;
float_array = [1.0, 2.0, 3.0];
add\_array = float\_array + 5.0;#The values in add_array are now [6.0, 7.0, 8.0]#
```
Array Subtraction with a float Scalars On one 1D arrays this creates applies the subtraction to every element in the array. The array goes on the left hand side, while a scalar is added on the right hand side.

```
Arr float[3] float_array;
Arr float [3] subtract_array;
float_array = [1.0, 2.0, 3.0];subtract_array = float_array - 1.0;#The values in subtract_array are now [0.0, 1.0, 2.0]#
```
Array Multiplication with a Float Scalar On one 1D arrays this creates applies the Multiplication to every element in the array. The array goes on the left hand side, while a scalar is added on the right hand side.

```
Arr float[3] float_array;
Arr float [3] product_array;
float_array = [1.0, 2.0, 3.0];
product_array = float_array * 2.0;
#The values in product_array are now [2.0, 4.0, 6.0]#
```
Array Division with a Float Scalar On one 1D arrays this creates applies the Division to every element in the array. The array goes on the left hand side, while a scalar is added on the right hand side.

```
Arr float[3] float_array;
Arr float[3] quotient_array;
float_array = [1.0, 2.0, 3.0];
quotient_array = float_array / 2.0;
#The values in product_array are now [0.0, 1.0, 1.0]#
```
Array Addition On two 1D arrays this creates an array with the elements of both arrays.

Arr int[3] sum\_array; Arr int[3] int\_array1;

```
Arr int[3] int_array2;
int_{array1} = [1, 2, 3];int_{array2} = [4, 5, 6];sum_array = int_array1 + int_array2;
#sum_array values are now [5, 7, 9]#
Arr float [3] sum_array;
Arr float[3] float_array1;
Arr float[3] float_array2;
float_array1 = [1.0, 2.0, 3.0];
float_array2 = [4.0, 5.0, 6.0];
sum_array = float_array1 + float_array2;
#sum_array values are now [5.0, 7.0, 9.0]#
```

```
3.4.1.8 Array Subtraction
```

```
On two 1D arrays this creates an array with the elements of both arrays.
Example:
```

```
Arr int[3] subtract_array;
Arr int<sup>[3]</sup> int_array1;
Arr int[3] int_array2;
int_{array1} = [1, 2, 3];int_{array2} = [4, 5, 6];subtract_array = int_array2 - int_array2;
#subtract_array values are now [3, 3, 3]#
Arr float[3] subtract_array;
Arr float[3] float_array1;
Arr float[3] float_array2;
```

```
float_array1 = [1.0, 2.0, 3.0];float_array2 = [4.0, 5.0, 6.0];
subtract_array = float_array2 - float_array2;
#sum_array values are now [3.0, 3.0, 3.0]#
```
3.4.2 Matrix Operations

3.4.2.1 Matrix Addition with an Integer Scalar

On Matrices this applies the addition to every element in the matrix. The matrix goes on the left hand side, while a scalar is added on the right hand side.

```
Mat int[3][3] int_mat;
Mat int[3][3] add_mat;
int_matrix = [[1,2,3],[4,5,6],[7,8,9]];add_matrix = int_matrix + 5;#The values in add_mat are now [[6, 7, 8], [9, 10, 11], [12, 13, 14]]#
```
3.4.2.2 Matrix Subtraction with an Integer Scalar

On Matrices this applies the subtraction to every element in the matrix. The matrix goes on the left hand side, while a scalar is added on the right hand side.

```
Mat int[3][3] int_mat;
Mat int [3][3] subtract_mat;
int_matrix = [[1,2,3], [4,5,6], [7,8,9]];
subtract\_mat = int\_mat - 1;#The values in subtract_mat are now [(0, 1, 2], [3, 4, 5], [6, 7, 8]]#
```
3.4.2.3 Matrix Multiplication with an Integer Scalar

On Matrices this applies the Multiplication to every element in the matrix. The matrix goes on the left hand side, while a scalar is added on the right hand side.

Mat int[3][3] int\_mat; Mat int [3][3] product\_mat;

```
int_matrix = [[1,2,3], [4,5,6], [7,8,9]];
product_matrix = int_matrix * 2;
```

```
#The values in product_mat are now [[2, 4, 6], [8, 10, 12], [14, 16, 18]]#
```
3.4.2.4 Matrix Division with an Integer Scalar

On Matrices this applies the Division to every element in the matrix. The matrix goes on the left hand side, while a scalar is added on the right hand side.

```
Mat int[3][3] int_mat;
Mat int [3][3] quotient_mat;
int_matrix = [[1,2,3],[4,5,6],[7,8,9]];quotient_mat = int_matrix / 2;
```

```
#The values in quotient_mat are now [[0, 0, 1],[2, 2,
\rightarrow 3], [3, 4, 4]]#
```
3.4.2.5 Matrix Addition with a Float Scalar

On Matrices this applies the addition to every element in the matrix. The matrix goes on the left hand side, while a scalar is added on the right hand side.

```
Mat float[3][3] float_mat;
Mat float [3] [3] add_mat;
float_mat = [[1.0, 2.0, 3.0], [4.0, 5.0, 6.0], [7.0, 8.0, 9.0]];
add_matrix = float_matrix + 1.0;#add_mat values are now
 \rightarrow [[2.000000,3.000000,4.000000],[5.000000,
```

```
→ 6.000000,7.000000],[8.000000,9.000000,10.000000]]#
```
#### 3.4.2.6 Matrix Subtraction with an Float Scalar

On Matrices this applies the subtraction to every element in the matrix. The matrix goes on the left hand side, while a scalar is added on the right hand side.

```
Mat float[3][3] float_mat;
Mat float [3][3] subtract_mat;
```
float\_mat =  $[[1.0, 2.0, 3.0], [4.0, 5.0, 6.0], [7.0, 8.0, 9.0]]$ ;  $subtract\_mat = float\_mat - 1.0;$ 

#subtract\_mat values are now

- $\rightarrow$  [[0.000000,1.000000,2.000000],
- → [3.000000,4.000000,5.000000],[6.000000,7.000000,8.000000]]#

3.4.2.7 Matrix Multiplication with a Float Scalar

On Matrices this applies the Multiplication to every element in the matrix. The matrix goes on the left hand side, while a scalar is added on the right hand side.

```
Mat float[3][3] float_mat;
Mat float [3][3] product_mat;
float_mat = [[1.0, 2.0, 3.0], [4.0, 5.0, 6.0], [7.0, 8.0, 9.0]];
product_matrix = float_matrix * 2.0;
```

```
#product_mat values are now
\rightarrow [[2.000000,4.000000,6.000000],
→ [8.000000,10.000000,12.000000],[14.000000,16.000000,18.000000]]#
```
3.4.2.8 Matrix Division with an Float Scalar

On Matrices this applies the Division to every element in the matrix. The matrix goes on the left hand side, while a scalar is added on the right hand side.

```
Mat float[3][3] float_mat;
Mat float [3][3] quotient_mat;
float_mat = [[1.0, 2.0, 3.0], [4.0, 5.0, 6.0], [7.0, 8.0, 9.0]];
quotient_mat = float\_mat / 2.0;
#quotient_mat values are now
 \rightarrow [[0.500000,1.000000,1.500000],
```

```
→ [2.000000,2.500000,3.000000],[3.500000,4.000000,4.500000]]#
```
3.4.2.9 Matrix Addition

On two matrix this creates a matrix with the elements of both matrices. Example for int type:

```
Mat int[3][3] sum_mat;
Mat int[3][3] int_mat1;
Mat int[3][3] int_mat2;
int_matrix = [[1,2,3], [4,5,6], [7,8,9]];
int_matrix = [[1,2,3], [4,5,6], [7,8,9]];
sum_matrix = int_matrix + int_matrix;#sum_mat values are now [[2,4,6],[8,10,12],[14,16,18]]#
```
Example for float type:

```
Mat float[3][3] sum_mat;
Mat float[3][3] float_mat1;
Mat float[3][3] float_mat2;
float_array1 = [[1.0, 2.0, 3.0], [4.0, 5.0, 6.0], [7.0, 8.0,\rightarrow 9.0]];
float_array2 = [[1.0, 2.0, 3.0], [4.0, 5.0, 6.0], [7.0, 8.0,\rightarrow 9.0]];
sum_matrix = float_matrix + float_matrix;#sum_mat values are now [[2.000000,4.000000,6.000000],
\rightarrow [8.000000, 10.000000, 12.000000], [14.000000, 16.000000, 18.000000]]#
```
#### 3.4.2.10 Matrix Subtraction

On two matrix this creates a matrix with the elements of both matrices. Example for int type:

```
Mat int[3][3] sub_mat;
Mat int[3][3] int_mat1;
Mat int[3][3] int_mat2;
int_matrix = [[1,2,3],[4,5,6],[7,8,9]];int_matrix = [[1,2,3],[4,5,6],[7,8,9]];
sub_matrix = int_matrix - int_matrix;
```
#sub\_mat values are now  $[[0, 0, 0], [0, 0, 0], [0, 0, 0]]$ #

Example for float type:

```
Mat float [3] [3] sub_mat;
Mat float[3][3] float_mat1;
Mat float[3][3] float_mat2;
float_array1 = [[1.0, 2.0, 3.0], [4.0, 5.0, 6.0], [7.0, 8.0,\rightarrow 9.0]];
float_array2 = [[1.0, 2.0, 3.0], [4.0, 5.0, 6.0], [7.0, 8.0,\rightarrow 9.0]];
sub_matrix = float_matrix - float_matrix;#sub_mat values are now [[0.000000,0.000000,0.000000],
\rightarrow [0.000000, 0.000000, 0.000000],[0.000000, 0.000000, 0.000000]#
```
#### 3.4.2.11 Matrix Dot Multiplication

On two matrix this creates a matrix with the elements of both matrices. Example int type:

```
Mat int[3][3] mul_mat;
Mat int[3][3] int_mat1;
Mat int[3][3] int_mat2;
int_matrix = [[1,2,3], [4,5,6], [7,8,9]];
int_matrix2 = [[1,2,3], [4,5,6], [7,8,9]];
mul_matrix = int_matrix * int_matrix;
```
#mul\_mat values are now [[1,4,9],[16,25,36],[49,64,81]]#

Example for float type:

Mat float [3] [3] mul\_mat; Mat float[3][3] float\_mat1; Mat float[3][3] float\_mat2;

```
float_array1 = [[1.0, 2.0, 3.0], [4.0, 5.0, 6.0], [7.0, 8.0,\rightarrow 9.0]];
float_array2 = [[1.0, 2.0, 3.0], [4.0, 5.0, 6.0], [7.0, 8.0,\rightarrow 9.0]];
mul_matrix = float_matrix * float_matrix;
```

```
#mul_mat values are now [[1.000000,4.000000,9.000000],
\rightarrow [16.000000, 25.000000, 36.000000], [49.000000, 64.000000, 81.000000] ]\#
```

```
3.4.2.12 Matrix Dot Division
```

```
On two matrix this creates a matrix with the elements of both matrices.
Example int type:
```

```
Mat int[3][3] div_mat;
Mat int[3][3] int_mat1;
Mat int[3][3] int_mat2;
int_matrix = [[1,2,3],[4,5,6],[7,8,9]];
int_matrix = [[1,2,3], [4,5,6], [7,8,9]];
div_matrix = int_matrix / int_matrix;#div_mat values are now [[1,1,1],[1,1,1],[1,1,1]]#
```
Example for float type:

```
Mat float[3][3] div_mat;
Mat float[3][3] float_mat1;
Mat float[3][3] float_mat2;
float_array1 = [[1.0, 2.0, 3.0], [4.0, 5.0, 6.0], [7.0, 8.0,\rightarrow 9.0]];
float_array2 = [[1.0, 2.0, 3.0], [4.0, 5.0, 6.0], [7.0, 8.0,\rightarrow 9.0]];
div_matrix = float_matrix / float_matrix;#div_mat values are now [[1.000000,1.000000,1.000000],
\rightarrow [1.000000,1.000000,1.000000],[1.000000,1.000000,1.000000]]#
```
3.4.3 Pointers Operation

#### 3.4.3.1 Dereferencing Arrays and Matrices

An Array or Matrix can be dereferenced using the ∗∗ operator. Note: Only Arrays and Matrices of integers can be dereferenced. Dereferencing with Arrays and Matrixes of non-integer types will result in undefined behavior. Example:

```
Img img;
    Arr int[2] arr;
    Mat int[2][2] matrix;
arr = [0, 1];matrix = [[0,1],[2,9]];img = * *matrix; #img now points to (0,0) of matrix#
write\_image(**arr, 1, 2, "out.ppm");
write_image(**matrix, 2, 2, "out.ppm");
```
#### 3.4.3.2 Referencing Images,Arrays, and Matrices

An Image, Array, or Matrix can be dereferenced using the & operator. Note: Only Arrays and Matrices of integers can be referenced. Referencing with Arrays and Matrixes of non-integer types will result in undefined behavior. Exammple:

```
Img img;
    Arr int[2] arr;
    Mat int[2][2] matrix;
    int a;
img = read\_image("ogo.ppm"); #img now points to the number of columns the ogen
arr = [0, 1];matrix = [[5,1],[2,9]];
      a = kimg; #a is equal to number of columns in ogo.ppm file#
a = karr; #a is equal to 0#a = 8mat; #a is equal to 5#
```
3.4.3.3 Incrementing Image(Pointer Increment)

The Image type Img can be incremented so that it moves 4 bytes. This operation is done via the ++ operator.

Img img;

```
img = read_image("hello.ppm"); #img points to first number in PPM file#
++img; #img points to second number in PPM file#
```
#### 3.5 Statements

3.5.1 Expression Statements

Expression statements are in the form: statement ; Usually expression statements are assignments or function calls.

Example:

```
int value;
int value = 14;
```
3.5.2 If Statements

The two forms of conditional statements are:

```
# only if condition #
if(expression) {statement}
```

```
# if and else conditions #
    if (expression) {statement1}
else {statement2}
```
The expression is evaluated in both cases and if it is true then the first statement is executed, if it evaluates to false statement2 is executed.

```
3.5.3 While Statements
```
The while statement has the form:

#### while (expression) {statement}

The statement is executed repeatedly as long as the expression evaluates to true

3.5.4 For loops Statements

The for loop has the form:

```
int i;
for(int i = \#initial\#; \#conditional\#; \#increment\#){
        statements;
}
```
In this statement, i is the variable used in the forloop. The statement is executed repeatedly as long as the condition is still in the range.

3.5.5 Return Statements

The return statement has the form:

```
return expression;
```
In the first case nothing is returned to the caller of the function, in the second case the expression is returned.

#### 3.6 Methods

3.6.1 Methods Basics

A method is a program procedure that is defined as part of a class. It is collection of statements that are grouped together to perform an operation. A void method returns nothing when called. If the void keyword is not present in the method declaration then the method must return another datatype. A method may or may not take in parameters. The data type of the parameters must be declared.

There is no method overloading in this language.

An example of a method declaration:

```
datatype methodName(datatype param1,...) {
    #group of statements that do something#
    return datatype;
}
#this method does not take in any parameters or return anything#
int methodName(){
        #group of statements that do something#
}
```
#### 3.6.2 Main Methods

The main method is a method that calls other methods in other files or the methods in the same file it is defined in. There can only be one main method in a file. The parameters for the main method is always a String array called args. This String array are command line arguments that are space separated. The main method always returns void.

```
int main()
{
        # do something #
}
```
### 3.7 Built-in integer-float conversion

The methods to float and to int are used to convert integers to floating point numbers and floating point numbers to integers, respectively. Converting a float to an int, rounds the number down. These functions are necessary because floating point numbers and integers cannot be added, subtracted, multiplied, or divided directly.

```
int i;
float f;
f = 3.41;i = 19;
f = to_float(i); #f is equal to 19.00#
i = \text{to} \text{int}(3.41); #i is equal to 3#
```
#### 3.8 Scope

Scope refers to the lifetime and accessibility of a variable. The scope of the variable depends on where it is declared.

#### 3.9 Local Variables

Local variables are those declared within designated brackets within a method, conditional statements, etc. Local variables can only be used within the method they are defined in. The variable is created when the method is entered or conditional begins.

Example:

```
int a;
a = 1;int main(){
        foo();
        prints(a); # This will print 1 #
}
int foo(){
        a = 2;printi(a); # This will print 2 #
}
```

```
3.10 File I/O
```
Since this is a matrix-oriented language file I/O will be be for reading in files in portable pixmap format (PPM) and outputting files in portable pixmap format.

#### 3.11 Reading in a File

The readImage function takes in a String of a PPM file and outputs a pointer to the matrix corresponding to the matrix of the image.

Example:

```
Img img;
img = read\ image(|image.ppm|); \forall x \in a_n \text{ } int \setminus * \text{ } that\rightarrow points to the matrix\#
```
#### 3.12 Output Image File

The write image function takes in a pointer to a matrix, the dimensions of a matrix (number of rows and columns), and a string (filepath), and writes an image file corresponding to the matrix with to the specified filepath.

Example:

```
write_image(**matrix, 12, 12, "../outputFile.ppm");
#writes outputFile.ppm in the parent directory# }
```
or

```
Img img;
img = read_image("whatever.ppm");
   write_image(img, 12, 12, "outputFile.pmm");
```
# 4 Project Planning

### 4.1 Planning Process

PieNum team members met between 2-5 times each week during the semester. Before each meeting, they set goals and agendas that they wanted to complete. Team members also worked remotely in addition to the meeting times together.

After PieNum worked on their Project Proposal and Language Reference Manual, they went straight to OCaml and started working on their compiler architecture. The team began on implementing their grammar in the scanner, parser and AST. Once those three files were completed, PieNum members began working on the codegen file to compile the OCaml code into LLVM IR and the semant file to check the correct types.

PieNum members used a git hub repository so we can pull and push code that we all wrote. Often, PieNum members had to merge code with one another to keep the github updated with each member's latest change.

PieNum members communicated on a daily basis through the Facebook Messenger App where we shared when we pushed new codes, decided on meeting times, and generally just kept one another up to date.

### 4.2 Specification

PieNum got their stylistic ideas from both Java and Python. For example, our control flow is modeled after Java, but our comments were modeled after Python.

### 4.3 Development and Testing

Initially, a framework of the compiler was first built from end-to-end to simply get Hello, World to print out. Our first "Hello, World" program just printed an integer. From there, we implemented many other features and data types into our language. The initial test suite was also modeled off of microc. As PieNum added more features, more and more tests had to be created.

# 4.4 PieNum Style Guide

PieNum's compiler was written in OCaml, and adhered to established OCaml programming practices.

PieNum files must be saved with the extension .pn. A main function must always be included in a PieNum program. We use indentation similar to Java in PieNum. Both variable and function identifiers begin with lowercase letters and are camelcase. Block comments can be indented at any level. PieNum programs only have statement per line, each statement is followed by line break (;).

# 4.5 Timeline

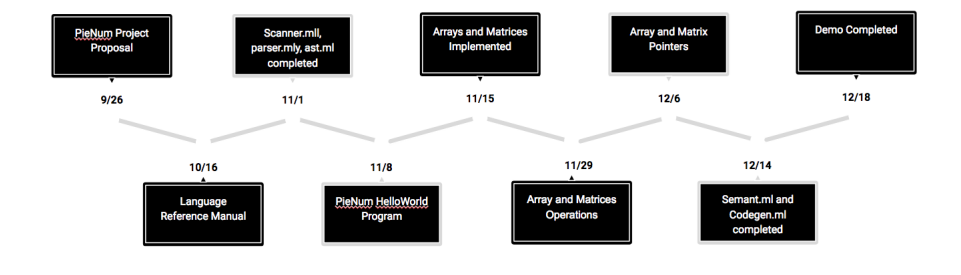

#### 4.6 Team Roles

#### 4.6.1 Project Manager - Hana

In Charge of:

• Project planning

- ScannerParser
- ScannerTest
- ParserTest
- Final Report
- $\bullet$  (AST)
- (Codegen)
- (Final Presentation)

### 4.6.2 Systems Architect - Ogo

In charge of:

- AST
- Codegen
- Demo Files
- (Scanner)
- (Parser)
- (Final Report)

### 4.6.3 Language Guru - Hadiah

In charge of:

- Semantic Analysis
- $\bullet$  (AST)
- (Codegen)
- (Final Report)

#### 4.6.4 Tester - Catherine

In charge of:

- Test Regression Suite
- Final Presentation
- $\bullet$  (AST)
- (Scanner)
- (Parser)
- (Codegen)
- (Final Report)

# 4.7 Software Development Timeline

Operating Systems: Mac OS Systems, Ubuntu 15.10 on VirtualBox, Ubuntu 16.04 on VirtualBox Languages: OCaml (OPAM to install), Java and Python for inspiration Text Editor: Sublime, Vim, Atom Version Control: Git, GitHub

# 4.8 Project Log

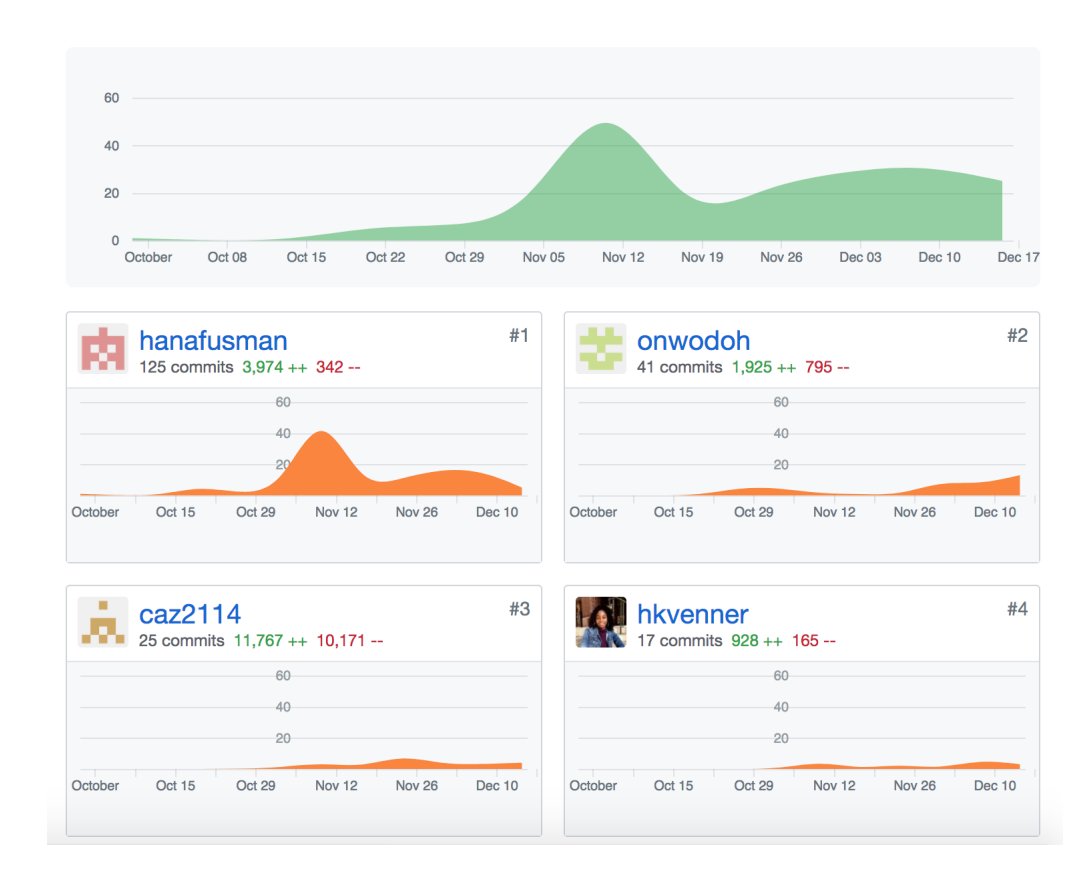

# 4.9 Git Branch History and Commit Log

The branch history and commit logs are in the Appendix

# 5 Architecture Design

# 5.1 Architectural Diagram

### 5.2 Scanner

This module takes in a.pn file and generates tokens and ignores the whitespace and comments. Tokens include keywords, operators, literals, etc. Once the tokens are created, they are then passed to the parser.

### 5.3 Parser

The parser produces an Abstract Syntax Tree (AST) from the tokens made from the scanner.The parser also indicates how various types are used. If the sequence of tokens are not about to be parsed, an error is thrown.

# 5.4 AST

This module represents the program after the parser. The PieNum AST will also return errors to inform the user what kind of errors are in their code that is violating syntax.

#### 5.5 Semantic Analysis

PieNum's semant ensures that a source program or file adheres to rules of PieNum's syntax. The semantic analysis does this check by looking at the AST. The semant will throw errors at the user if their code has syntactical errors. It will return more logic based errors than the AST to help the user debug. It will tell the user what kind of object it expects to return and inform the user what it is receiving now.

# 5.6 LLVM Code Generation

The codegen module builds the LLVM instructions into a file. Codegen.ml then uses the AST passed into it by analyzer.

# 6 Test Plan and Scripts

Our test is modeled off of microC's test format. There are 3 types of testing. We included a Makefile which will run all of them. The following describes in detail what each testing component does. All test files and logs are included in the appendix.

# 6.1 Compilation Testing

The compilation testing includes two types of test: test to pass, and test to fail. The test to pass are quick snippet that test different aspects of the code. There are a total of 66 test to pass. For the test to fail, these test are designed to fail in some sort of error. The test involve type checking. There were a total of 34 test to fail.

# 6.2 Scanner

The scanner checks to ensure that the scanner translates everything to the correct symbol for internal use. There are a total of 4 cases.

#### 6.3 Parser

The parser takes in code and translates them it to see how the program would read it internally. There are a total of 7 cases.

# 7 Lesson Learned

PieNum faced many challenges during its creation. PieNum members discussed a lot about which features it would be worth implementing.

# 7.1 Catherine Zhao

- Find people who have similar work ethnic with you!
- Start the testing process as early as possible! It is a great way to check back if new code creates error in code.
- Be flexible on what you are working on. In our team, we did not have assigned task initially, we tried to help each other on different files
- Pair program as much as possible.
- I never saw the light at the end of the tunnel.

# 7.2 Hadiah Venner

- Constantly updated the semant file from the very start to be in sync with features contained in the other files. I would recommend working on the semant file in a separate branch. Maintain weekly meeting times from early on in the semester(at least twice weekly for a couple of hours each).
- There will inevitably be a merge conflict sometimes. Sit with other team members who worked on the same files and help each other work through the conflict. Sort through merge conflicts as soon as possible so the problem doesnt get larger and harder to fix.
- Speak with TAs who tried to implement languages similar to yours to get a sense of where the difficulties they encountered were so you can plan ahead for them.
## 7.3 Hana Fusman

Working with my PieNum teammates truly taught me a lot. Communication is key to success in a group project. As a group, we maintained consistent communication throughout the whole project, therefore we were able to meet consistency and accomplish our goals. It is important to create goals as a team and work until the goal's are achieved. I found it very helpful that we decided what we wanted to present in our demo early on. Therefore, when we were writing our compiler, we knew exactly which features needed to be implemented for PieNum to achieve the goals we envisioned. I also thought it was very helpful learning the theory in the beginning of the semester, because that helped me later on to detect what was causing shift/reduce or reduce/reduce errors in our compiler. Overall, I learned how to work well with teammates to accomplish a goal through consistent communication and meetings.

## 7.4 Ogochukwu Nwodoh

You cant just hack your way through the Ocaml-LLVM pairing (especially in the codegen file) as you can in other languages like C and Python. The workings of variable scopes and aspects of functional programming make it hard to manipulate individual variables and values.

## 8 Demo

Our demos showcased the ability of our language to manipulate memory and datatypes in order to show how to visualize images and mathematical constructs. Our demo consisted of modeling Conway's game of life and changing the appearance of images. In the Conway's game of life, we created visuals for the repeating pattern and stable patterns in the game. For the image transformation, we transformed two images into each other and changed an image to be grayscale. The code for the demo files can be found in the appendix.

8.0.0.1 Conway Game of Life

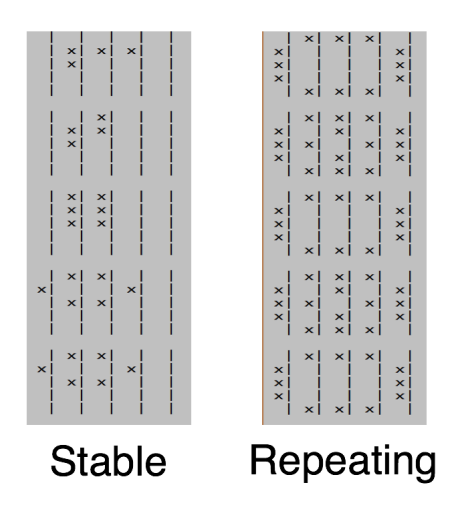

8.0.0.2 Transform for Edwards and Mono Lisa

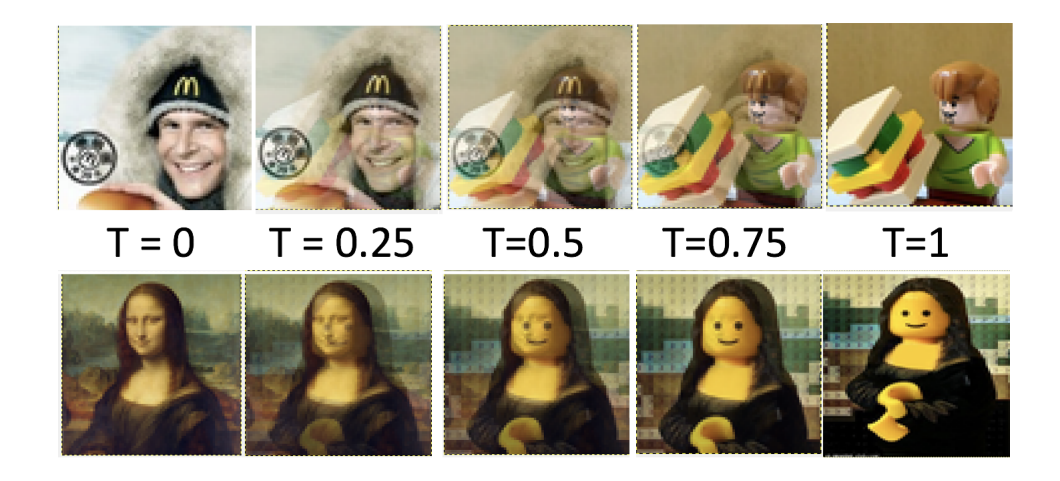

## 9 Appendix

9.1 Source Files

9.1.1 Scanner.mll

- <sup>1</sup> (\* Ocamllex scanner for PieNum
- <sup>2</sup> Author: Hana, (Catherine, Ogo)

```
_3 *)
4
5 \mid \{6 open Parser
7 \mid}
8
9 | let whitespace = [' ' '\t' '\r' '\n']_{10} | let digits = [10'-19']11 | let exp = ('e' | 'E') ('+' | '-')? digits+
12 | let alphabet = [\lceil a' - \lceil z' \rceil \lceil A' - \lceil z' \rceil]13 | let alphanumund = alphabet | digits | '_'
14
15 rule token = parse
16 | whitespace { token lexbuf }
17 | "#" { comment lexbuf } (*) (* Comments *)
18 | | '(' { LPAREN }
19 | | ')' { RPAREN }
20 | | '{' { LBRACE }
_{21} | \}' { RBRACE }
_{22} | | \cdot [\cdot | \cdot { LBRACK }
_{23} | | ']' \{ RBRACK }
_{24} | \vert \cdot \vert; { SEMI }
25 | | ', ' { COMMA }
_{26} | ' = ' \{ ASSIGN}
_{27} | + \{ PLUS }
_{28} | '-' { MINUS }
29 | '.' { DOT }
30 | | '*' { TIMES }
_{31} | "**" { STARSTAR }
32 | \frac{1}{7} { DIVIDE }
33 | "==" { EQ }
34 | \mid " ! = " { NEQ }
_{35} | '<' \{ LT \}36 | \frac{10}{2} \frac{100}{2} \frac{100}{2} \frac{100}{2} \frac{100}{2} \frac{100}{2} \frac{100}{2} \frac{100}{2} \frac{100}{2} \frac{100}{2} \frac{100}{2} \frac{100}{2} \frac{100}{2} \frac{100}{2} \frac{100}{2} \frac{100}{2} \frac{100}{2} \frac{100}{2}37 | \sqrt{5} "<=" \{LEQ\}38 | ">" { GT }
39 | | "++" {PLUSPLUS }
40 | \vert \cdot \cdot \cdot \rangle = \cdot \cdot \cdot \cdot \cdot \cdot \cdot { GEQ }
```

```
42 | \sqrt{8k}" { AND }
_{43} | "||" { OR }
_{44} | "!" { NOT }
_{45} | "int" \{ INT \}46 | "float" { FLOAT }
47 | "bool" \{ BOOL }
_{48} | | "String" \{ STRING }
49 | "void" { VOID }
50 | "true" { TRUE }
51 | "false" { FALSE }
_{52} | "if" \{ \text{ IF } \}53 | "else" { ELSE }
_{54} | "for" \{ FOR \}55 | "while" { WHILE }
56 | | "return" { RETURN }
57 | "null" { NULL }
58 | "new" {NEW}
59 | | "[[" {LMATBRACK}
60 | | "]] " {RMATBRACK}
_{61} | | "], [" {BAR}62
63
64 (*Built in Types *)
65 | "Img" { IMG }
66 | "Arr" { ARRAY }
67 | | "Mat" { MATRIX }
68 | | ['0'-'9']+ as lxm { INTLITERAL(int_of_string lxm) }
69 | | ('.' digits+ exp? | digits+ ('.' digits* exp? | exp)) as lxm
    ,→ { FLOATLITERAL(float_of_string lxm) }
70 | '"'(['a'-'z' 'A'-'Z' '0'-'9''|'' ' '.' '_' ',' '[' '(' '{'
    ,→ '}' ')' ']']* as s)'"' {STRINGLITERAL(s)}
_{71} | ['a'-'z' 'A'-'Z']['a'-'z' 'A'-'Z' '0'-'9' '_']* as lxm {
    \rightarrow ID(1xm) }
72 | eof { EOF }
\begin{array}{|c|c|c|c|}\hline \end{array} \begin{array}{|c|c|c|}\hline \end{array} as char { raise (Failure("Illegal character " \hat{\hspace{1.2cm}}\rightarrow Char.escaped char)) }
74
```
 $_{41}$  | '^'  $\{ EXP \}$ 

```
75 and comment = parse
76 \parallel "#" { token lexbuf }
77 | _ { comment lexbuf }
78
79 (*increment and decrement operations?*)
```
9.1.2 Parser.mly

```
1 / *2 Author: Hana, (Ogo, Catherine)
3 \times /4 \frac{\%}{\%} open Ast \%5
6 %token SEMI LPAREN RPAREN LBRACE RBRACE LBRACK RBRACK COMMA
7 %token BAR LMATBRACK RMATBRACK
8 | %token TRUE FALSE
9 %token PLUS MINUS TIMES DIVIDE EXP FLOATCAST
10 %token EQ NEQ LT LEQ GT GEQ
11 %token ASSIGN RETURN INT BOOL STRING VOID NULL FLOAT
12 |%token IF ELSE WHILE FOR
13 /token AND OR NOT NEW
14 %token IMG ARRAY MATRIX
15
16 %token <int> INTLITERAL
17 |%token <string> STRINGLITERAL
18 %token <string> ID
19 %token <float> FLOATLITERAL
20
21 %token DOT AMP PLUSPLUS STARSTAR
_{22} /token EOF
23
24 Monassoc NOELSE
25 /\lambdanonassoc ELSE
26
27 / \sqrt{r}ight ASSIGN
28 %right NEG NOT
29 \sqrt{\ }right EXP
30
```

```
31 |%left PLUS MINUS
32 Xleft TIMES DIVIDE
33 //left EQ NEQ
34 Aleft LT GT LEQ GEQ
35 //left OR AND
36
37 /start program
38 %type <Ast.program> program
39
40 \frac{9}{6}41 program:
42 decls EOF { $1 }
43
_{44} decls:
45 /* nothing */ \{ [ ] , [ ] \}46 | decls fdecl {fst $1, ($2 :: snd $1) }
_{47} | | decls vdecl { (\$2 :: fst $1), snd $1 }
48
49 vdecl:
50 typ ID SEMI { ($1, $2) }
51
_{52} vdecl_list:
_{53} /* nothing */ { [] }
54 | vdecl_list vdecl { $2 :: $1 }
55
56 | \text{fdec}:
57 | typ ID LPAREN formals_opt RPAREN LBRACE vdecl_list stmt_list
      \rightarrow RBRACE
58 \{ \{ typ = $1; \text{ frame} = $2; \text{ formulas} = $4; \}_{59} | locals = List.rev $7; body = List.rev $8 } }
60
61
62 formals_opt:
63 /* nothing */ { [] }
64 | formal_list { List.rev $1 }
65
66 formal_list:
67 typ ID { [(\$1, \$2)] }
```

```
68 | formal_list COMMA typ ID { ($3,$4) :: $1 }
69
70 array_typ:
71 ARRAY typ LBRACK INTLITERAL RBRACK { ArrayTyp($2,$4) }
72
73 | mat:
74 MATRIX typ LBRACK INTLITERAL RBRACK LBRACK INTLITERAL
       ,→ RBRACK { MatrixTyp($2, $4, $7) }
75
76 | typ:
77 INT { Int }
78 | FLOAT { Float }
79 | BOOL { Bool }
80 | VOID { Void }
81 | IMG { Img }
82 | STRING { String }
| array_typ { $1 }
_{84} | mat _{81}}
85
86 stmt_list:
87 /* nothing */ { [] }
88 | stmt_list stmt { $2 :: $1 }
89
90 stmt:
91 expr SEMI { Expr $1 }
92 | | RETURN SEMI { Return Noexpr }
93 | | RETURN expr SEMI { Return $2 }
94 | | LBRACE stmt_list RBRACE { Block(List.rev $2) }
95 | | IF LPAREN expr RPAREN stmt %prec NOELSE { If($3, $5,
      \rightarrow \text{Block}([]) ) }
96 | IF LPAREN expr RPAREN stmt ELSE stmt { If($3, $5, $7) }
97 | | WHILE LPAREN expr RPAREN stmt { While($3, $5) }
98 | | FOR LPAREN expr_opt SEMI expr SEMI expr_opt RPAREN stmt {
      \rightarrow For($3, $5, $7, $9) }
99
_{100} expr_opt:
101 | /* nothing */ { Noexpr }
102 | expr \{ $1 \}
```

```
_{104} expr:
105 literals { $1 }
106 | ID \{ \text{ID}(\$1) \}107 | | ID LPAREN actuals_opt RPAREN { Call($1, $3) }
108 | LPAREN expr RPAREN { $2 }
_{109} | expr PLUS expr { Binop($1, Add, $3) }
110 | expr MINUS expr { Binop($1, Sub, $3) }
111 | expr TIMES expr { Binop($1, Mult, $3) }
_{112} | expr DIVIDE expr { Binop($1, Div, $3) }
113 | expr EQ expr { Binop($1, Equal, $3) }
_{114} | expr NEQ expr { Binop($1, Neq, $3) }
_{115} | expr LT expr { Binop($1, Less, $3) }
_{116} | expr LEQ expr { Binop($1, Leq, $3) }
_{117} | expr GT expr { Binop($1, Greater, $3) }
118 | expr GEQ expr { Binop($1, Geq, $3) }
_{119} | expr EXP expr { Binop($1, Exp, $3) }
_{120} | expr AND expr { Binop($1, And, $3) }
_{121} | expr OR expr { Binop($1, Or, $3) }
_{122} | expr ASSIGN expr { Assign($1, $3)}
123 | | MINUS expr %prec NEG { Unop(Neg, $2) }
124 | | NOT expr { Unop(Not, $2) }
125 | | TRUE \{ BoolLit(true) }
126 | | FALSE \{ BoolLit(false) }
127 | | NULL \{ Null \}128 | | ID LBRACK expr RBRACK { ArrayAccess($1, $3) }
129 | | ID LBRACK expr RBRACK LBRACK expr RBRACK {
      \rightarrow MatrixAccess($1, $3, $6) }
_{130} | AMP ID \{ Dereference(\$2) }
131 | | PLUSPLUS ID { MovePointer($2) }
132 | | STARSTAR ID {Reference($2) }
133
134 primitives:
135 | INTLITERAL { IntLiteral($1) }
136 | | STRINGLITERAL { StringLiteral($1) }
137 | | FLOATLITERAL { FloatLiteral($1) }
138
139 literals:
```
103

```
140 | primitives { $1 }
141 | | LBRACK primitive_arraylit RBRACK { ArrayLit(List.rev $2) }
142 | | LMATBRACK primitive_matrixlit RMATBRACK {
      ,→ MatrixLit(List.rev $2) }
143
144 primitive_arraylit:
145 | primitives { [$1] }
146 | primitive_arraylit COMMA primitives { $3 :: $1 }
147
148 primitive_matrixlit:
149 | primitive_arraylit { [$1] }
150 | primitive_matrixlit BAR primitive_arraylit { $3 :: $1 }
151
152 actuals_opt:
153 /* nothing */ \{ [ ] \}154 | actuals_list { List.rev $1 }
155
156 |actuals_list:
157 expr \{ [\$1] \}_{158} | | actuals_list COMMA expr \{ $3 : : $1 \}
```
9.1.3 Ast.ml

```
1 ( * )2 Author: Hana, Catherine, Ogo, Hadiah
_3 \star)
4
5 type op = Add | Sub | Mult | Div | Equal | Neq | Less | Leq |
    \rightarrow Greater | Geq
6 | Exp | And | Or
7
\frac{1}{8} type uop = Neg | Not
9
_{10} type typ =
11 | Int | Bool | Void | Img | String | Float
12 | ArrayTyp of typ * int | MatrixTyp of typ * int * int
13
_{14} type bind = typ * string
```

```
_{16} type expr =
17 | StringLiteral of string
18 | | IntLiteral of int
19 | FloatLiteral of float
_{20} | ID of string
21 | BoolLit of bool
22 | Call of string * expr list
23 | Binop of expr * op * expr
24 | Unop of uop * expr
25 | Assign of expr * expr
26 | ArrayLit of expr list
27 | | MatrixLit of expr list list
28 | Noexpr
29 | Null
30 | ArrayAccess of string * expr
31 | | MatrixAccess of string * expr * expr
32 | | Dereference of string
33 | | Reference of string
34 | MovePointer of string
35
36 | type stmt =
37 Block of stmt list
38 | Expr of expr
39 | Return of expr
40 | Call of string * expr list
41 | If of expr * stmt * stmt
42 | While of expr * stmt
43 | For of expr * expr * expr * stmt
44
45 type func_decl = {
46 typ : typ;
47 fname : string;
48 formals : bind list;
49 locals : bind list;
50 body : stmt list;
51 \quad \}52
```

```
53 |type program = bind list * func_decl list
54
55
_{56} | let string_of_op = function
57 Add \rightarrow "+"
58 | | Sub -> "-"
_{59} | | Mult -> "*"
60 | | Div \rightarrow "/"
_{61} | Equal -> "=="
62 | | Neq -> "!="
63 | Less -> "<"
_{64} | | Leq -> "<="
65 | Greater -> ">"
66 | Geq -> ">="
_{67} | Exp -> "^"
68 | And -> "&&"
69 | 0r \rightarrow "||"
70
71 | let rec string_of_typ = function
72 Int \rightarrow "int"
73 | | Float \rightarrow "float"
74 | Img \rightarrow "img"
75 | | Bool \rightarrow "bool"
76 | Void -> "void"
77 | String \rightarrow "String"
78 | ArrayTyp(r, 11) -> (match r with
\tau<sup>79</sup> | Int -> string_of_typ r ^ "[" ^ string_of_int l1 ^
                   \rightarrow " "80 | String -> "String" ^ "[" ^ string_of_int l1 ^
                   \leftrightarrow ^{\prime\prime} ^{\prime\prime} ^{\prime\prime} ^{\prime\prime}\begin{array}{c} \text{81} \\ \text{82} \end{array} | Float -> "float" ^ "[" ^ string_of_int 11 ^ "]"
82 | \vert -> raise(Failure("Illegal expression in row
                   \rightarrow primitive")))
83 | MatrixTyp(t, 11, 12) -> (match t with
84 \vert Int \rightarrow "int"^"["^string_of_int
                   \rightarrow 11^"]["^string_of_int 12^"]"
85 | Float -> "float" \degree "["\degreestring_of_int
                 \rightarrow 11^"]["^string_of_int l2^"]"
```

```
86 | _ -> raise( Failure("Illegal expression in matrix
                 \rightarrow primitive")))
87
88
89
90 let string_of_uop = function
_{91} Neg -> "-"
9293 | let string_of_array r =94 let rec string_of_array_literal = function
_{95} \qquad \qquad \qquad \qquad \qquad \qquad \qquad \qquad \qquad \qquad \qquad \qquad \qquad \qquad \qquad \qquad \qquad \qquad \qquad \qquad \qquad \qquad \qquad \qquad \qquad \qquad \qquad \qquad \qquad \qquad \qquad \qquad \qquad \qquad \qquad \qquad_{96} | [hd] -> (match hd with
97 IntLiteral(i) -> string_of_int i
98 | FloatLiteral(f) -> string_of_float f
99 | StringLiteral(1) -> string_of_int 5
100 | \vert -> raise(Failure("Illegal expression in
                          \rightarrow row primitive")) )
101 | ^ string_of_array_literal []
_{102} | hd :: tl \rightarrow (match hd with
103 IntLiteral(i) \rightarrow string_of_int i \hat{} ",
                                 \rightarrow104 | FloatLiteral(f) -> string_of_float f
                                 \Rightarrow \land ", "
105 | StringLiteral(1) -> string_of_int 5
                                  \rightarrow ^ ", ") ^ string_of_array_literal
                                    tl
                                  \hookrightarrow106 in "[" ^ string_of_array_literal r
107
108
_{109} | let string_of_matrix m =
110 let rec string_of_matrix_literal = function
_{111} [] -> "}"
_{112} | [hd] -> (match hd with
113 ArrayLit(r) \rightarrow string of array r) \hat{ }\rightarrow string_of_matrix_literal []_{114} | hd::tl -> (match hd with
115 | ArrayLit(r) \rightarrow string_of_array r \hat{ } ", ") \hat{ }\rightarrow string_of_matrix_literal tl
```

```
116 in
117 | "{" ^ string_of_matrix_literal m
118
_{119} let rec string_of_expr = function
_{120} | IntLiteral(1) \rightarrow string_of_int 1
_{121} | BoolLit(true) -> "true"
_{122} | BoolLit(false) \rightarrow "false"
_{123} | | FloatLiteral(1) -> string_of_float 1
_{124} | StringLiteral(1) -> string_of_int 5 (* sus, if theres an
        \rightarrow issue check*)
_{125} | ID(s) -> s
_{126} | Dereference(s) -> "&" ^ (s)
_{127} | Binop(e1, o, e2) ->
128 string_of_expr e1 ^ " " ^ string_of_op o ^ " " ^
            \rightarrow string_of_expr e2
_{129} | | Unop(o, e) \rightarrow string_of_uop o \hat{ } string_of_expr e
_{130} | ArrayLit(r) -> string_of_array r
131 | MatrixLit(_)-> "matrix literal"
_{132} | \cdot Call(f, el) ->
133 f \hat{f} f \hat{f} "(" \hat{f} String.concat ", " (List.map string_of_expr el)
          \rightarrow ^ ")"
_{134} | Assign(v, e) -> string_of_expr v \hat{ } " = " \hat{ } string_of_expr
        \leftrightarrow e
_{135} | | ArrayAccess(r, e) -> r \hat{ } "[" \hat{ } string_of_expr e \hat{ } "]"
_{136} | MatrixAccess(m, e1, e2) ->
137 | m ^ "[" ^ string_of_expr e1 ^ "][" ^ string_of_expr e2 ^
          \sim "]"
138 | | MovePointer(s) \rightarrow "++" \hat{ } (s)
139 | Reference (s) \rightarrow "**" \hat{ } (s)
140
141
_{142} let rec string_of_stmt = function
_{143} | Block(stmts) ->
144 \left| \right| "{\n" ^ String.concat "" (List.map string_of_stmt stmts)
          \rightarrow "}\n"
_{145} | Expr(expr) -> string_of_expr expr \hat{ } ";\n"
_{146} | | Return(expr) -> "return " \hat{ } string_of_expr expr \hat{ } ";\n"
_{147} | If(e, s, Block([])) ->
```

```
_{148} | "if (" \degree string_of_expr e \degree ")\n\cdot" \degree string_of_stmt s
_{149} | If(e, s1, s2) -> "if (" ^ string_of_expr e ^ ")\n" ^
150 string_of_stmt s1 ^{\circ} "else\n" ^{\circ} string_of_stmt s2
_{151} | | While(e, s) -> "while (" \hat{ } string_of_expr e \hat{ } ") " \hat{ }\rightarrow string_of_stmt s
_{152} | For(e1, e2, e3, s) ->
\begin{array}{ccc} \text{153} & \text{``for} \text{```` string_of_error} & \text{153} \\ \end{array}\left\langle \omega \right\rangle =\left\langle 0\right\rangle +\left\langle 1\right\rangle =\left\langle 0\right\rangle154 | string_of_expr e3 ^ ") " ^ string_of_stmt s
155
156
157 let string_of_vdecl (t, id) = string_of_typ t \hat{ } " " \hat{ } id \hat{ }\rightarrow ";\n"
158
_{159} | let string_of_fdecl fdecl =
160 | string_of_typ fdecl.typ ^ " " ^
161 | fdecl.fname ^ "(" ^ String.concat ", " (List.map snd
        \rightarrow fdecl.formals) \hat{ }_{162} ") \n{\n" ^
163 String.concat "" (List.map string_of_vdecl fdecl.locals) ^
164 String.concat "" (List.map string_of_stmt fdecl.body) ^
_{165} ''\} \ln166
_{167} | let string_of_program (vars, funcs) =
168 | String.concat "" (List.map string_of_vdecl vars) ^ "\n" ^
_{169} String.concat "\n" (List.map string_of_fdecl funcs)
```
9.1.4 Semant.ml

```
1 | (*Semantic checking for the Pie-Num compiler
2 Author: Hadiah, (Catherine)
_3 \ast)
4
5 open Ast
6
7 module StringMap = Map.Make(String)
8
```

```
9 (* Semantic checking of a program. Returns void if
      successful,10 throws an exception if something is wrong.
11
12 Check each global variable, then check each function *)13
_{14} | let check (globals, functions) =
15
_{16} (* Raise an exception if the given list has a duplicate *)
17 | let report_duplicate exceptf list =
_{18} let rec helper = function
19 n1 :: n2 :: _ when n1 = n2 -> raise (Failure (exceptf
            \rightarrow n1))
20 | _ :: t -> helper t
_{21} | [] -> ()
22 in helper (List.sort compare list)
23 in
24
25 (* Raise an exception if a given binding is to a void type
      \leftrightarrow *)
26 | let check_not_void exceptf = function
_{27} | (Void, n) -> raise (Failure (exceptf n))
28 | \rightarrow ()
29 in (*identical up to this function*)
30
31 (* Raise an exception of the given rvalue type cannot be
      \rightarrow assigned to
32 the given lvalue type *)33 | let check_assign lvaluet rvaluet err =
34 match (lvaluet, rvaluet) with
_{35} (Int, Int) \rightarrow lvaluet
36 | (Float, Float) -> lvaluet
37 | (String, String) \rightarrow lvaluet
38 | (Bool, Bool) \rightarrow lvaluet
_39 | (Void, Void) \rightarrow lvaluet
_{40} | (Img, Img) \rightarrow lvaluet
```

```
41 | \{ArrayTyp(int, 11), ArrayTyp(int, 12)) \rightarrow if 11 == 12\rightarrow then lvaluet else if 11 == 0 then lvaluet else raise
            err
         \hookrightarrow_{42} | (ArrayTyp(Float, 11), ArrayTyp(Float, 12)) -> if 11 ==
          \rightarrow 12 then lvaluet else if 11 == 0 then lvaluet else
            raise err
         \hookrightarrow\mu_{43} | (MatrixTyp(Int, r1, c1), MatrixTyp(Int, r2, c2)) \rightarrow if
         \rightarrow r1 == r2 && c1 == c2 then lvaluet else raise err
44 | (MatrixTyp(Float, r1, c1), MatrixTyp(Float, r2, c2)) ->
         \rightarrow if r1 == r2 && c1 == c2 then lvaluet else raise err
_{45} | \qquad | \qquad -> raise err
46 in
47
48 (**** Checking Global Variables ****)
49
50 | List.iter (check_not_void (fun n -> "illegal void global " ^
       \rightarrow n)) globals;
51
52 report_duplicate (fun n -> "duplicate global " ^ n)
       \rightarrow (List.map snd globals);
53
54 (**** Checking Functions. Add all newly declared functions
       \rightarrow here ****)
55
56
57 if List.mem "printi" (List.map (fun fd \rightarrow fd.fname)
       \rightarrow functions)
58 then raise (Failure ("Function printi may not be defined"))
       \rightarrow else ();
59
60 if List.mem "prints" (List.map (fun fd -> fd.fname)
       \rightarrow functions)
61 then raise (Failure ("Function prints may not be defined"))
       \rightarrow else ();
62
63 if List.mem "printf" (List.map (fun fd \rightarrow fd.fname)
       \rightarrow functions)
```

```
64 | then raise (Failure ("Function printf may not be defined"))
       \rightarrow else ();
65
66 if List.mem "read_image" (List.map (fun fd -> fd.fname)
       \rightarrow functions)
67 then raise (Failure ("Function read_image may not be
       \rightarrow defined")) else ();
68
69 if List.mem "leni3" (List.map (fun fd -> fd.fname)
       \rightarrow functions)
70 then raise (Failure ("Function leni3 may not be defined"))
       \rightarrow else ();
71
72 if List.mem "lenf3" (List.map (fun fd \rightarrow fd.fname)
       \rightarrow functions)
73 then raise (Failure ("Function lenf3 may not be defined"))
       \rightarrow else ();
74
75 if List.mem "leni33" (List.map (fun fd \rightarrow fd.fname)
       \rightarrow functions)
76 then raise (Failure ("Function leni33 may not be defined"))
       \leftrightarrow else ();
77
78 if List.mem "lenf33" (List.map (fun fd -> fd.fname)
       \rightarrow functions)
79 then raise (Failure ("Function lenf33 may not be defined"))
       \rightarrow else ();
80
81 | if List.mem "to_int" (List.map (fun fd -> fd.fname)
       \rightarrow functions)
82 then raise (Failure ("Function to_float may not be
       \rightarrow defined")) else ();
83
84 if List.mem "to_float" (List.map (fun fd \rightarrow fd.fname)
       \leftrightarrow functions)
85 then raise (Failure ("Function to_float may not be
       \rightarrow defined")) else ();
```
86

```
87 if List.mem "write_image" (List.map (fun fd \sim fd.fname)
        \rightarrow functions)
88 then raise (Failure ("Function to_float may not be
        \rightarrow defined")) else ();
89
90 if List.mem "printfil" (List.map (fun fd -> fd.fname)
        \rightarrow functions)
91 then raise (Failure ("Function lenf33 may not be defined"))
        \rightarrow else ();
92
93 if List.mem "printiil" (List.map (fun fd -> fd.fname)
       \rightarrow functions)
94 then raise (Failure ("Function to_float may not be
       \rightarrow defined")) else ();
95
96 | if List.mem "printsil" (List.map (fun fd -> fd.fname)
       \rightarrow functions)
97 then raise (Failure ("Function to_float may not be
       \rightarrow defined")) else ();
98
99 if List.mem "sleep" (List.map (fun fd \rightarrow fd.fname)
       \rightarrow functions)
100 then raise (Failure ("Function to_float may not be
        \rightarrow defined")) else ();
101
102
103 | report_duplicate (fun n -> "Duplicate function " ^ n)
_{104} (List.map (fun fd -> fd.fname) functions);
105
106
107
108
_{109} | let built_in_decls =
110 StringMap.add "printi"
111 \{ \text{typ} = \text{void}; \text{ frame} = \text{''printi''}; \text{formals} = [(\text{Int},\rightarrow ''x")];
112 \vert 10cals = [\frac{1}{3}; body = [\frac{1}{3}]; (StringMap.add "prints"
```
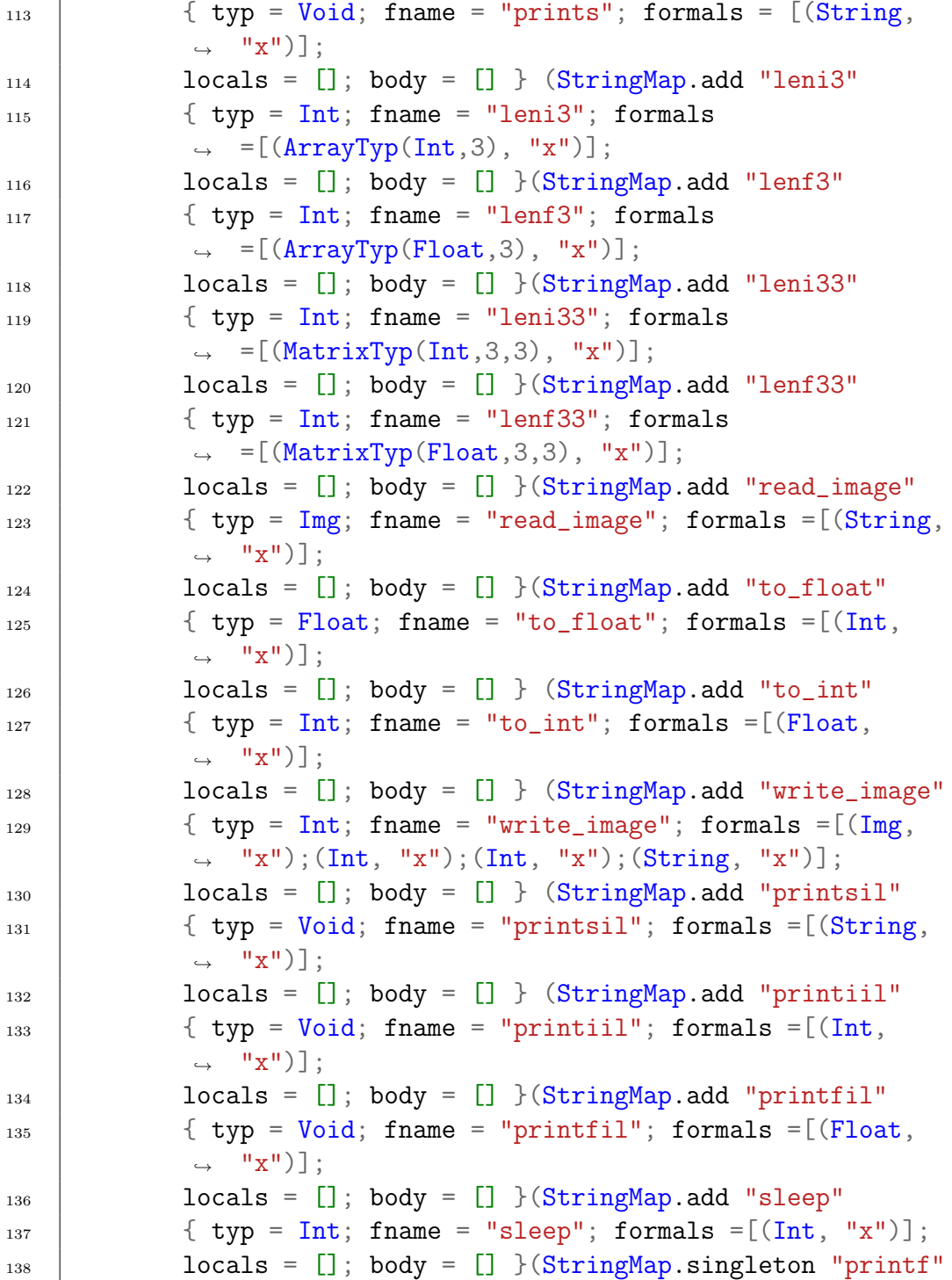

```
_{139} \vert \vert \vert typ = Void; fname = "printf"; formals =
                \rightarrow [(Float, "x")];
140 locals = []; body = [] \{ \}))))))))))))))))
_{141} in
142
143
144
_{145} | let function_decls =
146 (List.fold_left (fun m fd -> StringMap.add fd.fname fd
                 \rightarrow m) built_in_decls functions)
_{147} in
148 let function_decl s = try StringMap.find s function_decls
149 | with Not_found -> raise (Failure ("Unrecognized function
              \rightarrow " \hat{s}))
150 in
151
_{152} | let _{-} = function_decl "main" in
153
154
_{155} | let check_function func =
156 | List.iter (check_not_void (fun n -> "illegal void
                 \leftrightarrow formal " ^ n ^
\begin{array}{c} \text{157} \\ \text{158} \end{array} \begin{array}{c} \text{159} \\ \text{150} \end{array} \begin{array}{c} \text{151} \\ \text{152} \end{array} \begin{array}{c} \text{153} \\ \text{154} \end{array} \begin{array}{c} \text{156} \\ \text{156} \end{array} \begin{array}{c} \text{157} \\ \text{158} \end{array}158 report_duplicate (fun n -> "duplicate formal " ^ n ^ "
                 \rightarrow in " \hat{} func.fname)
159 (List.map snd func.formals);
160 List.iter (check_not_void (fun n -> "illegal void
                 \rightarrow local " ^ n ^
\begin{array}{c} 161 \end{array} " in " \hat{ } func.fname)) func.locals;
162 report_duplicate (fun n -> "duplicate local " ^ n ^ "
                \rightarrow in " \hat{} func.fname)
163 (List.map snd func.locals);
164
165 (* Type of each variable (global, formal, or local
           \rightarrow *)(*Check variables*)
_{166} let symbols = List.fold_left (fun m (t, n) ->
           \rightarrow StringMap.add n t m)
```

```
167 | StringMap.empty (globals @ func.formals @ func.locals
            \rightarrow )
168 in
169
170 let symbols = ref symbols in
171
172
173 | let find_rowtyp name m =
174 let m = StringMap.find m !symbols in
175 let typ = match m with
176 MatrixTyp(Int, _, _) -> Int
177 | MatrixTyp(Float, _, _) -> Float
178 | \vert -> raise (Failure ("Illegal matrix type")) in
179 let cols = match m with
\text{MatrixType}(\_, \_, \_ \text{c}) \rightarrow \text{c}181 | \vert -> raise (Failure ("Illegal matrix type")) in
182 symbols := StringMap.add name (ArrayTyp(typ, cols))
            \rightarrow !symbols in
183
184 | let type_of_identifier s =
185 Try StringMap.find s !symbols
186 with Not_found -> raise (Failure ("Undeclared identifier "
        \rightarrow \hat{s}))
187 in
188
189 let row_access_type = function
190 \text{ArrayType}(r, ) \rightarrow r_{191} | \vert -> raise (Failure ("Illegal row access")) in
192
193 let matrix_access_type = function
194 | MatrixTyp(t, _, _) -> t
195 | | | -> raise (Failure ("Illegal matrix access") ) in
196
_{197} (*this may not be necessary*)
198 let mrow_access_type = function
199 \parallel MatrixTyp(t, _, c) -> ArrayTyp(t, c)
200 | _ -> raise (Failure ("Illegal matrix access") ) in
201
```

```
_{202} | let type_of_row r l =
203 match (List.hd r) with
204 | IntLiteral _ -> ArrayTyp(Int, 1)
_{205} | FloatLiteral _{-} -> ArrayTyp(Float, 1)
_{206} | \Box -> raise (Failure ("Illegal row type"))
207 in
208
_{209} | let type_of_matrix m r c =
210 match (List.hd (List.hd m)) with
_{211} IntLiteral _{-} \rightarrow MatrixTyp(Int, r, c)
_{212} | FloatLiteral _{-} -> MatrixTyp(Float, r, c)
_{213} | \qquad | \qquad -> raise (Failure ("Illegal matrix type"))
214 in
215
_{216} let matrix_type s = match (List.hd s) with
217 | | IntLiteral _ -> ArrayTyp(Int, List.length s)
218 | FloatLiteral \sim ArrayTyp(Float, List.length s)
_{219} | BoolLit _ -> ArrayTyp(Bool, List.length s)
220 | _ -> raise ( Failure ("Cannot instantiate a matrix of
         \rightarrow that type")) in
221
222 | let rec check_all_matrix_literal m ty idx =
_{223} | let length = List.length m in
224 match (ty, List.nth m idx) with
225 (ArrayTyp(Int, _), IntLiteral _) -> if idx == length - 1
            → then ArrayTyp(Int, length) else
               check_all_matrix_literal m (ArrayTyp(Int, length))
               (succ idx)
           \rightarrow\hookrightarrow226 | (ArrayTyp(Float, _), FloatLiteral _) -> if idx == length
         \rightarrow - 1 then ArrayType(Float, length) else
            check_all_matrix_literal m (ArrayTyp(Float, length))
            (succ idx)
         \hookrightarrow\hookrightarrow227 | (ArrayTyp(Bool, \Box), BoolLit \Box) -> if idx == length - 1
            then ArrayTyp(Bool, length) else
            check_all_matrix_literal m (ArrayTyp(Bool, length))
            (succ idx)
         \hookrightarrow\rightarrow\rightarrow228 | \Box -> raise (Failure ("Illegal matrix literal"))
229 in
```

```
230
231
232 let rec expr = function
_{233} | IntLiteral _{-} -> Int
234 | FloatLiteral _ -> Float
235 | StringLiteral _ -> String
236 | BoolLit _ -> Bool
237 | | ID s \rightarrow type_of_identifier s
238 | Null ->Void
_{239} | | ArrayLit r -> type_of_row r (List.length r)
240 | MatrixLit m -> type_of_matrix m (List.length m)
         \rightarrow (List.length (List.hd m))
_{241} | ArrayAccess(s, e) \rightarrow let _{-} = (match (expr e) with
\frac{1}{242} Int \rightarrow Int
_{243} | -> raise (Failure
                                                     ("Attempting to access
,→
                                                        with non-integer
                                                        type"))) in
                                                    \hookrightarrow\hookrightarrow244 row_access_type
                                            ,→ (type_of_identifier s)
_{245} | | MatrixAccess(s, e1, e2) \rightarrow let _{-} = (match (expr e1) with
\frac{1}{246} and \frac{1}{246} and \frac{1}{246} and \frac{1}{246} and \frac{1}{246} and \frac{1}{246} and \frac{1}{246} and \frac{1}{246} and \frac{1}{246} and \frac{1}{246} and \frac{1}{246} and \frac{1}{246} and \frac{1}{246} and \frac{1}{246} a
\frac{247}{247} | \rightarrow raise (Failure
                                                             ("Attempting to
,→
                                                                 access with a
                                                                 non-integer
                                                                 type")))
                                                            \rightarrow\hookrightarrow\hookrightarrow248 and 2 = \frac{48}{3} and 2 = \frac{48}{3} and 2 = \frac{48}{3} and 2 = \frac{48}{3} and 2 = \frac{48}{3} and 2 = \frac{48}{3} and 2 = \frac{48}{3} and 2 = \frac{48}{3} and 2 = \frac{48}{3} and 2 = \frac{48}{3} and 2 = \frac{48}{3} and 2 = \frac{48}{3} and 2 = \frac{4\frac{1}{249} and \frac{1}{249} int \frac{1}{249} and \frac{1}{249} int \frac{1}{249} int
250 | _ -> raise (Failure
                                                             ("Attempting to
,→
                                                                 access with a
                                                                 non-integer
                                                                 type"))) in
                                                             \rightarrow\hookrightarrow\hookrightarrow<sup>251</sup> matrix_access_type
                                                ,→ (type_of_identifier s)
252
```
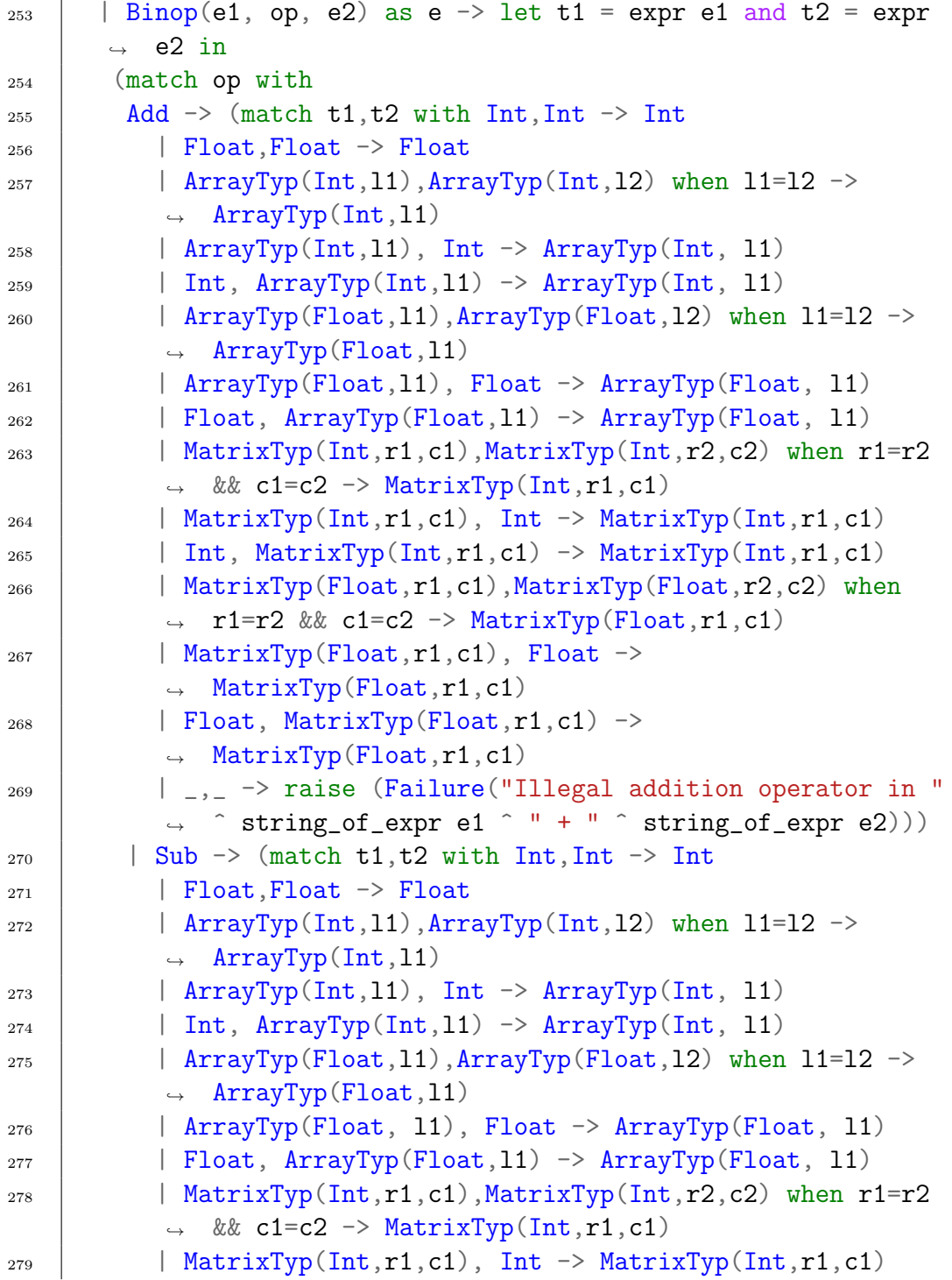

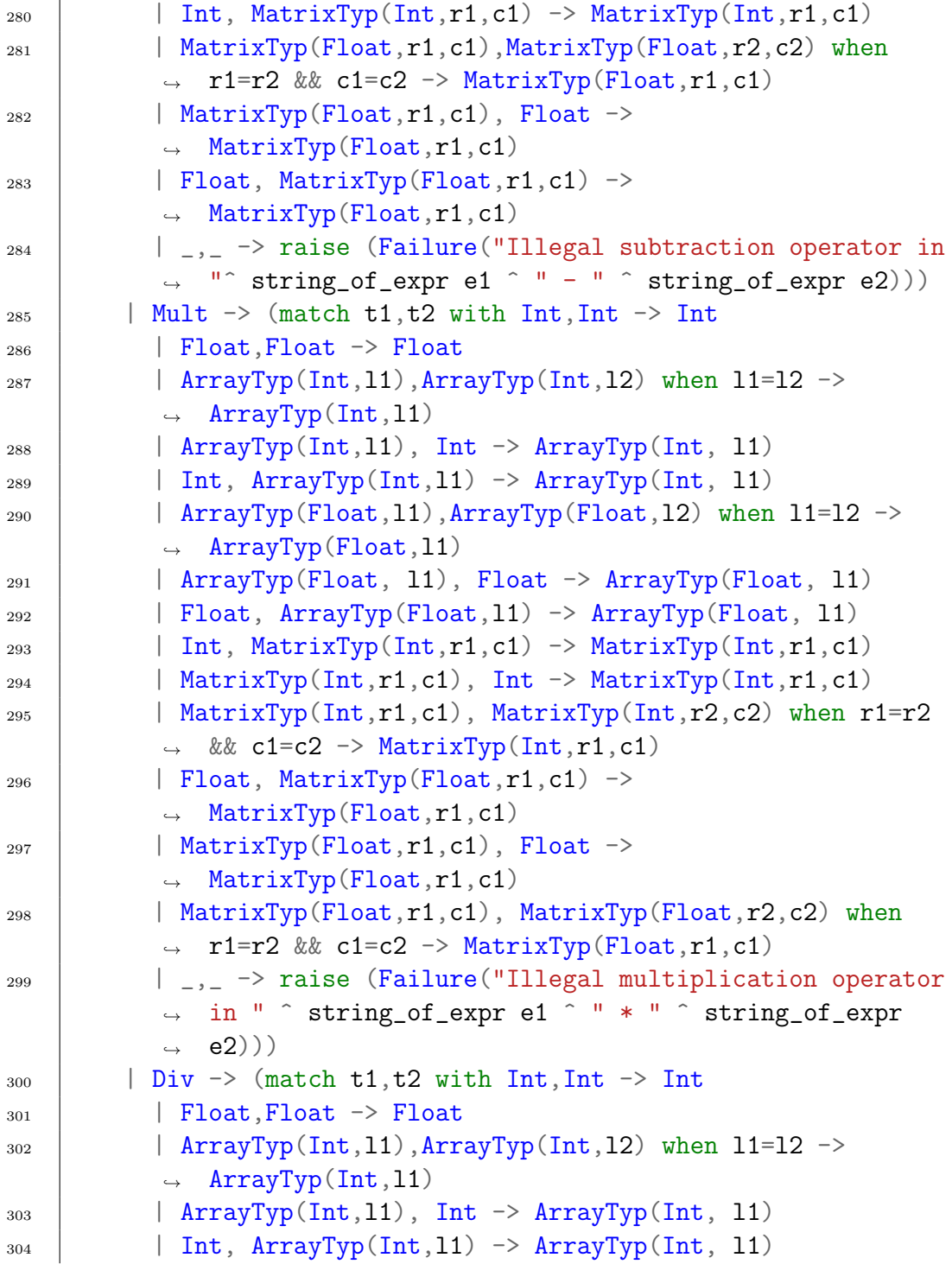

```
305 | ArrayTyp(Float, 11), ArrayTyp(Float, 12) when 11=12 ->
           \rightarrow ArrayTyp(Float, 11)
306 | ArrayTyp(Float, l1), Float -> ArrayTyp(Float, l1)
307 | Float, ArrayTyp(Float, 11) -> ArrayTyp(Float, 11)
_{308} | Int, MatrixTyp(Int,r1,c1) -> MatrixTyp(Int,r1,c1)
_{309} | MatrixTyp(Int,r1,c1), Int -> MatrixTyp(Int,r1,c1)
310 | MatrixTyp(Int,r1,c1), MatrixTyp(Int,r2,c2) when r1=r2
           \rightarrow \&\&c1=c2 \rightarrow \text{MatrixType}(Int, r1, c1)_{311} | Float, MatrixTyp(Float,r1,c1) ->
           \rightarrow MatrixTyp(Float,r1,c1)
312 | MatrixTyp(Float,r1,c1), Float ->
           \rightarrow MatrixTyp(Float,r1,c1)
313 | MatrixTyp(Float,r1,c1), MatrixTyp(Float,r2,c2) when
           \rightarrow r1=r2 && c1=c2 -> MatrixTyp(Float,r1,c1)
\overline{a}_{314} | \overline{a}_{12} -> raise (Failure ("Illegal division operator in "
           ,→ ^ string_of_expr e1 ^ " / " ^ string_of_expr e2)))
315 | Equal | Neq when t1 = t2 -> Bool
316 | Less | Leq | Greater | Geq when t1 = Int && t2 = Int ->
         \rightarrow Bool
317 | Less | Leq | Greater | Geq when t1 = Float && t2 = Float
         \rightarrow -> Float
318 | And | Or when t1 = Bool && t2 = Bool -> Bool
_{319} | _{-} -> raise (Failure ("Illegal binary operator
320 string_of_typ t1 ^ " " ^ string_of_op op ^ " " ^
321 string_of_typ t2 ^ " in " ^ string_of_expr e))
322 \mid)323 | Unop(op, e) as ex -> let t = expr e in
324 (match op with
325 Neg when t = Int -> Int
326 | Neg when t = Float \rightarrow Float
327 | Not when t = Bool \rightarrow Bool328 | \Box -> raise (Failure ("Illegal unary operator " \hat{ }\rightarrow string_of_uop op \hat{ }329 string_of_typ t ^ " in " ^ string_of_expr ex)))
330 | Noexpr -> Void
331 | Assign(e1, e2) as ex \rightarrow let lt = (match e1 with
332 | | ArrayAccess(s, _{2}) -> (match (type_of_identifier s) with
333 \text{ArrayType(t, )} \rightarrow \text{ (match t with)}
```

```
334 Int \rightarrow Int
335 | Float -> Float
_{336} | _{-} -> raise ( Failure ("Illegal row") )
337 )
338 | | | -> raise ( Failure ("Cannot access a primitive")
              \rightarrow ))
_{339} | | MatrixAccess(s, _{-}, _{-}) -> (match (type_of_identifier s)
       \rightarrow with
340 MatrixTyp(t, _, _) -> (match t with
341 Int -> Int
342 | Float \rightarrow Float
343 | _ -> raise ( Failure ("Illegal matrix of matrices")
              ,→ ))
344 | _ -> raise ( Failure ("Cannot access a primitive")
345 \Big| \Big| \to expr e1)
346 and rt = (match e2 with\begin{array}{|c|c|c|c|c|}\n\hline\n\text{347} & \text{144} & \text{144(match
                                                  (type_of_identifier
                                                  s) with
                                               \hookrightarrow\hookrightarrow\hookrightarrow348 | \text{ArrayType(t, _}) \rightarrow \text{ (match t with)}\frac{349}{ } Int \rightarrow Int
350 | Float \rightarrow Float
351 | _ -> raise ( Failure ("Illegal
                                    \rightarrow row") ))
352 | | | -> raise ( Failure ("Cannot access a primitive") )
353 | MatrixAccess(s, _, _) -> (match (type_of_identifier s)
            \rightarrow with
354 MatrixTyp(t, _, _) -> (match t with
\frac{355}{100} Int -> Int
356 | Float \rightarrow Float
357 | _ -> raise ( Failure ("Illegal matrix
                              \rightarrow of matrices") ))
358 | _ -> raise ( Failure ("Cannot access
                               \rightarrow a primitive") )
359 | \qquad -> expr e2) in
360 | check_assign lt rt (Failure ("Illegal assignment " ^
       \rightarrow string_of_typ lt \hat{ }
```

```
361 " = " \hat{ } string_of_typ rt \hat{ } " in " \hat{ } string_of_expr ex))
362 | Call(fname, actuals) as call \rightarrow let fd = function_decl
       \rightarrow fname in
363 if List.length actuals != List.length fd.formals then
364 | raise (Failure ("Expecting " ^ string_of_int
365 (List.length fd.formals) ^ " arguments in " ^
          \rightarrow string_of_expr call))
366 else
367 List.iter2 (fun (ft, _) e \rightarrow let et = expr e in
368 ignore (check_assign ft et
369 (Failure ("Illegal actual argument found " ^
           \rightarrow string_of_typ et \hat{ }370 | " expected " ^ string_of_typ ft ^ " in " ^
             \rightarrow string_of_expr e))))
371 fd.formals actuals;
372 fd.typ
373 | Reference(s) \rightarrow (match (type_of_identifier s) with
374 \arctan\left(\frac{1}{2}, \frac{1}{2}\right) \rightarrow \text{Im}g\begin{array}{c|c|c|c|c} \n & \text{MatrixType}(\_,\_,\_) & \n & \text{Img} \n\end{array}376 | \vert -> raise (Failure ("Cannot reference a
                        \rightarrow type that is not an array"))
377 )
378 | | Dereference(s) \rightarrow (match (type_of_identifier s) with
\text{Im}g(\_) \rightarrow \text{Int}380 | | -> raise ( Failure ("Cannot dereference
                        \rightarrow a type that is not an array pointer"))
381 )
382 | MovePointer(s) -> (match (type_of_identifier s) with
\frac{383}{10} Img \rightarrow Img
384 | Example 2 | \sim > raise ( Failure ("Cannot move a
                          \rightarrow type that is not an array pointer"))
\frac{385}{100} )
386
387 | | \rightarrow raise (Failure ("Unexpected type of expression"))
388
389 in
390
391
```

```
392
393 | let check_bool_expr e =
394 match (expr e) with
395 Bool -> ()
396 | \vert | \vert -> raise (Failure ("Expected Boolean expression in " ^
         \rightarrow string_of_expr e))
397 in
398
399 (* Verify a statement or throw an exception *)
400 let rec stmt = function
_{401} | Block sl \rightarrow let rec check_block = function
_{402} [Return _{\sim} as s] \rightarrow stmt s
_{403} | | Return _{-} :: _{-} -> raise (Failure "Nothing may follow a
       \rightarrow return")
_{404} | | Block sl :: ss -> check_block (sl @ ss)
405 | | s :: ss \Rightarrow stmt s ; check_block ss
_{406} | [] -> ()
407 in check_block sl
408 | Expr e -> ignore (expr e)
_{409} | Return e -> let t = expr e in if t = func.typ then () else
410 Taise (Failure ("Return gives " ^ string_of_typ t ^ "
       ,→ expected " ^
411 | string_of_typ func.typ ^ " in " ^ string_of_expr e))
412
_{413} | |If(p, b1, b2) -> check_bool_expr p; stmt b1; stmt b2
414 |For(e1, e2, e3, st) -> ignore (expr e1); check_bool_expr
       \leftrightarrow e2;
415 ignore (expr e3); stmt st
_{416} | While(p, s) \rightarrow check_bool_expr p; stmt s
417 in
418
419 stmt (Block func.body)
420
421 in
422 List.iter check_function functions
```
9.1.5 Codegen.ml

```
1 \, (2 Author: All
_3 \star)
4 | module L = L1vm5 module A = Ast6
7 \mid \text{module StringMap} = \text{Map}.\text{Make}(String)8
9 let translate (globals, functions) =
_{10} | let context = L.global_context () in
11 let the_module = L.create_module context "PieNum"
12
_{13} and i32_t = L.i32_type context
_{14} and i1_t = L.i1_type context
_{15} and float_t = L.double_type context
_{16} and 18_t = L.18_t and _{16} context
17 and str_t = L.pointer_type (L.i8\_type \text{ context})18 and ptr_t = L.pointer_type (L.i8\_type \text{ context})_{19} and array_t = L.array_type
_{20} and void_t = L.void_type context in
21
22
23 | let ltype_of_typ = function
24 A.\text{Int} \rightarrow i32 \text{ t}_{25} | | A.Float \rightarrow float_t
_{26} | | A.Bool -> i1_t
27 | A.Void \rightarrow void_t
28 | A.Img \rightarrow L.pointer_type i32_t
_{29} | A.String \rightarrow str_t
30 | A.ArrayTyp(typ, size) -> (match typ with
31 A.Int \rightarrow array_t i32_t size
32 | A.String \rightarrow array_t str_t size
33 | A.Float \rightarrow array_t float_t size)
34 | A.MatrixTyp(typ, size1, size2) \rightarrow (match typ with
35 \parallel \text{A}.\text{Int} \rightarrow array_t (array_t i32_t size2) size1
```

```
36 | A.Float -> array_t (array_t float_t size2)
               \rightarrow size1
37 | A.String -> array_t (array_t str_t size2) size1) in
38
39 | let global_vars =
_{40} | let global_var m (t, n) =
_{41} | let init = L.const_int (ltype_of_typ t) 0
42 in StringMap.add n (L.define_global n init the_module) m
           \rightarrow in
43 | List.fold_left global_var StringMap.empty globals in
44
45 \left( * Built-in functions *)
46
47 |let read_image = L.function_type (L.pointer_type i32_t) [|
    \rightarrow L.pointer_type i8_t |] in
48 let read_image_func = L.declare_function "read_image"
    → read_image the_module in
49
_{50} |let write_image = L.function_type i32_t [| L.pointer_type
    \rightarrow i32_t; i32_t; i32_t; L.pointer_type i8_t |] in
51 |let write_image_func = L.declare_function "write_image"
    ,→ write_image the_module in
52
_{53} |let printf_t = L.var_arg_function_type i32_t [| L.pointer_type
    \rightarrow i8_t |] in
_{54} |let printf_func = L.declare_function "printf" printf_t
    \rightarrow the_module in
55
56 |let printm_float_t = L.function_type i32_t [|
    ,→ L.pointer_type i8_t; float_t; float_t |] in
57 |let printm_float_func = L.declare_function "printm_float"
    ,→ printm_float_t the_module in
58
_{59} let conv_to_float = L.function_type float_t [| L.pointer_type
    \rightarrow i32_t |] in
60 let conv_to_float_func = L.declare_function "conv_to_float"
    \rightarrow conv_to_float the_module in
61
```

```
66
```

```
62 |let sleep = L.function_type i32_t [| i32_t |] in
63 let sleep_func = L.declare_function "sleep" sleep the_module
    \rightarrow in
64
65 | let conv_to_float2 = L.function_type float_t [ | i32_t | ] in
66 let conv_to_float2_func = L.declare_function "conv_to_float2"
    \rightarrow conv_to_float2 the_module in
67
68 | let conv_to_int = L.function_type i32_t \left[\right| L.pointer_type
    \rightarrow float_t |] in
69 let conv_to_int_func = L.declare_function "conv_to_int"
    \rightarrow conv_to_int the_module in
70
71 |let conv_to_int2 = L.function_type i32_t [| float_t |] in
72 let conv_to_int2_func = L.declare_function "conv_to_int2"
    \rightarrow conv_to_int2 the_module in
73
74 |let matrw_float_t = L.function_type i32_t [|
     \rightarrow L.pointer_type i8_t; L.pointer_type i8_t; i32_t; i32_t |]
     \rightarrow in
75 |let matread_float_func = L.declare_function "matread_float"
    \rightarrow matrw_float_t the_module in
76 let matwrite_float_func = L.declare_function "matwrite_float"
    \rightarrow matrw_float_t the_module in
77
78 | let function_decls =
79 let function decl m fdecl =
80 let name = fdecl.A.fname
81 and formal_types = Array.of_list (List.map (fun (t, ))
             \rightarrow -> ltype_of_typ t) fdecl.A.formals) in
82 let ftype = L.function_type (ltype_of_typ fdecl.A.typ)
             \rightarrow formal_types in
83 StringMap.add name (L.define_function name ftype
             \rightarrow the_module, fdecl) m in
84 List.fold_left function_decl StringMap.empty functions
             \rightarrow in
85
86 let calloc_t = L.function_type ptr_t [|i32_t; i32_t]] in
```

```
87 | let calloc_fun = L.declare_function "calloc" calloc_t
         \rightarrow the_module in
88
89 (* Fill in the body of the given function *)
90 let build_function_body fdecl =
91 let (the_function, _) = StringMap.find fdecl.A.fname
        \rightarrow function_decls in
92 let builder = L.builder_at_end context (L.entry_block
        \rightarrow the_function) in
93
94 let int_format_str = L.build_global_stringptr \frac{94}{10} "fmt"
        \rightarrow builder in
95 let str_format_str = L.build_global_stringptr "%s\n" "fmt"
         \rightarrow builder in
96 | let float_format_str = L.build_global_stringptr "%f\n" "fmt"
       \rightarrow builder in
97
98 let int_format_str_inline = L.build_global_stringptr "%d"
        ,→ "fmt" builder in
99 let str_format_str_inline = L.build_global_stringptr "%s"
        ,→ "fmt" builder in
100 let float_format_str_inline = L.build_global_stringptr
        ,→ "%f" "fmt" builder in
101
102 let string_repeat s n = String.concat "" (Array.to_list
         \rightarrow (Array.make n s)) in
103
104 (* let array_format_int = L.build_global_stringptr
        \rightarrow ignore(string_repeat "%d, " 3;) "fmt" builder in *)
105 (* Construct the function's "locals": formal arguments
         \rightarrow and locally
106 declared variables. Allocate each on the stack,
        initialize their
107 value, if appropriate, and remember their values in
       the "locals" map *)_{108} | let local_vars =
_{109} | let add_formal m (t, n) p = L.set_value_name n p;
110 let local = L.build_alloca (ltype_of_typ t) n builder in
```

```
_{111} | ignore (L.build_store p local builder);
112 | StringMap.add n local m in
113
_{114} | let add_local m (t, n) =
115 let local_var = L.build_alloca (ltype_of_typ t) n builder
116 in StringMap.add n local_var m in
117
118 let formals = List.fold_left2 add_formal StringMap.empty
         \rightarrow fdecl.A.formals
119 (Array.to_list (L.params the_function)) in
120 | List.fold_left add_local formals fdecl.A.locals in
121
122
123 let check_function = List.fold_left (fun m (t, n) ->
       \rightarrow StringMap.add n t m)
124 | StringMap.empty (globals @ fdecl.A.formals @
              \rightarrow fdecl.A.locals) in
125
126 let check_function = ref check_function in
127
128 | let type_of_val = function
129 \parallel 132*" -> int_format_str (*int*)
_{130} | "i8**" -> str_format_str (*string*)
_{131} in
132
133
134 (* Return the value for a variable or formal argument *)
_{135} | let lookup n = try StringMap.find n local_vars
136 with Not_found -> StringMap.find n
                        \rightarrow global_vars
_{137} in
138
_{139} | let type_of_identifier s =
_{140} let symbols = !check_function in
141 | StringMap.find s symbols
142 in
143
144 let multiply_arr i arr = List.map (fun x \rightarrow i *x) arr
```

```
145 in
146
147 | let build_dereference s builder isAssign =
148 if isAssign
149 then
150 | L.build_load (lookup s) s builder
151 else
152 L.build_load (L.build_load (lookup s) s builder) s
                \rightarrow builder
153 in
154
155 | let build_reference s builder isArray =
156 if is Array
157 then
158 L.build_in_bounds_gep (lookup s) [| L.const_int
                \rightarrow i32_t 0; L.const_int i32_t 0 |] s builder
159 else
160 L.build_in_bounds_gep (lookup s) [| L.const_int
                  i32_t 0; L.const_int i32_t 0 ; L.const_int
                  i32_t 0|] s builder
                \hookrightarrow\hookrightarrow161 in
162
163
164
165 | let build_pointer_increment s builder isAssign =
166 if isAssign
167 then
168 L.build_load (L.build_in_bounds_gep (lookup s) [|
                ,→ L.const_int i32_t 1 |] s builder) s builder
169 else
170 | L.build_in_bounds_gep (L.build_load
                  (L.build_in_bounds_gep (lookup s) [|
                  L.const_int i32_t 0 |] s builder) s builder)
                  [| L.const_int i32_t 1 |] s builder
                \hookrightarrow\hookrightarrow\hookrightarrow171 in
172
173 | let get_row_type row =
174 match (List.hd row) with
```

```
175 | A.FloatLiteral _ -> ltype_of_typ (A.Float)
176 | A.IntLiteral -> ltype_of_typ (A.\text{Int}) in
177
178 let build_row_access s i1 i2 builder isAssign =
179 | if isAssign
180 then L.build_gep (lookup s) [| i1; i2 |] s builder
181 else
182 L.build_load (L.build_gep (lookup s) [| i1; i2 |] s
            \rightarrow builder) s builder
183 in
184
185 let rec expr1 = function
_{186} | A.IntLiteral _{-} -> A.Int
_{187} | | A.ID s -> type_of_identifier s
_{188} | A.Call("to_float", [e]) -> A.Float
_{189} | | A.Call("to_int", [e]) -> A.Int
190 | A.FloatLiteral _ -> A.Float
191 | A.Binop(e1, op, e2) -> let t1 = expr1 e1 and t2 = expr1
        \rightarrow e2 in (match op with
192 A.Add -> (match t1, t2 with A.Int, A.Int -> A.Int
193 | A.Float, A.Float
194 | A.Int, A.Float
_{195} | A.Float, A.Int \rightarrow A.Float
_{196} | _{-1,-} -> raise (Failure("illegal type")))
197 | A.Sub \rightarrow (match t1, t2 with A.Int, A.Int \rightarrow A.Int
198 | A.Float, A.Float | A.Int, A.Float | A.Float,
               \rightarrow A.Int \rightarrow A.Float
_{199} | _{-1,-} -> raise (Failure("illegal type")))
_{200} | A.Mult -> (match t1, t2 with A.Int, A.Int -> A.Int
201 | A.Float, A.Float
202 | A.Int, A.Float
_{203} | A.Float, A.Int \rightarrow A.Float
204 | A.ArrayTyp(typ, size), A.Int
_{205} | A.Int, A.ArrayTyp(typ, size)
206 | A.Float, A.ArrayTyp(typ, size)
207 | A.ArrayTyp(typ,size), A.Float -> A.ArrayTyp(typ,
               \rightarrow size)
_{208} | _{-, -} -> raise (Failure("illegal type")))
```
```
_{209} | A.Div -> (match t1,t2 with A.Int, A.Int -> A.Int
210 | A.Float,A.Float | A.Int,A.Float | A.Float,A.Int
                 \rightarrow \rightarrow A. Float
_{211} | _{-1} -> raise (Failure("illegal type")))
_{212} | \qquad | \qquad -> raise (Failure ("illegal binop"))) in
213
214 | let build_matrix_access s i1 i2 i3 builder isAssign =
215 if isAssign
216 then L.build_gep (lookup s) [| i1; i2; i3|] s builder
217 else L.build_load (L.build_gep (lookup s) [| i1; i2;
             \rightarrow i3 |] s builder) s builder
218 in
219
220 (* Construct code for an expression; return its value *)
_{221} let rec expr builder = function
222 | A.StringLiteral s -> L.build_global_stringptr s
          ,→ "str_lit" builder
_{223} | A.IntLiteral i \rightarrow L.const_int i32_t i
224 | A.FloatLiteral f \rightarrow L.const_float float_t f
225 | A.ID s \rightarrow L.build_load (lookup s) s builder
_{226} | A.BoolLit b \rightarrow L.const_int i1_t (if b then 1 else 0)
227 | A.ArrayLit r \rightarrow L.const_array (get_row_type r)
           \rightarrow (Array.of_list (List.map (expr builder) r))
228 | A.MatrixLit m -> (match (List.hd (List.hd m)) with
```

```
229 | A.IntLiteral \sim let
                                               realOrder=List.map List.rev
                                               m in let i32Lists = List.map
                                               (List.map (expr builder))
                                               realOrder in let
                                               listOfArrays=List.map
                                            → Array.of_list i32Lists in
                                               let i32ListOfArrays =
                                               List.map (L.const_array
                                               i32_t) listOfArrays in let
                                               arrayOfArrays=Array.of_list
                                               i32ListOfArrays in
                                               L.const_array (array_t i32_t
                                               (List.length (List.hd m)))
                                               arrayOfArrays
                                           \hookrightarrow\hookrightarrow\rightarrow\rightarrow\rightarrow\rightarrow\rightarrow\hookrightarrow\hookrightarrow\hookrightarrow\rightarrow\rightarrow\hookrightarrow230
\begin{array}{|c|c|c|c|c|}\n\hline\n & \text{231} & \text{A-FloatLiteral} & \text{--&} & \text{let}\n\end{array}realOrder=List.map List.rev
                                               m in let ifloatLists =
                                            → List.map (List.map (expr
                                               builder)) realOrder in let
                                               listOfArrays=List.map
                                            → Array.of_list ifloatLists in
                                               let ifloatListOfArrays =
                                            → List.map (L.const_array
                                               float_t) listOfArrays in let
                                               arrayOfArrays=Array.of_list
                                               ifloatListOfArrays in
                                            → L.const_array (array_t
                                               float_t (List.length
                                               (List.hd m))) arrayOfArrays)
                                           \hookrightarrow\hookrightarrow\hookrightarrow\hookrightarrow\hookrightarrow\hookrightarrow\rightarrow\hookrightarrow\hookrightarrow\hookrightarrow_{232} | A.Binop (e1, op, e2) ->
_{233} | let e1' = expr builder e1 and
_{234} | _{234} e2' = expr builder e2 and
235 t1 = expr1 e1 and
2^{36} t2 = expr1 e2 in
237
238 | 1et float_bop operator =
```

```
239 (match operator with
240 A.Add - L.build_fadd
_{241} | A.Sub \rightarrow L.build_fsub
_{242} | A.Mult -> L.build_fmul
243 | A.Div \rightarrow L.build_fdiv
_{244} | A.And \rightarrow L.build_and
_{245} | A.Or \rightarrow L.build_or
246 | A.Equal -> L.build_fcmp L.Fcmp.Oeq
<sup>247</sup> | A.Neq -> L.build_fcmp L.Fcmp.One
248 | A.Less -> L.build_fcmp L.Fcmp.Olt
249 | A.Leq \rightarrow L.build_fcmp L.Fcmp.Ole
250 | A.Greater -> L.build_fcmp L.Fcmp.Ogt
251 | A.Geq \rightarrow L.build_fcmp L.Fcmp.Oge
252 | \vert -> raise (Failure("Unsupported operator"))
253 ) e1' e2' "tmp" builder
254 in
255
256 let arr_int_scalar_bop n_i operator =
257 let lhs_str = (match e1 with A.ID(s) -> s | _ ->
             \rightarrow "") in
258 (match operator with
259 A.Add ->260 let tmp_t = L.build_alloca (array_t i32_t
                    \rightarrow n_i) "tmptup" builder in
261 for i=0 to n_i do
262 \qquad \qquad let v1 = build_row_access lhs_str
                     \rightarrow (L.const_int i32_t 0) (L.const_int
                        i32_t i) builder false in
                     \hookrightarrow263 let add_res = L.build_add v1 e2' "tmp"
                     ,→ builder in
264 let ld = L.build_gep tmp_t [|
                     → L.const_int i32_t 0; L.const_int
                        i32_t i |] "tmptup" builder in
                     \hookrightarrow<sup>265</sup> ignore(L.build_store add_res ld
                     \rightarrow builder);
266 done;
```
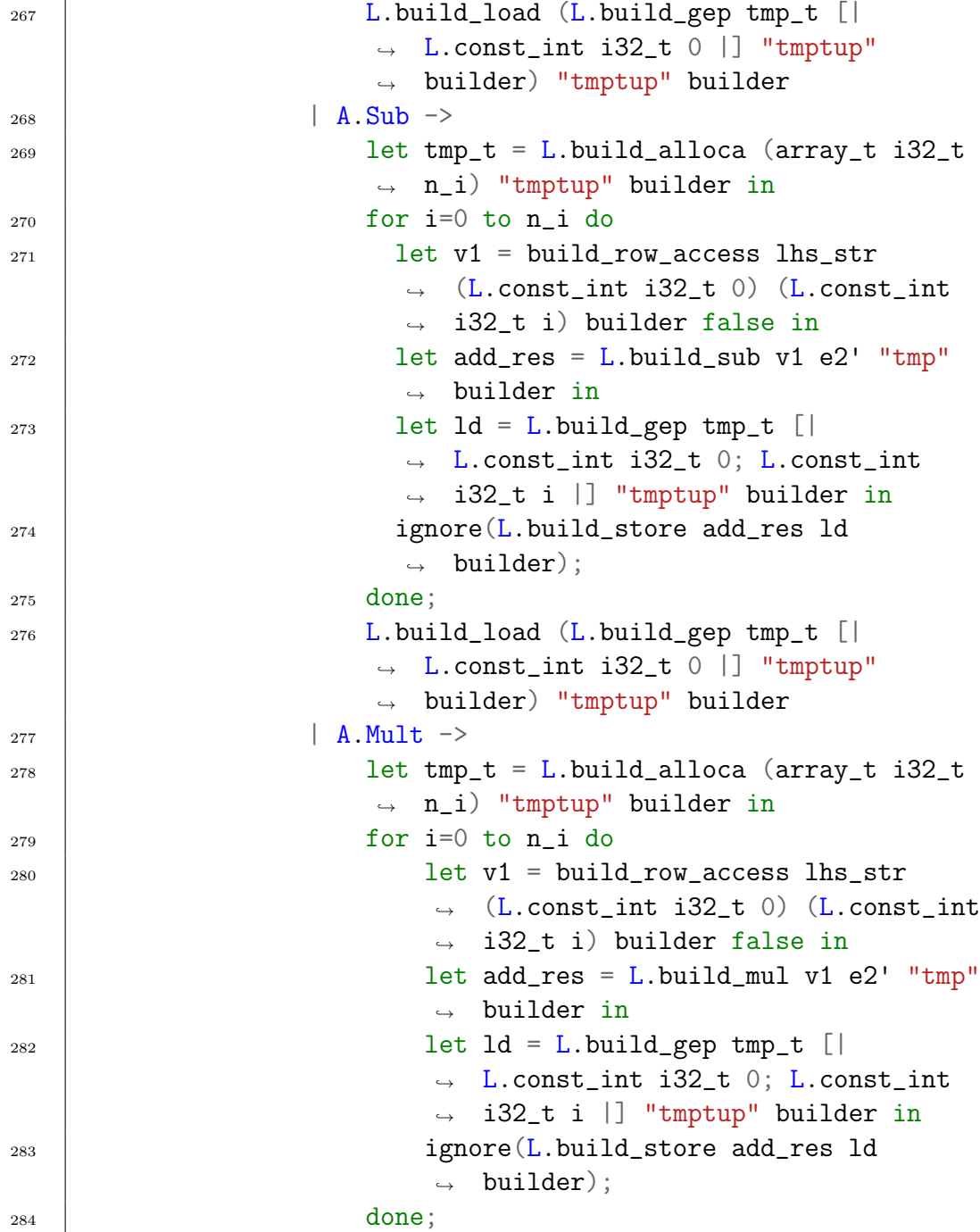

```
285 L.build_load (L.build_gep tmp_t [|
                      \rightarrow L.const_int i32_t 0 |] "tmptup"
                      \rightarrow builder) "tmptup" builder
286 | A.Div ->
287 let tmp_t = L.build_alloca (array_t i32_t
                      \rightarrow n_i) "tmptup" builder in
288 for i=0 to n_i do
<sup>289</sup> let v1 = build_row_access lhs_str
                          \rightarrow (L.const_int i32_t 0) (L.const_int
                          \rightarrow i32_t i) builder false in
290 \qquad let add_res = L.build_sdiv v1 e2'
                          \rightarrow "tmp" builder in
291 let Id = L.build\_gep tmp_t []→ L.const_int i32_t 0; L.const_int
                          \rightarrow i32_t i |] "tmptup" builder in
<sup>292</sup> | ignore(L.build_store add_res ld
                          \rightarrow builder);
293 done;
294 L.build_load (L.build_gep tmp_t [|
                      \rightarrow L.const_int i32_t 0 |] "tmptup"
                        builder) "tmptup" builder)
                      \hookrightarrow295 in
296
297
298 | let arr\_int\_bop n_i operator =299 let lhs_str = (match e1 with A.ID(s) -> s | _ ->
               \rightarrow "") in
300 let rhs_str = (match e2 with A.ID(s) \rightarrow s | _ ->
               \rightarrow "") in
301 (match operator with
302 A.Add \rightarrow303 let tmp_t = L.build_alloca (array_t i32_t
                      \rightarrow n_i) "tmptup" builder in
304 for i=0 to n_i do
305 let v1 = build_row_access lhs_str
                          \rightarrow (L.const_int i32_t 0) (L.const_int
                          \rightarrow i32_t i) builder false in
```
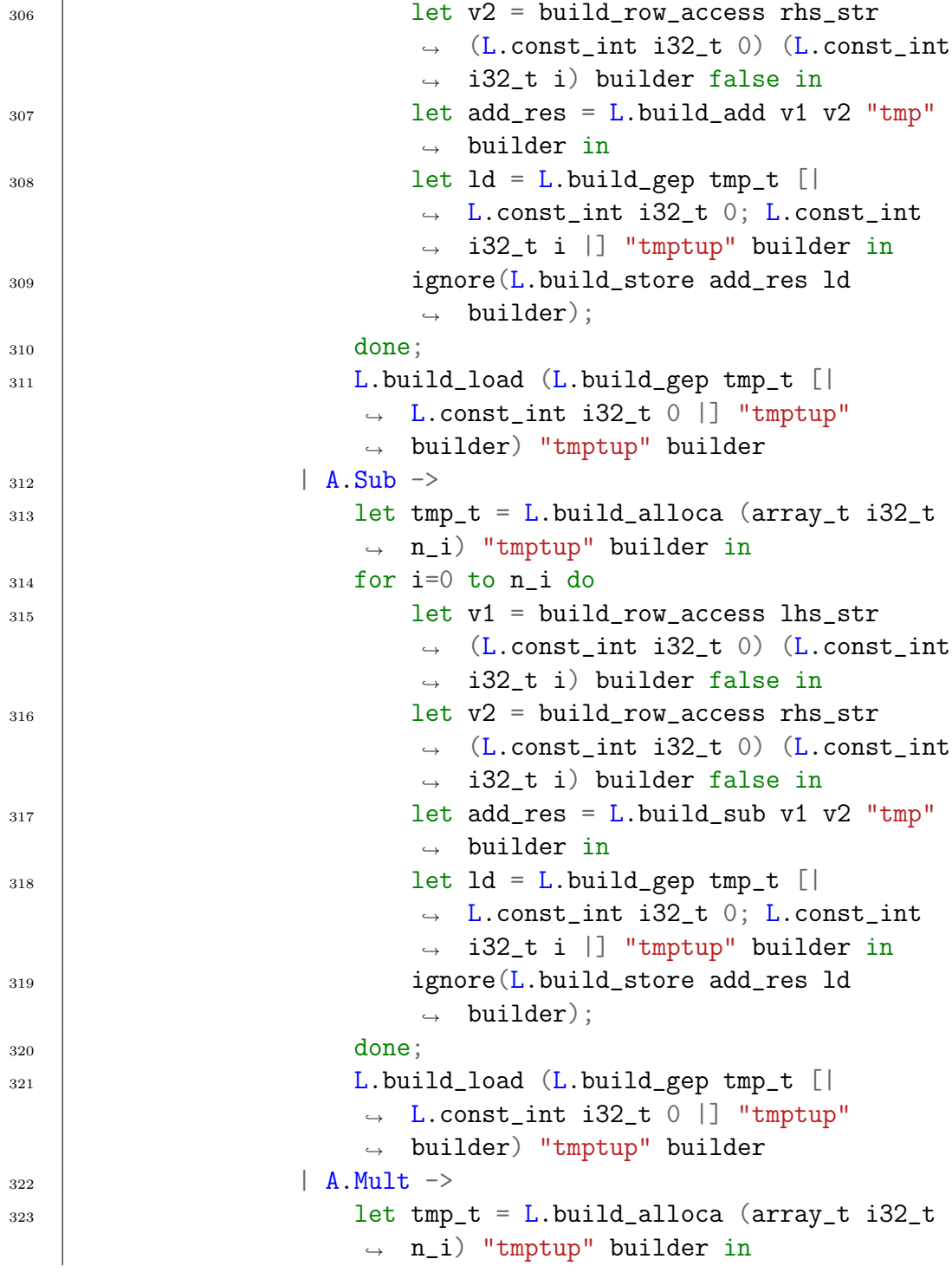

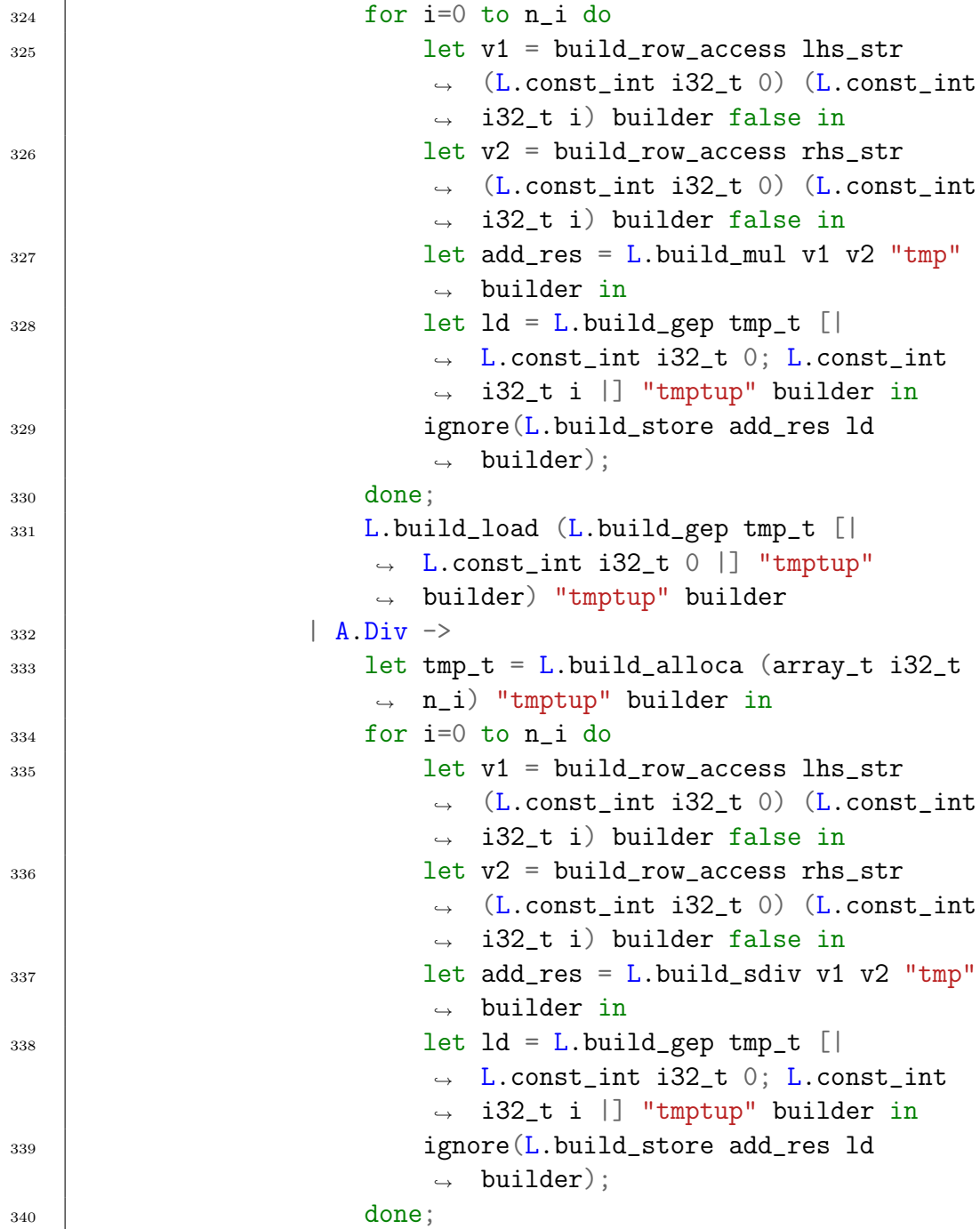

```
341 | L.build_load (L.build_gep tmp_t [|
                     \rightarrow L.const_int i32_t 0 |] "tmptup"
                     \rightarrow builder) "tmptup" builder
342 | \vert -> raise (Failure("Unsupported
                  \rightarrow operator")))
343 in
344
345 let arr_float_bop n_i operator =
346 let lhs_str = (match e1 with A.ID(s) \rightarrow s | _ ->
              \rightarrow "") in
347 let rhs_str = (match e2 with A.ID(s) -> s | _ ->
              → "") in (match operator with
348 A.Add \rightarrow349 let tmp_t = L.build_alloca (array_t
                     ,→ float_t n_i) "tmptup" builder in
350 for i=0 to n_i do
351 \qquad let v1 = build_row_access lhs_str
                           (L.const_int i32_t 0) (L.const_int
                           i32_t i) builder false in
                        \rightarrow\hookrightarrow352 let v2 = build_row_access rhs_str
                           (L.const_int i32_t 0) (L.const_int
                           i32_t i) builder false in
                        \rightarrow\hookrightarrow353 let add_res = L.build_fadd v1 v2 "tmp"
                        ,→ builder in
354 let ld = L.build_gep tmp_t [|
                         → L.const_int i32_t 0; L.const_int
                         \rightarrow i32_t i |] "tmptup" builder in
355 | ignore(L.build_store add_res ld
                        \rightarrow builder);
356 done;
357 L.build_load (L.build_gep tmp_t [| L.const_int
                  → i32_t 0 |] "tmptup" builder) "tmptup"
                  builder
,→
358 | A.Sub ->
359 let tmp_t = L.build_alloca (array_t
                     ,→ float_t n_i) "tmptup" builder in
360 for i=0 to n_i do
```
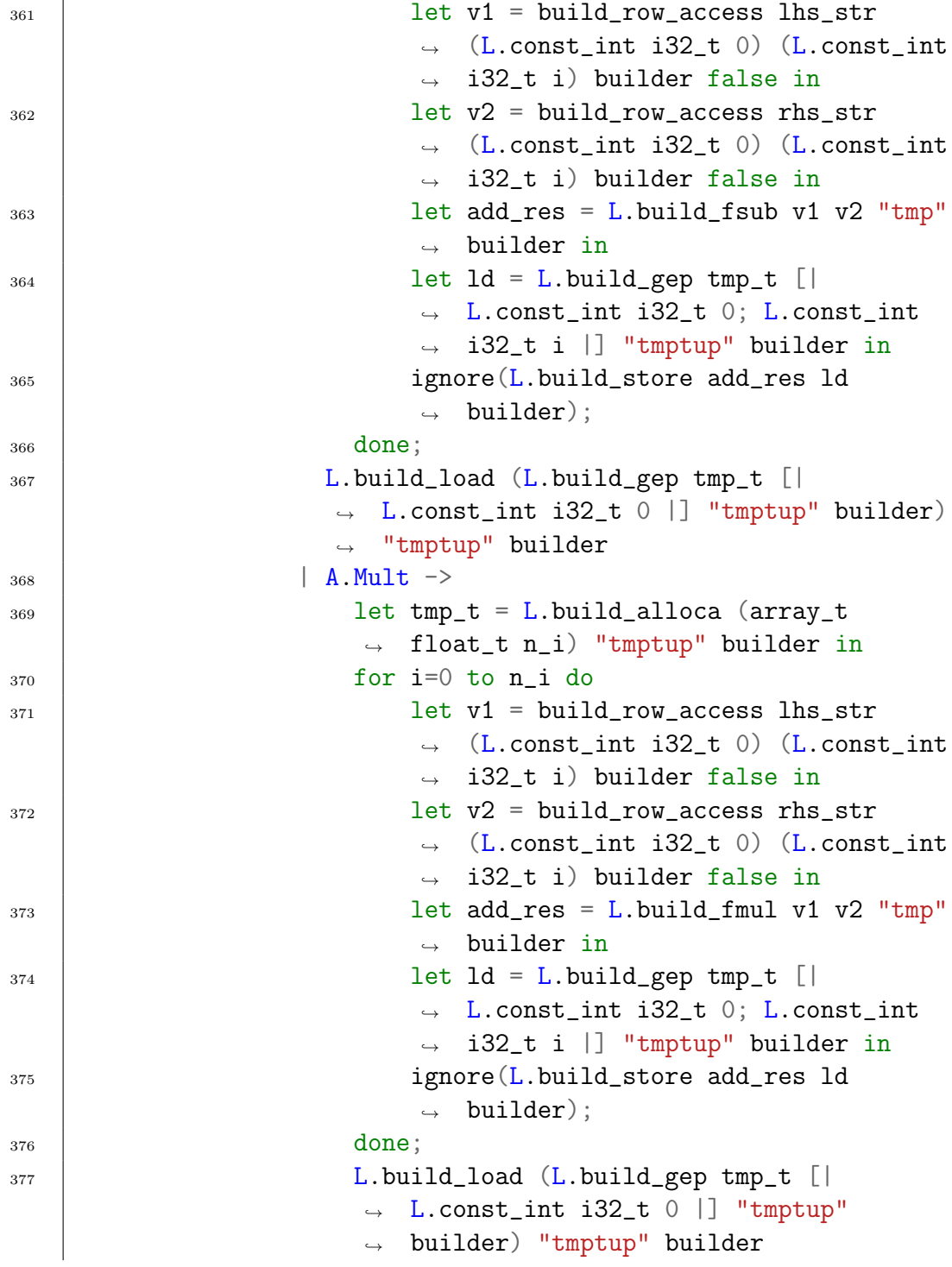

```
378 | A.Div ->
379 \qquad let tmp_t = L.build_alloca (array_t
                         ,→ float_t n_i) "tmptup" builder in
380 for i=0 to n_i do
381 let v1 = build_row_access lhs_str
                             \rightarrow (L.const_int i32_t 0) (L.const_int
                                i32_t i) builder false in
                             \hookrightarrow382 let v2 = build_row_access rhs_str
                             \rightarrow (L.const_int i32_t 0) (L.const_int
                             \rightarrow i32_t i) builder false in
383 let add_res = L.build_fdiv v1 v2 "tmp"
                             \rightarrow builder in
384 let ld = L.build_gep tmp_t [|
                             → L.const_int i32_t 0; L.const_int
                             \rightarrow i32_t i |] "tmptup" builder in
385 | ignore(L.build_store add_res ld
                             \rightarrow builder);
386 done;
387 | L.build_load (L.build_gep tmp_t [|
                         \rightarrow L.const_int i32_t 0 |] "tmptup"
                         \rightarrow builder) "tmptup" builder
388 | \vert -> raise (Failure("Unsupported
                        operator")))\frac{389}{10} in
390
391 \qquad \qquad \qquad \qquad \qquad \qquad \qquad \qquad \qquad \qquad \qquad \qquad \qquad \qquad \qquad \qquad \qquad \qquad \qquad \qquad \qquad \qquad \qquad \qquad \qquad \qquad \qquad \qquad \qquad \qquad \qquad \qquad \qquad \qquad \qquad \qquad392 let lhs_str = (match e1 with A.ID(s) -> s | _ ->
                 \rightarrow "") in
393 (match operator with
394 A.Add ->
395 let tmp_m = L.build_alloca (array_t
                         \rightarrow (array_t i32_t c_i) r_i) "tmpmat"
                         \leftrightarrow builder in
396 for i=0 to (r_i-1) do
397 for j=0 to (c_i-1) do
```
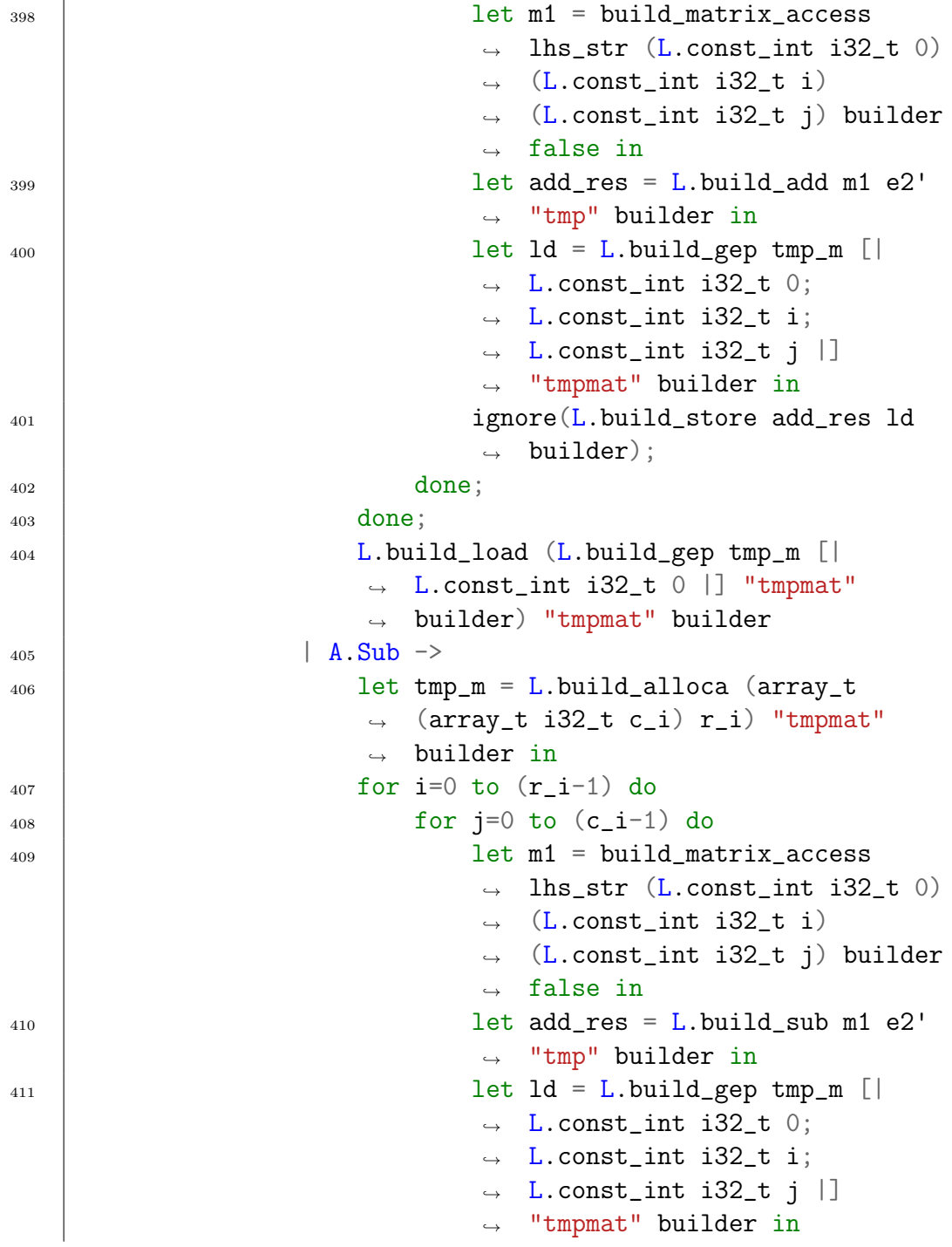

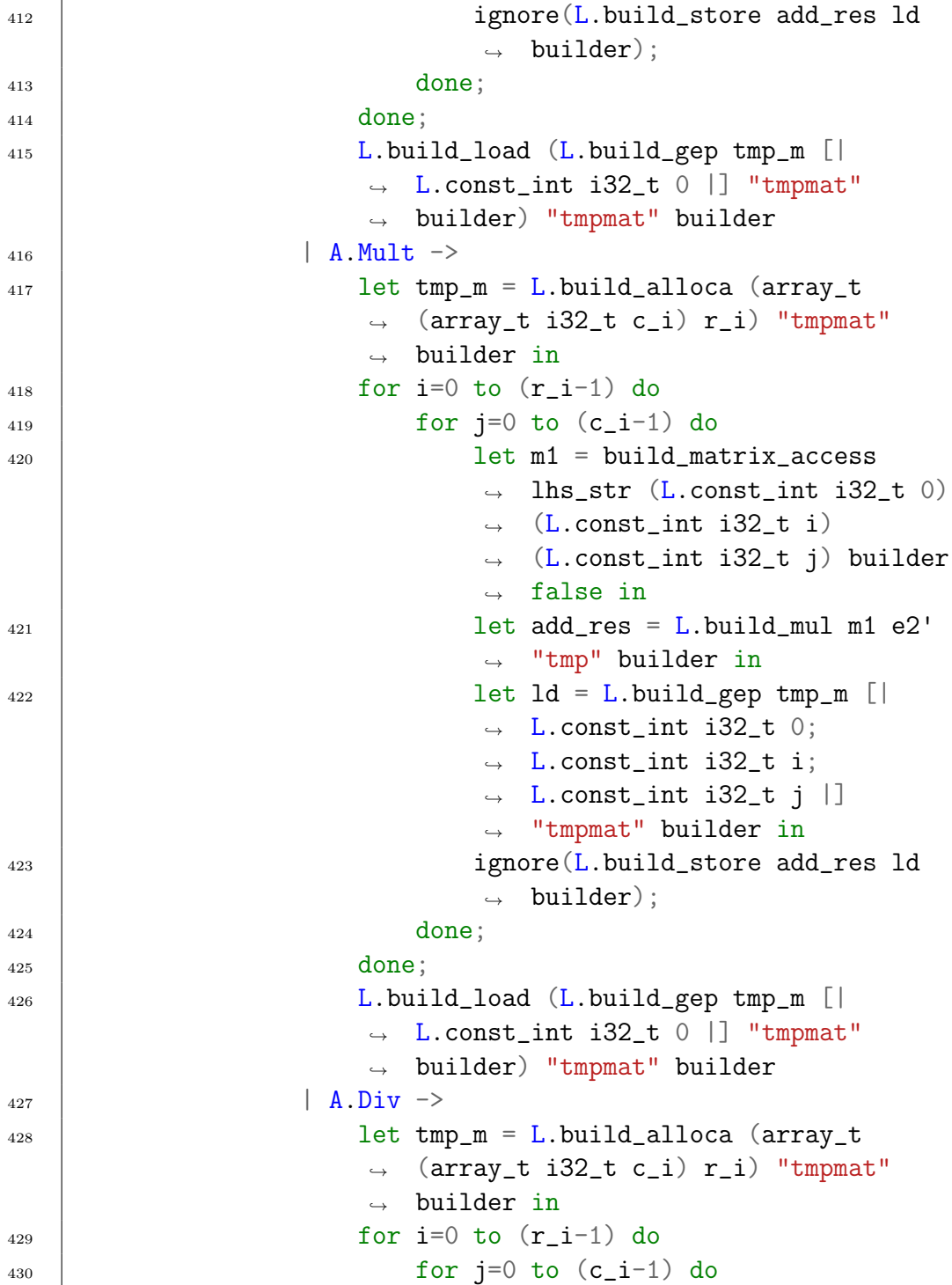

```
431 let m1 = build_matrix_access
                                     \rightarrow lhs_str (L.const_int i32_t 0)
                                       (L.const_int i32_t i)
                                     \rightarrow (L.const_int i32_t j) builder
                                     \leftrightarrow false in
                                    \hookrightarrow432 let add_res = L.build_sdiv m1 e2'
                                    ,→ "tmp" builder in
433 | let ld = L.build_gep tmp_m [|
                                       L.const_int i32_t 0;
                                       L.const_int i32_t i;
                                       L.const_int i32_t j |]
                                     → "tmpmat" builder in
                                     \rightarrow\hookrightarrow\hookrightarrow434 ignore(L.build_store add_res ld
                                     \rightarrow builder);
435 done
436 done;
437 L.build_load (L.build_gep tmp_m [|
                              L.const_int i32_t 0 |] "tmpmat"
                              builder) "tmpmat" builder)
                            \hookrightarrow\rightarrow438 in
439
440 let arr_float_scalar_bop n_i operator =
441 let lhs_str = (\text{match} \text{ e1 with } A.\text{ID(s)} \rightarrow s \mid -\rangle→ "") in (match operator with
442 A.Add \rightarrow443 let tmp_t = L.build_alloca (array_t
                            ,→ float_t n_i) "tmptup" builder in
444 for i=0 to n_i do
445 | let v1 = build_row_access lhs_str
                                \rightarrow (L.const_int i32_t 0) (L.const_int
                                   i32_t i) builder false in
                                \hookrightarrow\frac{1}{446} \qquad let add_res = L.build_fadd v1 e2'
                                ,→ "tmp" builder in
_{447} _{447} _{\text{det}} _{\text{det}}→ L.const_int i32_t 0; L.const_int
                                \rightarrow i32_t i |] "tmptup" builder in
448 | ignore(L.build_store add_res ld
                                \rightarrow builder);
```
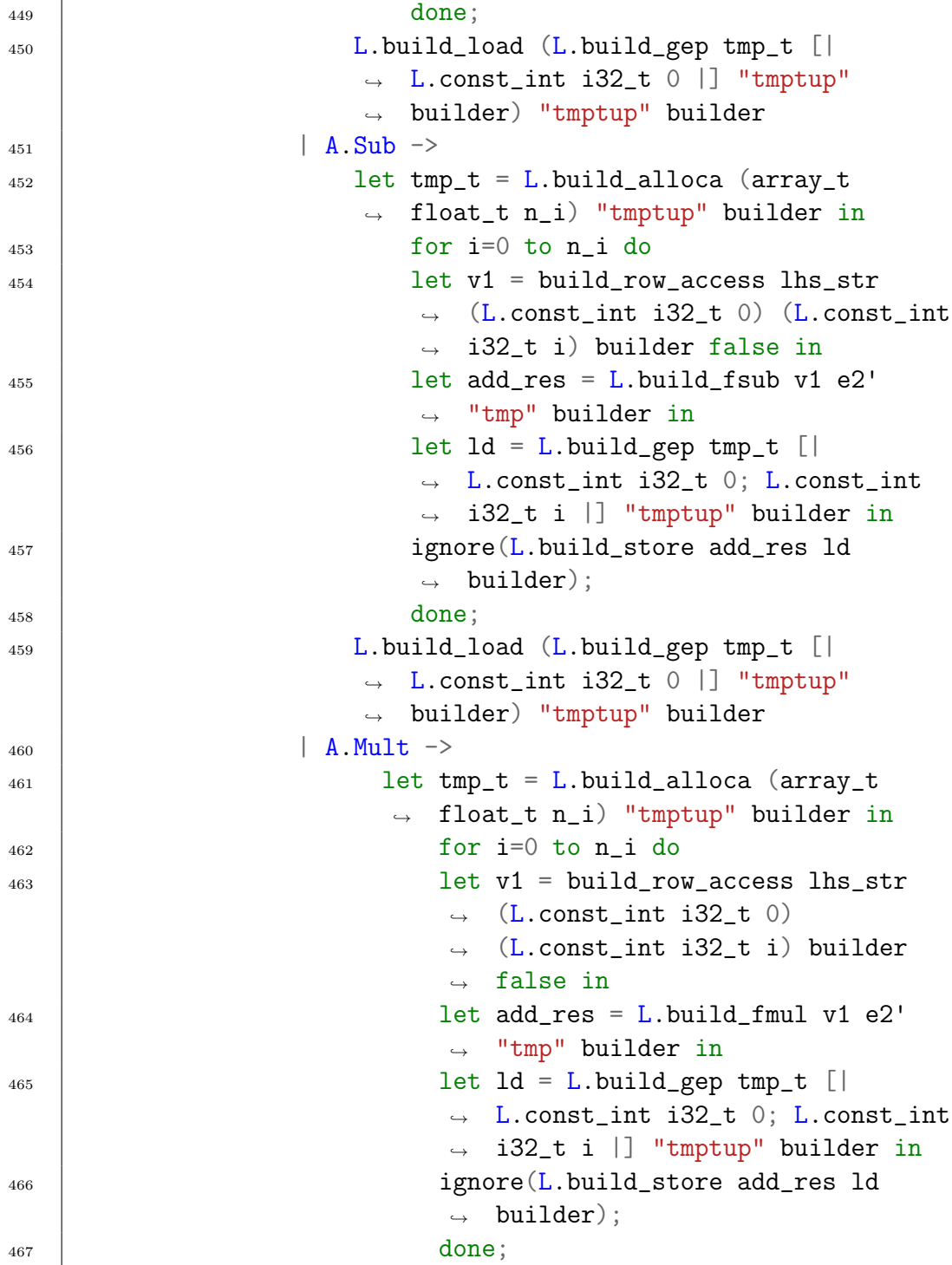

```
468 L.build_load (L.build_gep tmp_t [|
                       \rightarrow L.const_int i32_t 0 |] "tmptup"
                       \rightarrow builder) "tmptup" builder
469 | A.Div ->
470 | let tmp_t = L.build_alloca (array_t
                     ,→ float_t n_i) "tmptup" builder in
f(x) for i=0 to n_i do
472 let v1 = build_row_access lhs_str
                           \rightarrow (L.const_int i32_t 0)
                           \rightarrow (L.const_int i32_t i) builder
                           \leftrightarrow false in
473 let add_res = L.build_fdiv v1 e2'
                          ,→ "tmp" builder in
\frac{1}{474} | \qquad \qquad let 1d = L \cdot \text{build\_gep tmp_t} [|
                           → L.const_int i32_t 0; L.const_int
                           → i32_t i |] "tmptup" builder in
475 | ignore(L.build_store add_res ld
                         \rightarrow builder);
476 done;
477 L.build_load (L.build_gep tmp_t [|
                     \rightarrow L.const_int i32_t 0 |] "tmptup"
                       builder) "tmptup" builder)
                     \hookrightarrow478
479 in
480
481 let matrix_float_scalar_bop r_i c_i operator =
482 let lhs_str = (match e1 with A.ID(s) -> s | _ ->
              \rightarrow "") in
483 (match operator with
484 A.Add ->
485 let tmp_m = L.build_alloca (array_t
                     \rightarrow (array_t float_t c_i) r_i) "tmpmat"
                     \leftrightarrow builder in
486 for i=0 to (r_i-1) do
487 for j=0 to (c_i-1) do
```
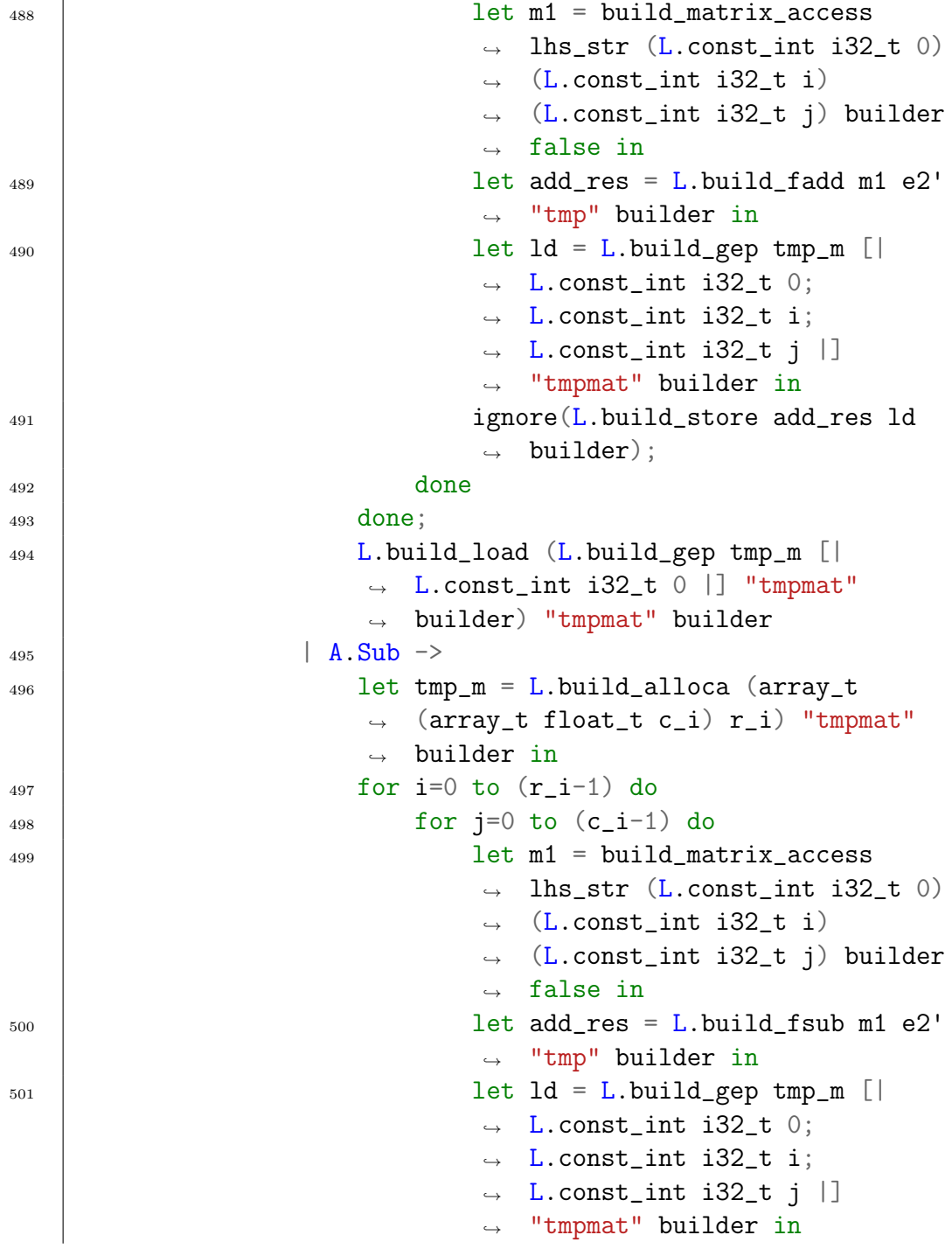

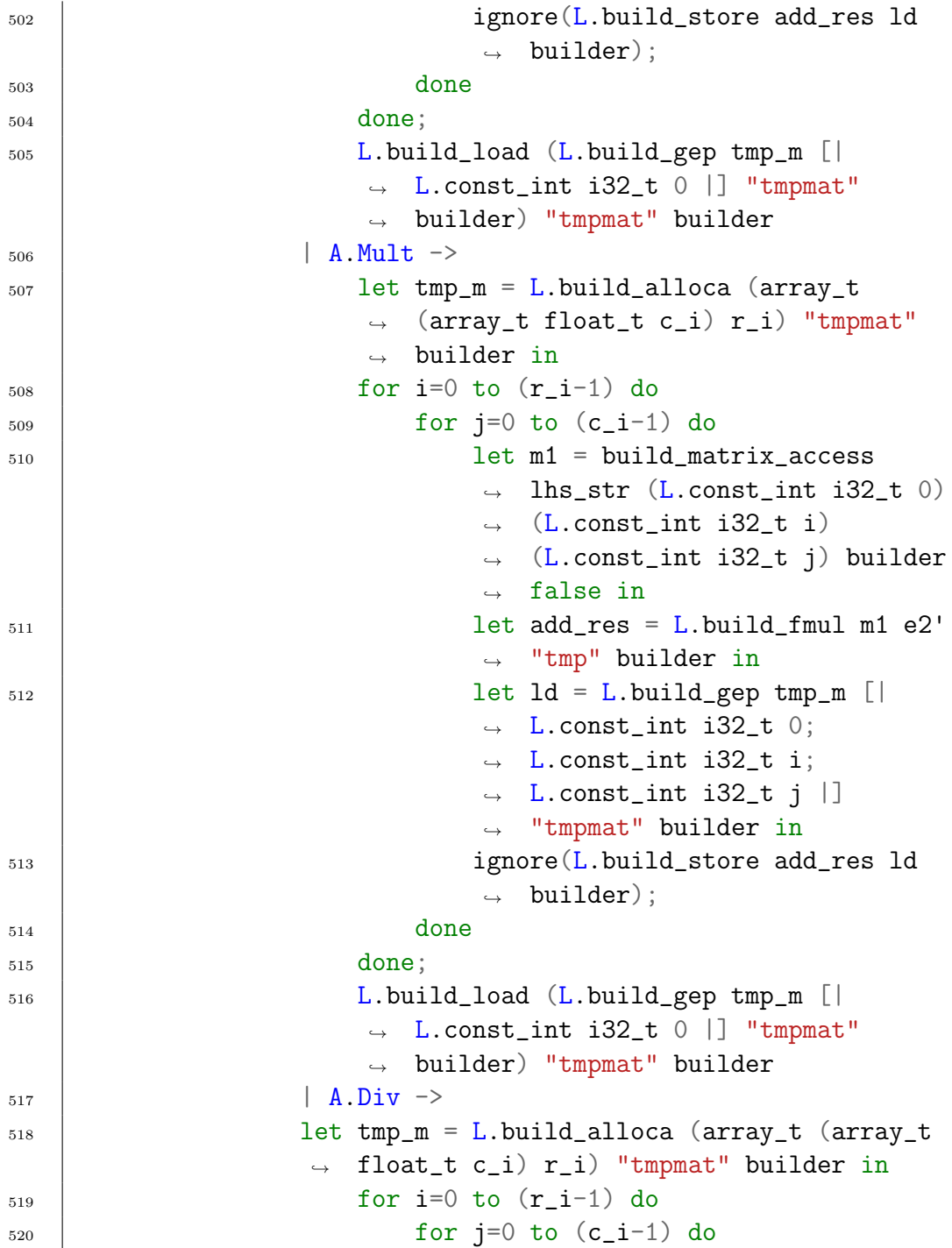

```
1<sub>521</sub>  let m1 = build_matrix_access
                                       \rightarrow lhs_str (L.const_int i32_t 0)
                                         (L.const_int i32_t i)
                                       \rightarrow (L.const_int i32_t j) builder
                                       \leftrightarrow false in
                                       \hookrightarrow522 let add_res = L.build_fdiv m1 e2'
                                       ,→ "tmp" builder in
\begin{bmatrix} 523 \end{bmatrix} let \begin{bmatrix} 1d = L \end{bmatrix}. build_gep tmp_m [|
                                       \rightarrow L.const_int i32_t 0;
                                         L.const_int i32_t i;
                                         L.const_int i32_t j |]
                                       → "tmpmat" builder in
                                       \hookrightarrow\hookrightarrow524 ignore(L.build_store add_res ld
                                       \rightarrow builder);
525 done
526 done;
527 L.build_load (L.build_gep tmp_m [| L.const_int
                             i32_t 0 |] "tmpmat" builder) "tmpmat"
                           builder)
                         \rightarrow\sim528 in
529
530 let matrix_int_bop r_i c_i operator =
\begin{array}{c|c|c|c|c|c} \text{531} & \text{122} & \text{133} & \text{144} & \text{155} & \text{156} & \text{166} & \text{167} & \text{176} & \text{188} & \text{188} & \text{188} & \text{188} & \text{188} & \text{188} & \text{188} & \text{188} & \text{188} & \text{188} & \text{188} & \text{188} & \text{188} & \text{188} & \text{188} & \text{188} & \text{\rightarrow "") in
532 let rhs_str = (match e2 with A.ID(s) -> s | _ ->
                    \rightarrow "") in
533 (match operator with
534 A.Add \rightarrow535 let tmp_m = L.build_alloca (array_t
                              → (array_t i32_t c_i) r_i) "tmpmat"
                              \leftrightarrow builder in
536 for i=0 to (r_i-1) do
537 \qquad for j=0 to (c_i-1) do
538 let m1 = build_matrix_access
                                           lhs_str (L.const_int i32_t 0)
                                          (L.const_int i32_t i)
                                          (L.const_int i32_t j) builder
                                       \leftrightarrow false in
                                       \hookrightarrow\hookrightarrow\hookrightarrow
```
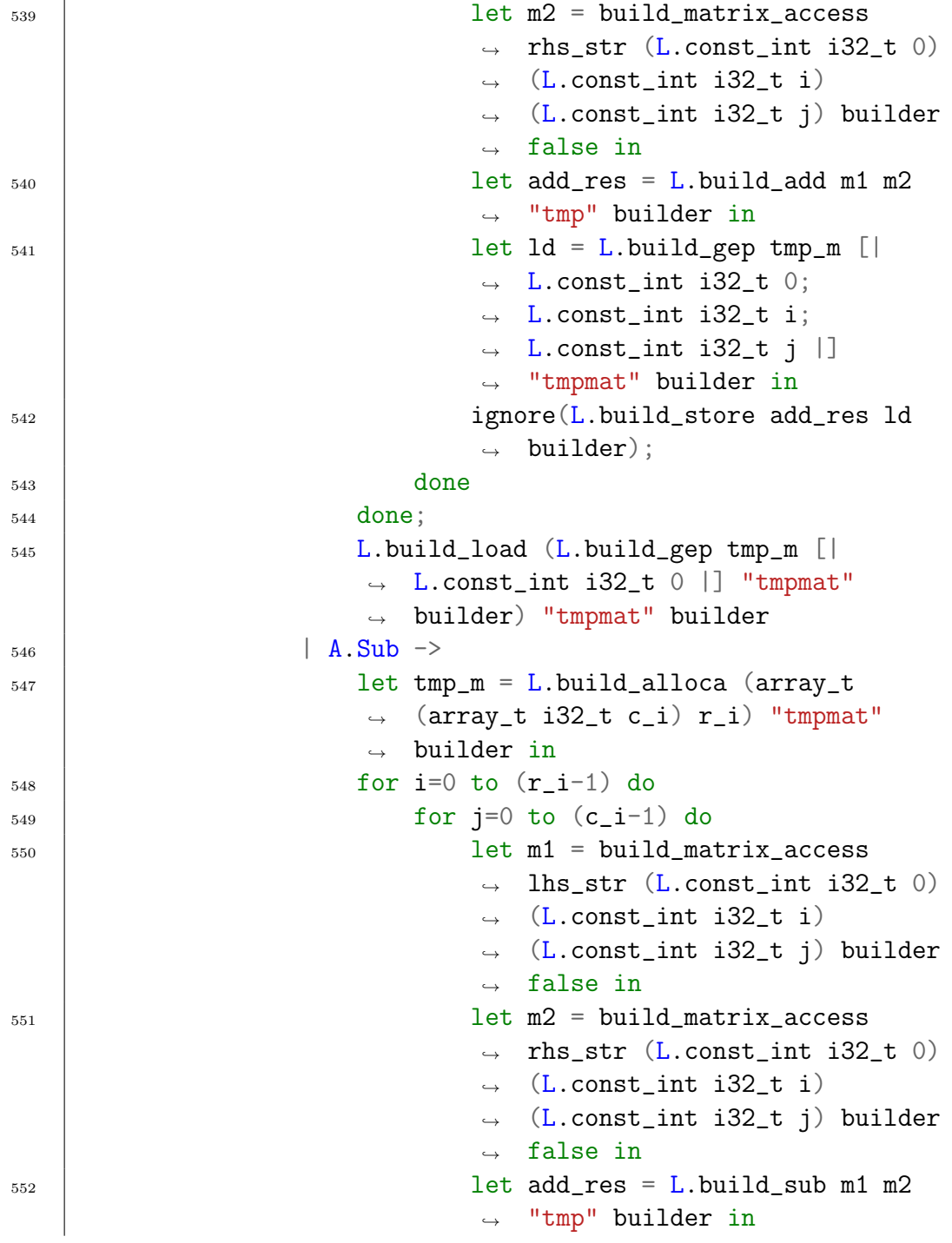

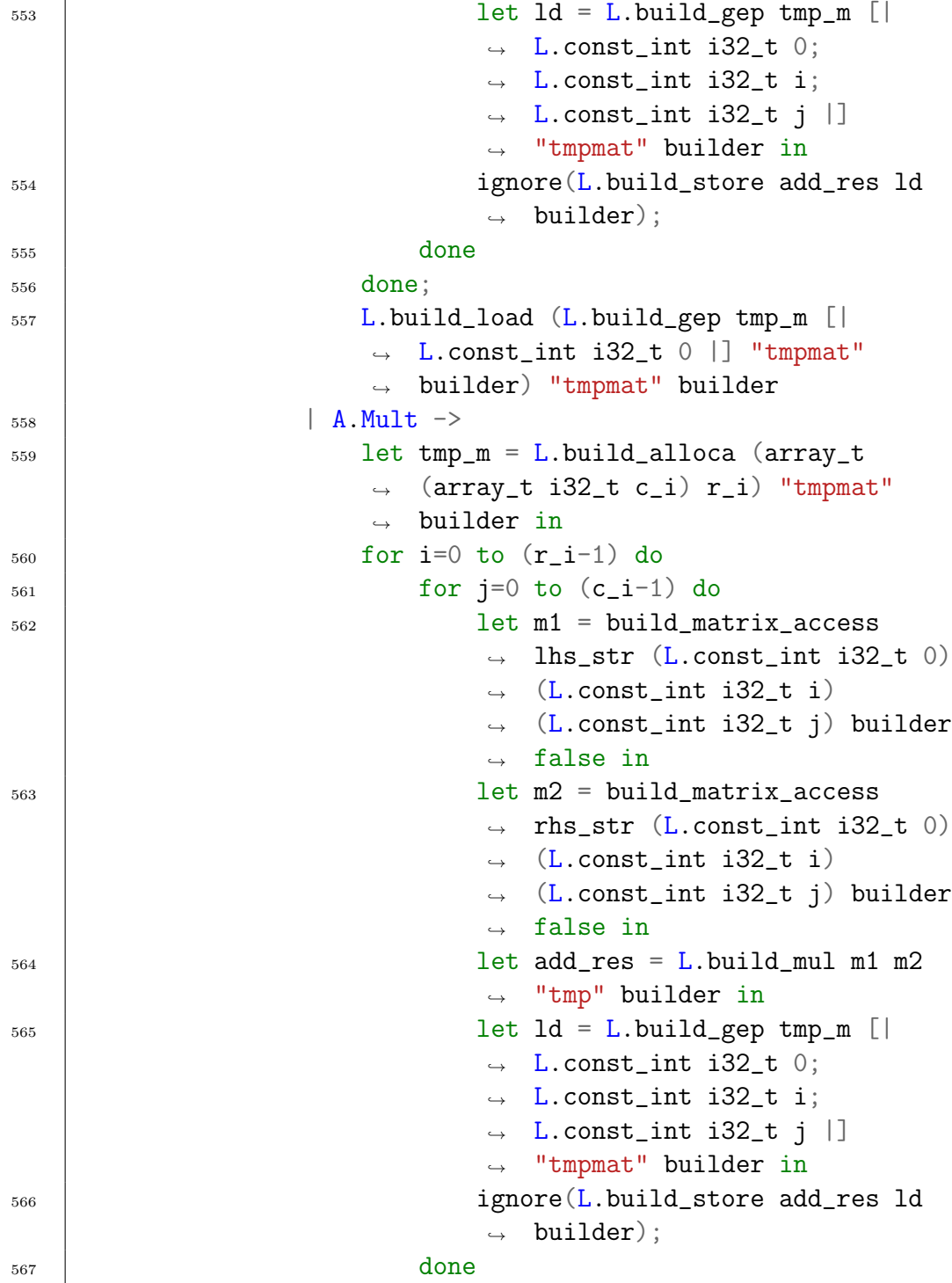

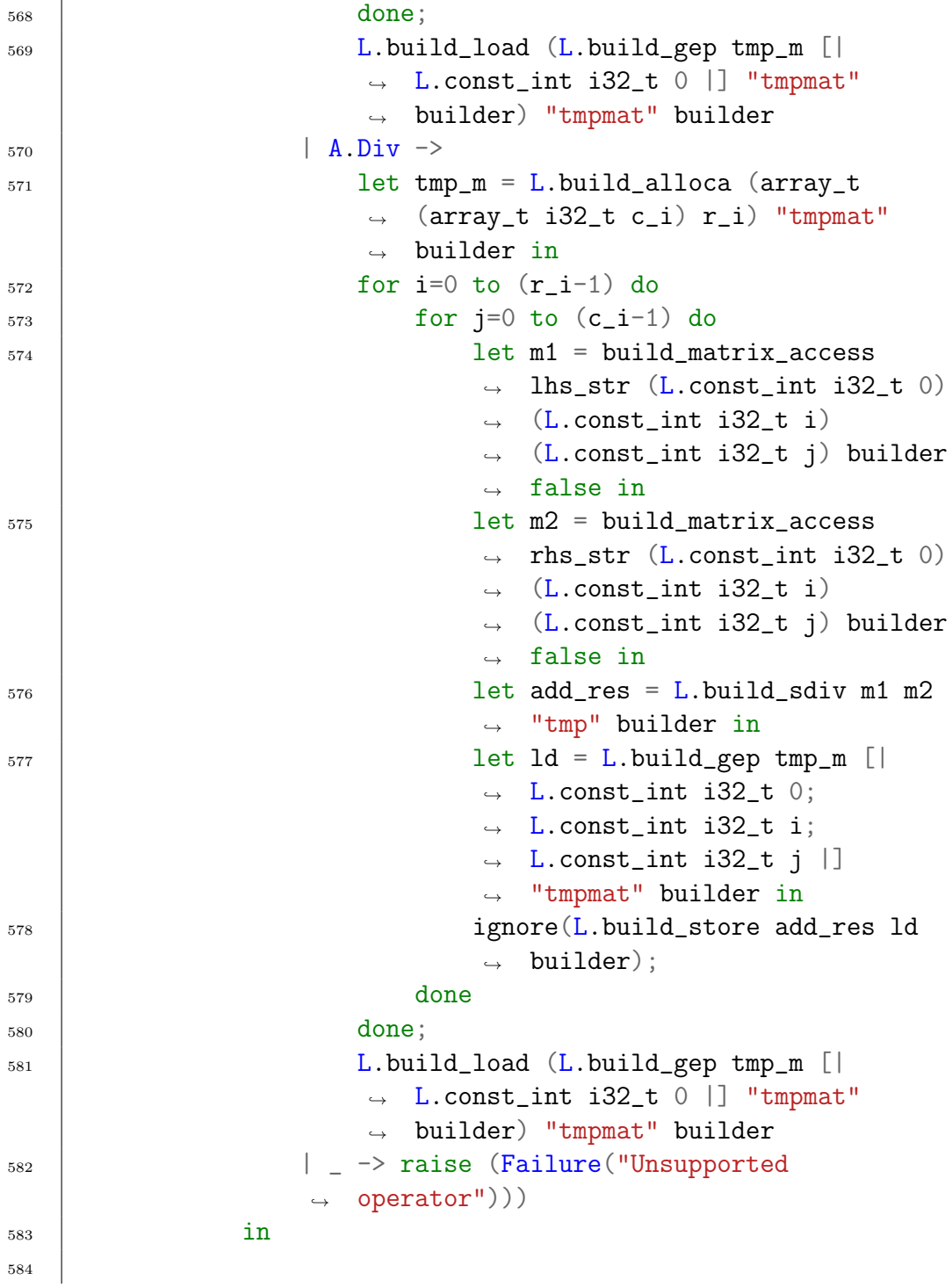

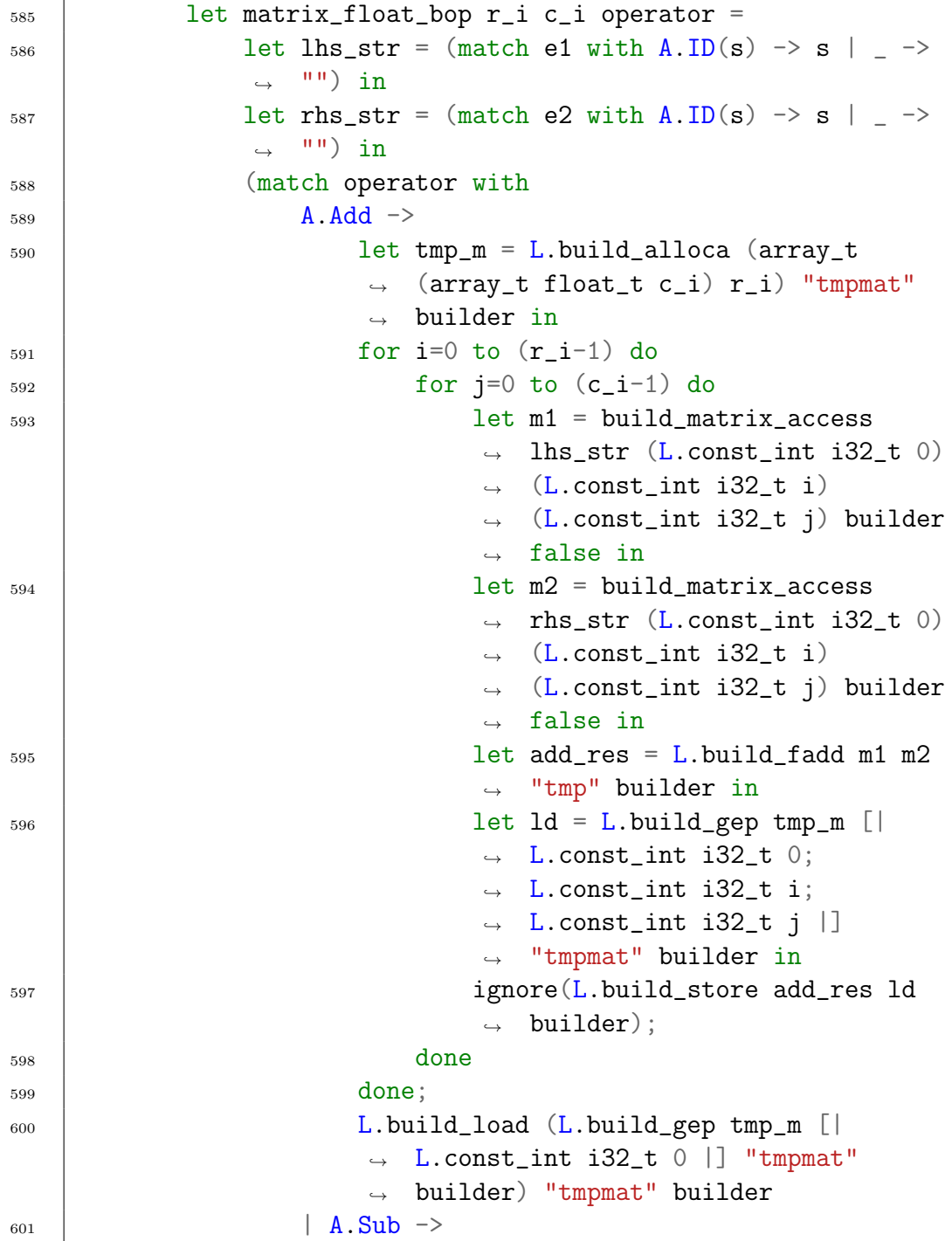

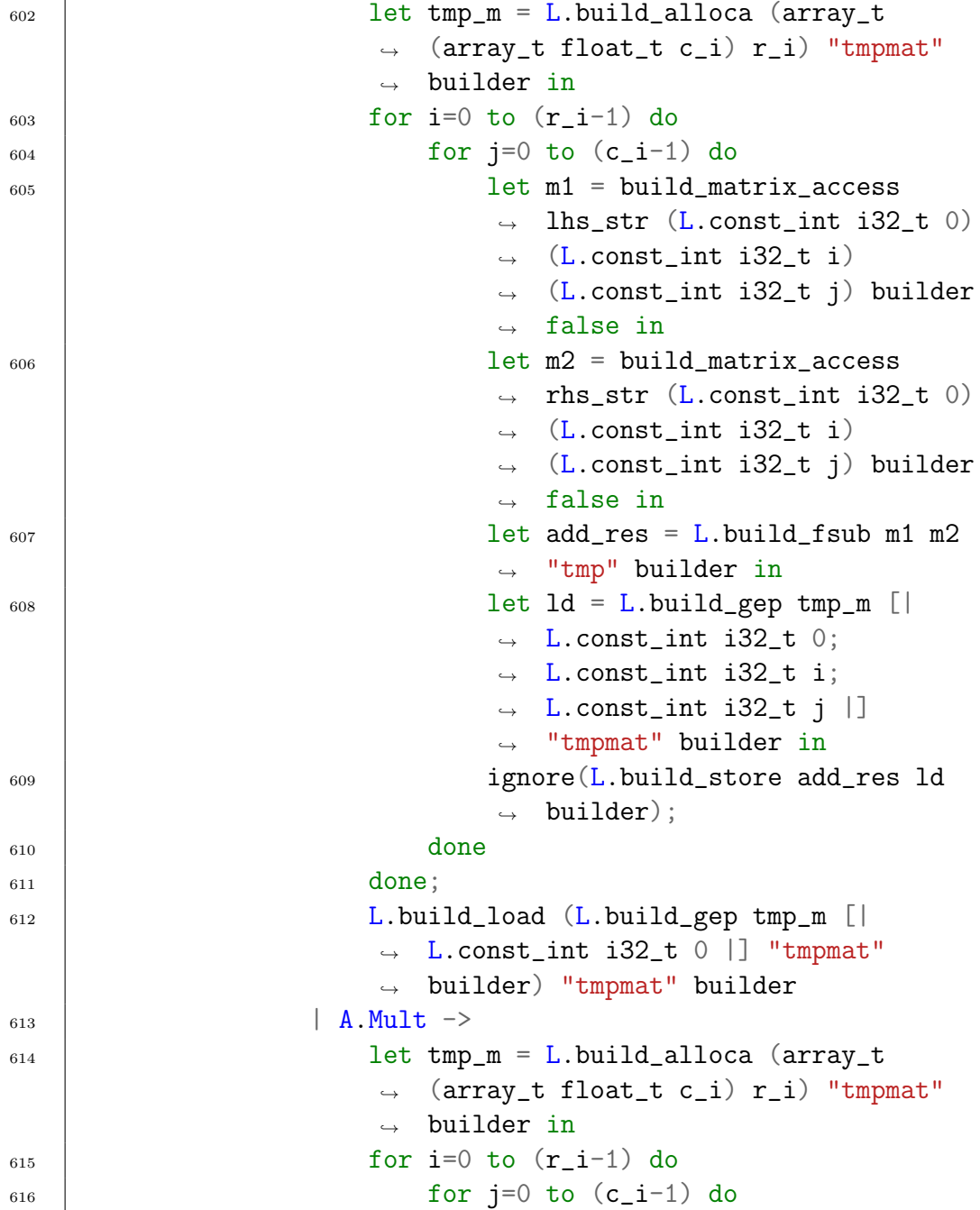

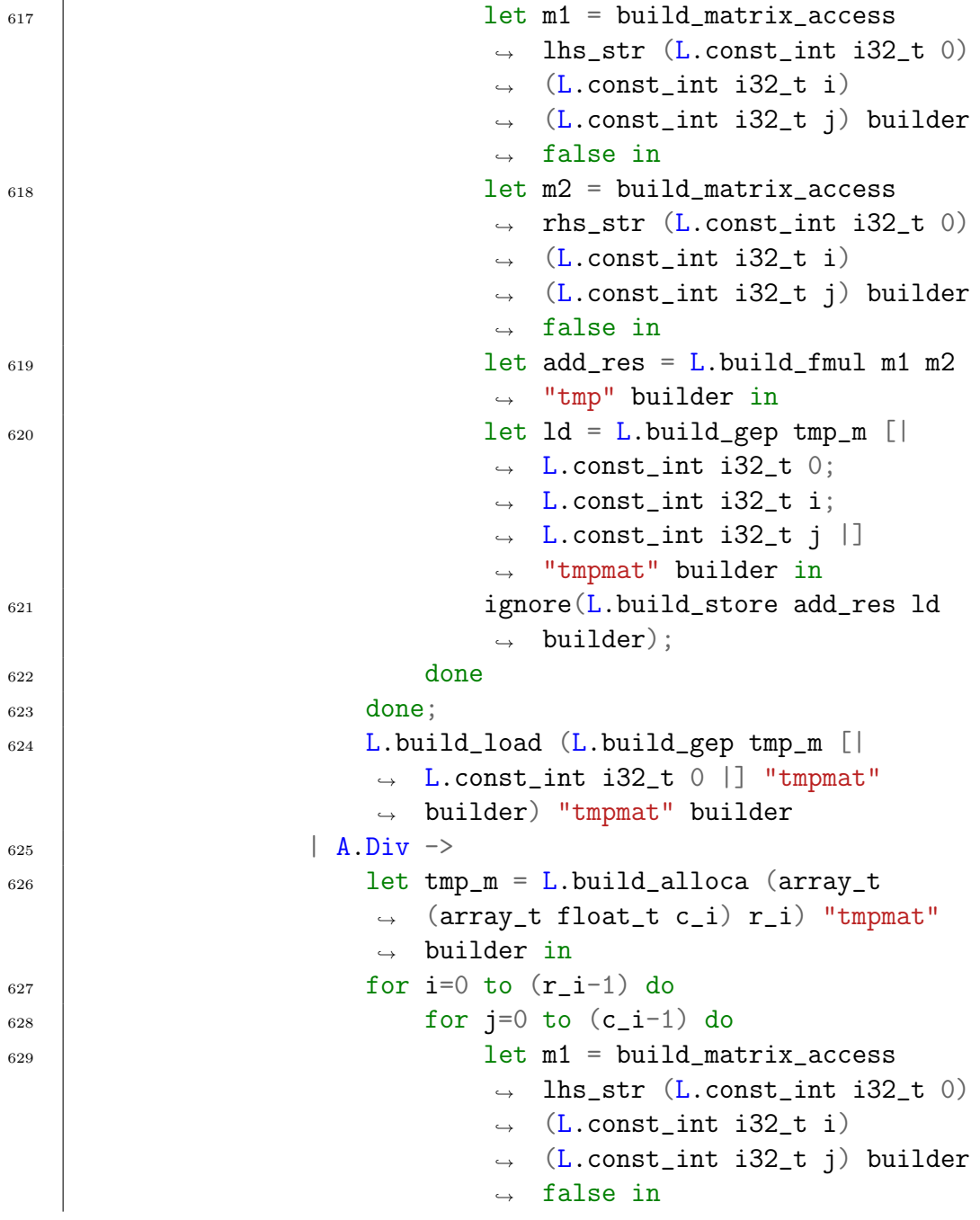

```
\log_{10} let m2 = build_matrix_access
                                         rhs_str (L.const_int i32_t 0)
                                         (L.const_int i32_t i)
                                        (L.const_int i32_t j) builder
                                     \leftrightarrow false in
                                     \rightarrow\hookrightarrow\hookrightarrow\begin{array}{c|c|c|c|c} \text{631} & \text{631} & \text{632} & \text{633} & \text{634} & \text{644} & \text{654} & \text{664} & \text{664} & \text{674} & \text{684} & \text{684} & \text{694} & \text{694} & \text{694} & \text{694} & \text{694} & \text{694} & \text{694} & \text{694} & \text{694} & \text{694} & \text{694} & \text{694} & \text{694} & \text{69,→ "tmp" builder in
\begin{array}{c|c|c|c|c|c|c|c|c} \hline \text{632} & \text{let } \text{ld} = \text{L.buid\_gep tmp\_m} \end{array}L.const_int i32_t 0;
                                        L.const_int i32_t i;
                                        L.const_int i32_t j |]
                                         "tmpmat" builder in
                                     \hookrightarrow\rightarrow\leftrightarrow\hookrightarrow633 | ignore(L.build_store add_res ld
                                     \rightarrow builder);
634 done
635 done;
636 L.build_load (L.build_gep tmp_m [|
                              L.const_int i32_t 0 |] "tmpmat"
                            \rightarrow builder) "tmpmat" builder
                            \hookrightarrow637 | \vert -> raise (Failure("Unsupported
                       \rightarrow operator")))
638 in the same state \ln639
640
_{641} | let int_bop operator =
642 (match operator with
643 A.Add \rightarrow L.build_add
644 | A.Sub \rightarrow L.build_sub
645 | A.Mult -> L.build_mul
646 | A.Div -> L.build_sdiv
647 | A.And \rightarrow L.build_and
648 | A.Or \rightarrow L.build_or
649 | A.Equal -> L.build_icmp L.Icmp.Eq
650 | A.Neq -> L.build_icmp L.Icmp.Ne
651 | A.Less -> L.build_icmp L.Icmp.Slt
652 | A.Leq -> L.build_icmp L.Icmp.Sle
653 | A.Greater -> L.build_icmp L.Icmp.Sgt
654 | A.Geq -> L.build_icmp L.Icmp.Sge
```

```
655 | \vert -> raise (Failure("Unsupported operator"))
656 ) e1' e2' "tmp" builder
657
658 in
659
660 let string_of_e1'_llvalue = L.string_of_llvalue e1'
\begin{array}{c|c|c|c|c|c} \n\hline\n\text{661} & \text{and string_of_e2'_llvalue = L.string_of_llvalue}\n\end{array}\rightarrow e2' in
662
663 let space = Str.regexp " " in
664
665 | let list_of_e1'_llvalue = Str.split space
                ,→ string_of_e1'_llvalue
666 and list_of_e2'_llvalue = Str.split space
                ,→ string_of_e2'_llvalue in
667
668 let 132_re = Str.regexp\rightarrow "i32\\|i32*\\|i8\\|i8*\\|i1\\|i1*"
669 and float_re = Str.regexp "double\\|double*" in
670
671 | let rec match_string regexp str_list i =
672 | let length = List.length str_list in
<sup>673</sup> match (Str.string_match regexp (List.nth
                   \rightarrow str_list i) 0) with
674 true \rightarrow true
\begin{array}{c|c|c|c|c|c|c|c|c} \hline \text{675} & \text{if (i > length - 2) then false} \end{array}→ else match_string regexp str_list (succ
                     \rightarrow i) in
676
677 | let get_type llvalue =
678 match (match_string i32_re llvalue 0) with
679 true \rightarrow "int"
680 | false -> (match_string float_re
                       \rightarrow llvalue 0) with
\begin{array}{c|c}\n\text{681} \\
\text{682}\n\end{array} true \rightarrow "float"
682 | false -> "") in
683
684 let e1'_type = get_type list_of_e1'_llvalue
```
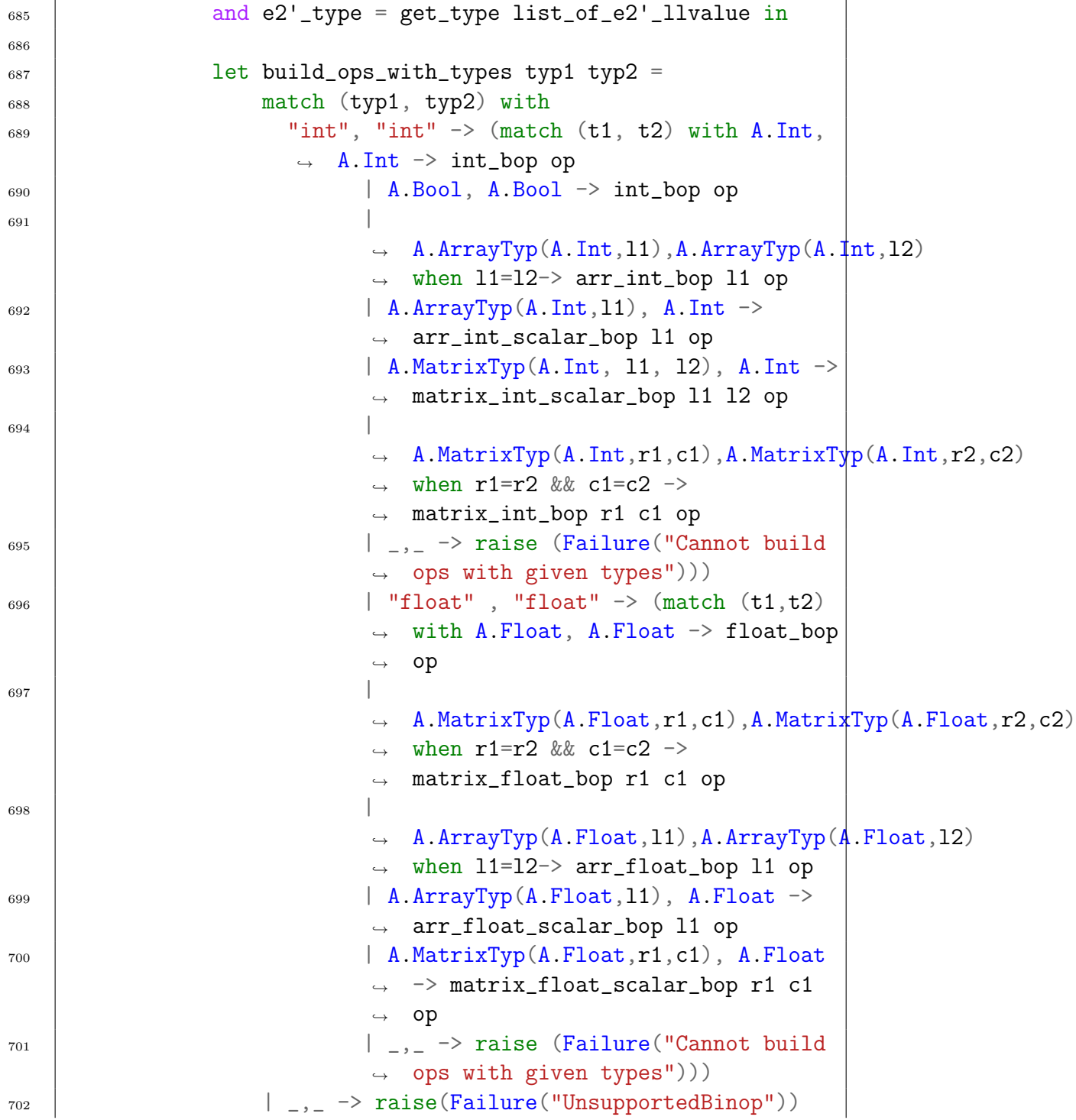

```
703 in
704 build_ops_with_types e1'_type e2'_type
705 | A.Unop(op, e) ->
706 | let e' = expr builder e in
707 (match op with
708 \phantom{000} \phantom{000} \phantom{000} \phantom{000} \phantom{000} \phantom{000} \phantom{000} \phantom{000} \phantom{000} \phantom{000} \phantom{000} \phantom{000} \phantom{000} \phantom{000} \phantom{000} \phantom{000} \phantom{000} \phantom{000} \phantom{000} \phantom{0709 | A.Not -> L.build_not) e' "tmp" builder
710 | A.Assign (e1, e2) -> let e1' = ( match e1 with
711 A.ID s \rightarrow L.print_module ; lookup s
712 | A.Dereference(s) -> build_dereference s builder true
713 | A.MovePointer(s) \rightarrow build_pointer_increment s
               \rightarrow builder true
714 | A.ArrayAccess(s, e1) -> let i1 = expr builder e1 in
               \rightarrow build_row_access s (L.const_int i32_t 0) i1
                 builder true
               \hookrightarrow715 | A.MatrixAccess(s, e1, e2) \rightarrow let i1 = expr builder e1
               and i2 = expr builder e2 in build_matrix_access s
               (L.const_int i32_t 0) i1 i2 builder true)
            \hookrightarrow\hookrightarrow716 and e2' = expr builder e2 in
                                         \rightarrow ignore (L.build_store e2'
                                             e1' builder); e2'
                                         \hookrightarrow717 | A.ArrayAccess(s, e1) -> let i1 = expr builder e1 in
             \rightarrow build_row_access s (L.const_int i32_t 0) i1 builder
                false
             \hookrightarrow718 | A.MatrixAccess(s, e1, e2) -> let i1 = expr builder e1
                and i2 = expr builder e2 in build_matrix_access s
                 (L.const_int i32_t 0) i1 i2 builder false
             \hookrightarrow\rightarrow719 | A.Dereference(s) -> build_dereference s builder false
720 | A.Reference(s) \rightarrow build_reference s builder false
721 | A.MovePointer(s) -> build_pointer_increment s builder
             \rightarrow false
722 | A.Call ("sleep", [e]) \rightarrow (match e with A.IntLiteral e \rightarrow\rightarrow L.build_call sleep_func [| L.const_int i32_t e |]
             "sleep" builder)
          \hookrightarrow723 | A.Call ("prints", [e]) -> L.build_call printf_func [|
             ,→ str_format_str; (expr builder e) |] "printf" builder
```
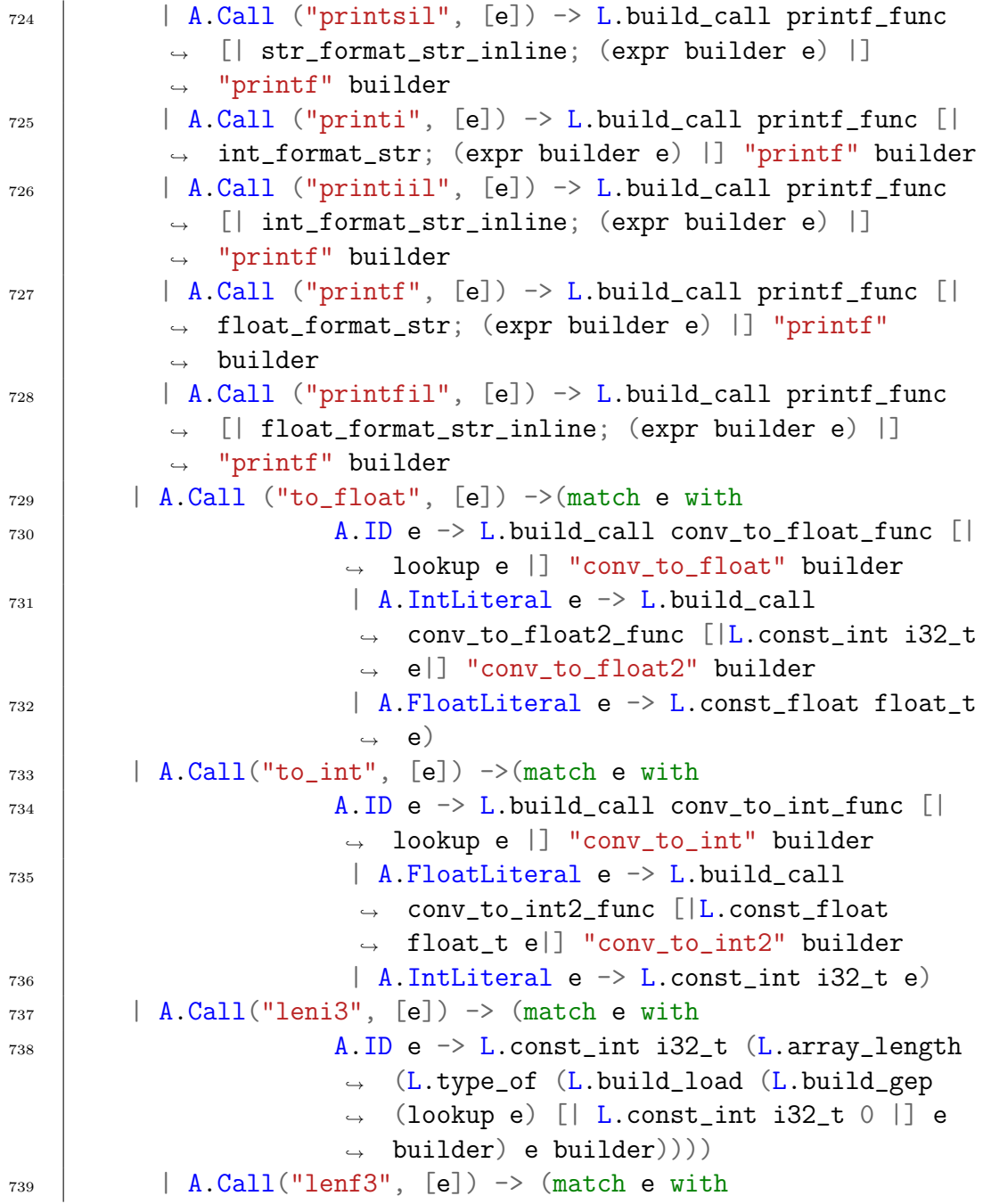

 $A \cdot ID \neq -\geq L \cdot \text{const}\_$ int i32\_t (L.array\_length (L.type\_of (L.build\_load (L.build\_gep (lookup e) [| L.const\_int  $i32_t 0$  |] e builder) e builder))))  $\rightarrow$  $\hookrightarrow$  $\rightarrow$  $\hookrightarrow$  $\hookrightarrow$  $\hookrightarrow$  $\sim$  $741$  | A.Call("leni33", [e])  $\rightarrow$  (match e with  $742$  A.ID e  $\rightarrow$  L.const\_int i32\_t (L.array\_length (L.type\_of (L.build\_load (L.build\_gep (lookup e) [| L.const\_int  $i32_t 0$  |] e builder) e builder))))  $\hookrightarrow$  $\hookrightarrow$  $\hookrightarrow$  $\hookrightarrow$  $\hookrightarrow$  $\rightarrow$  $\hookrightarrow$ <sup>743</sup> | A.Call("lenf33", [e]) -> (match e with  $\overline{A}$ . ID e  $\rightarrow$  L.const\_int i32\_t (L.array\_length (L.type\_of (L.build\_load (L.build\_gep (lookup e) [| L.const\_int  $i32_t 0$  |] e builder) e builder))))  $\hookrightarrow$  $\hookrightarrow$  $\hookrightarrow$  $\hookrightarrow$  $\hookrightarrow$  $\hookrightarrow$  $\hookrightarrow$ <sup>745</sup> | A.Call("read\_image",[e]) -> L.build\_call read\_image\_func ,<sup>→</sup> [| expr builder e |] "read\_image" builder <sup>746</sup> | A.Call("write\_image",e) -> let actuals= List.rev ,<sup>→</sup> (List.map (expr builder) (List.rev e)) in <sup>747</sup> L.build\_call write\_image\_func (Array.of\_list actuals) ,<sup>→</sup> "write\_image" builder  $748$  | A.Call (f, act) ->  $749$  let (fdef, fdecl) = StringMap.find f function\_decls  $\rightarrow$  in <sup>750</sup> let actuals = List.rev (List.map (expr builder)  $\rightarrow$  (List.rev act)) in 751

```
752 let result = (match fdecl.A.typ with A.Void -> "" | _ -> f
        \rightarrow ^ "_result") in
753 L.build_call fdef (Array.of_list actuals) result builder
          \rightarrow in
754
755
756 | let add_terminal builder f =
757 match L.block_terminator (L.insertion_block builder)
          \rightarrow with
758 Some - > ()
759 | None -> ignore (f builder) in
760
761
762 let rec stmt builder = function
763 A.Block sl \rightarrow List.fold_left stmt builder sl
764 | A.Expr e \rightarrow ignore (expr builder e); builder
765 | A.Return e \rightarrow ignore (match fdecl.A.typ with
766 | A.Void -> L.build_ret_void builder
767 | \blacksquare -> L.build_ret (expr builder e) builder); builder
768 | A.If (predicate, then_stmt, else_stmt) ->
769 | let bool_val = expr builder predicate in
770 let merge_bb = L.append_block context "merge"
                  \rightarrow the function in
771
772 let then_bb = L.append_block context "then"
                   \rightarrow the_function in
773 add_terminal (stmt (L.builder_at_end
                      \rightarrow context then_bb) then_stmt) (L.build_br
                      merge_bb);
,→
774
775 let else_bb = L.append_block context
                        ,→ "else" the_function in
776 add_terminal (stmt (L.builder_at_end
                        \rightarrow context else_bb) else_stmt)
777 (L.build\_br \nmerge\_bb);778
779 ignore (L.build_cond_br bool_val then_bb else_bb builder);
780 L.builder_at_end context merge_bb
```

```
781
782 | | A.For (e1, e2, e3, body) \rightarrow stmt builder
783 ( A.Block [A.Expr e1 ; A.While (e2, A.Block [body ;
           \rightarrow A.Expr e3]) ] )
784
785 | A.While (predicate, body) ->786 let pred_bb = L.append_block context "while" the_function
        \rightarrow in
787 | ignore (L.build_br pred_bb builder);
788
789 let body_bb = L.append_block context "while_body"
         \rightarrow the_function in
790 add_terminal (stmt (L.builder_at_end context body_bb)
        \rightarrow body)
791 (L.build\_br \ pred\_bb);792
793 let pred_builder = L.builder_at_end context pred_bb in
794 | let bool_val = expr pred_builder predicate in
795
796 let merge_bb = L.append_block context "merge" the_function
         \rightarrow in
797 ignore (L.build_cond_br bool_val body_bb merge_bb
        \rightarrow pred_builder);
798 L.builder_at_end context merge_bb
799 in
800
801 (* Build the code for each statement in the function *)
802 let builder = stmt builder (A.Block fdecl.A.body) in
803
804 (* Add a return if the last block falls off the end*)
805 | add_terminal builder (match fdecl.A.typ with
806 A.Void -> L.build_ret_void
807 | t -> L.build_ret (L.const_int (ltype_of_typ t) 0))
808 in
809
810
811 | List.iter build_function_body functions;
```

```
9.1.6 Pienum.ml
```

```
1 \, 1 \, 42 Author: Ogo, Catherine
3 Top-level of the MicroC compiler: scan & parse the
    \rightarrow input,
4 check the resulting AST, generate LLVM IR, and dump the
    \rightarrow module *)5 type action = AST | LLVM_IR | Compile
6
7 | let append files =
8 | let channel = open_out "excute.pn" in
9 List.iter (fun filename ->
10 let read_file = open_in filename in
11 try while true do
12 output_string channel (input_line read_file);
13 output_string channel (\sqrt[n]{n})14 done
15 | with End_of_file -> close_in read_file
_{16} ) files;
17 | close_out channel;;
18
_{19} | let _{-} =
_{20} | let action = ref Compile in
_{21} | let set_action a () = action := a in
_{22} | let speclist = [
23 ("-1", Arg.Unit (set_action LLVM_IR), "Print the generated
        \rightarrow LLVM IR");
_{24} ("-c", Arg.Unit (set_action Compile),
_{25} | "Check and print the generated LLVM IR (default)");
_{26} ] in
_{27} | let usage_msg = "usage: ./pienum.native [-a]-1|-c]\rightarrow [file.pn]" in
28 | let channel = ref stdin in
29 Arg.parse speclist (fun filename -> channel := open_in
        \rightarrow filename) usage_msg;
```

```
30 | let lexbuf = Lexing.from_channel !channel in
31 let ast = Parser.program Scanner.token lexbuf in
32 | Semant.check ast;
33 match !action with
34 | LLVM_IR -> print_string (Llvm.string_of_llmodule
      \rightarrow (Codegen.translate ast))
35 | | Compile \rightarrow let m = Codegen.translate ast in
36 Llvm_analysis.assert_valid_module m;
37 | print_string (Llvm.string_of_llmodule m)
```

```
9.1.7 Image-opt.c
```

```
1 / *2 * Author: Ogo
3 \mid * A function illustrating how to link C code to code
     \rightarrow generated from LLVM
4 \times/
5 \#inculate \leq stdio.h>6 \#inculate \leq stdlib.h>7 \#inculate \langle unitstd.h\rangle8 #define RGB_COMPONENT_COLOR 255
9
_{10} double conv_to_float(int* i);
_{11} double conv_to_float2(int i);
_{12} int write_image(int*,int, int, char*);
_{13} |int conv_to_int(double* i);
_{14} |int conv_to_int2(double i);
15
16 | int write_image(int *c,int nrows,int ncols, char* filename){
_{17} | FILE *f = fopen(filename,"wb");
_{18} | if (f==NULL){
19 | printf("Error opening file!\langle n'' \rangle;
_{20} exit(1);
_{21} }
22 \vert fprintf(f, "P3\n");
23 | fprintf(f, \sqrt{d} \ \sqrt{d} \ n, ncols, nrows);
24 | fprintf(f, "255\n'\n");
25
```

```
_{26} int i,j,k;
27 for(i=0;i<nrows;i++){
28 for(j=0;j<ncols*3;j++){
29 fprintf(f, \sqrt[n]{d^n}, *(c++));
30 \quad | \quad \text{fprint}(f, " "");_{31} }
32 \quad | fprintf(f,"\n");
33 \mid \}34 fclose(f);
35 return 0;
36 | }
37 | int* read_image(char *filename)
38 \frac{1}{2}39 int ncols;
40 int nrows;
41 int max_colour;
_{42} int x;
43 int i = 0;
44
45 | FILE *f = fopen(filename, "rb");
_{46} | if (f==NULL){
47 | printf("Error opening file!\ln");
48 exit(1);
49 }
50
51 fscanf (f, "P3 %d %d %d", &ncols, &nrows, &max_colour);
52
53 int *temp= malloc((ncols*nrows*3+2)*sizeof(int));
_{54} | if (temp == NULL)
55 {
56 | printf("malloc returned null");
57 exit(1);
58 }
59
60 temp[0] = ncols;_{61} \qquad temp[1] = nrows;
62 for(i=2;i<ncols*nrows*3+2;i=i+1){
63 f \text{scanf}(f, \sqrt{\omega} \, dx);
```

```
64 \qquad \qquad \text{temp}[i] = x;65 }
66
67 fclose(f);
68 return (temp);
69
70 \mid}
71
72 int conv_to_int(double* i) {
73 \mid \text{/} \text{/} printf("before: %f after: %d\n", *i, (int)*i);
74 return (int) *i;
_{75} | }
76
77 |int conv_to_int2(double i) {
78 return (int) i;
_{79} | }
80
81 double conv_to_float(int* i) {
\begin{array}{lll} \text{82} & \end{array} // printf ("before: %d after: %f\n", *i, (double)*i);
\begin{array}{c|c} \text{83} & \text{return (double)} & \text{*i}; \end{array}\begin{array}{c|c} 84 & \end{array}85
86 double conv_to_float2(int i) {
87 return (double) i;
```
## 88 | }

## 9.2 Demo Files

9.2.1 Conway-repeat.pn

```
_1 |# Author: Ogo #
2 #same as conway_stable with the difference that game board
    \rightarrow is initially configured to model a repeating pattern.
3 See conway stable for detailed explanation. #
4 | int returnNextState(Mat int[5][5] game, int i, int j){
5 \mid \text{int } j \text{ } \text{up};6 int j_down;
7 \mid \text{int } i \text{\_up}8 int i_down;
```
```
9 int neighbors_alive;
_{10} | int val;
11
_{12} neighbors_alive = 0;
_{13} | j_up = j+1;
_{14} | j_down = j-1;
_{15} | i_up = i+1;
_{16} | i_down = i-1;
17
_{18} | if( i_up < 5) {
_{19} | val = game [i_\text{up}][j];_{20} | if(val == 1) {
21 neighbors_alive = neighbors_alive +1;
\frac{22}{} }
_{23} }
24
_{25} | if( i_down >= 0) {
_{26} | val = game [i_down] [j];
_{27} | if(val == 1) {
28 neighbors_alive = neighbors_alive +1;
29 }
30 }
31
_{32} | if(j_up < 5) {
33 val = game[i][j_up];
_{34} | if(val == 1) {
35 neighbors_alive = neighbors_alive +1 ;
36 }
37 \int if (i_up < 5) {
38 val = game[i_up][j_up];
_{39} | if(val == 1){
_{40} | neighbors_alive = neighbors_alive +1;
41 }
42 }
43
44 if(i_down >= 0) {
_{45} | val = game[i_down][j_up];
_{46} | if(val == 1){
```

```
47 neighbors_alive = neighbors_alive +1;
48 }
49 }
_{50} }
51
_{52} | if(j_down >=0) {
_{53} val = game[i][j_down];
_{54} | _{if}(val == 1) {
55 neighbors_alive = neighbors_alive +1 ;
56 }
57 if(i_up < 5) {
58 \vert val = \text{game}[i_up][j_down];
_{59} | if(val == 1){
\begin{array}{c|c|c|c|c|c} \hline \text{60} & \text{neighbours\_alive} & = \text{neighbours\_alive} & +1; \end{array}61 }
62 }
63
64 if (i_d \text{ down } >= 0) {
65 val = game[i_down][j_down];
_{66} | if(val == 1){
\begin{array}{c|c} \text{67} & \text{neighbours\_alive = neighbors\_alive +1}; \end{array}68 }
69 }
70 \quad | \quad }
71
72 \mid \text{val} = \text{game[i][j];}73
74 | if(val == 1){
75 if(neighbors_alive < 2) {
76 return 0;
77 | }else if(neighbors_alive > 3) {
78 return 0;
_{79} } else {
80 return 1;
81 }
_{82} } else {
\begin{array}{c|c} \text{83} & \text{if(neighbors\_alive == 3)} \end{array}84 return 1;
```

```
85 }
86 }
87 return 0;
88 | }
89
90 int printBoard(Mat int[5][5] game) {
91 int i;
92 int j;
93 int val;
94
95 for(i=0; i<5; i= i+1){
96 \vert for(j=0; j<5; j= j+1) {
97 val = game[i][j];
98 if(va1 == 1) {
99 printsil("x|");
_{100} }else{
101 | printsil(" |");
102 }
103 }
104 prints("");
105 }
106 | prints("");
_{107} return 0;
_{108} | }
109
110
_{111} | int main() {
112 | Mat int [5] [5] game;
_{113} | Mat int [5][5] nextState;
114 int i;
115 int j;
116 int ret;
117 | int ind;
118
_{119} | ind = 0;
_{120} | game =
      \rightarrow [[0,0,0,0,0],[0,0,1,0,0],[0,1,1,1,0],[0,0,0,0,0],[0,0,0,0,0]];
```

```
_{121} nextState =
      ,→ [[0,0,0,0,0],[0,0,0,0,0],[0,0,0,0,0],[0,0,0,0,0],[0,0,0,0,0]];
122
_{123} while(true) {
124 printBoard(game);
125 | for(i= 0; i<5; i= i+1) {
126 \vert for(j=0; j<5; j=j+1) {
127 nextState[i][j] = returnNextState(game, i, j);
128 }
129 }
130
131 | for(i= 0; i<5; i= i+1) {
132 \int for(j=0; j<5; j=j+1) {
_{133} | _{\text{game}[i][j]} = nextState[i][j];
134 }
135 }
_{136} sleep(1);
_{137} }
138
139 \vert \}
```
## 9.2.2 Conway-stable.pn

```
_1 |# Author : Ogo #
2 | int returnNextState(Mat int[5][5] game, int i, int j){ #\rightarrow function to calculate if cell game[i][j] should live to
    \rightarrow next life based off state of neighbors #
3 | int j_up;
4 int j_down;
5 int i_up;
6 int i_down;
7 int neighbors_alive;
\vert int val;
9
_{10} neighbors_alive = 0;
_{11} | j_up = j+1;
_{12} | j_down = j-1;
_{13} | i_up = i+1;
```

```
_{14} | i_down = i-1;
15
16 #counting numbers of neighbors alive, a neighbor is alive
      \rightarrow if their cell contents are 1#
_{17} | if( i_up < 5) {
_{18} | val = game[i_up][j];
_{19} | if(va1 == 1) {
_{20} | neighbors_alive = neighbors_alive +1;
_{21} }
_{22} }
23
_{24} | if( i_down >= 0) {
_{25} | val = game [i_down] [j];
_{26} | if(val == 1) {
27 neighbors_alive = neighbors_alive +1;
28 }
_{29} }
30
_{31} | if(j_up < 5) {
32 \quad \text{val} = \text{game[i][j_up];}_{33} | if(val == 1) {
34 neighbors_alive = neighbors_alive +1 ;
35 \quad | \quad \}36 if(i_up < 5) {
37 \vert \text{val} = \text{game}[i \text{\_up}][j \text{\_up}];_{38} | if(val == 1){
39 neighbors_alive = neighbors_alive +1;
40 }
41 }
42
43 if(i_down >= 0) {
_{44} | val = game[i_down][j_up];
45 \left| \right| if (val == 1){
\frac{46}{46} neighbors_alive = neighbors_alive +1;
47 }
48 }
49 }
```
50

```
_{51} | if(j_down >=0) {
_{52} val = game[i][j_down];
_{53} | if(val == 1) {
54 neighbors_alive = neighbors_alive +1 ;
55 }
_{56} | if(i_up < 5) {
57 val = game[i_up][j_down];_{58} | if(val == 1){
59 neighbors_alive = neighbors_alive +1;
60 }
_{61} }
62
63 if (i_down \ge 0) {
_{64} | val = game [i_down] [j_down];
65 if (val == 1){
66 neighbors_alive = neighbors_alive +1;
67 }
68 }
69 }
70
71 val = game[i][j];
72
73 if (val == 1) {
74 | if(neighbors_alive < 2) {
75 return 0;
76 }else if(neighbors_alive > 3) {
77 return 0;
78 } else {
79 return 1;
80 }
_{81} } else {
s_2 if(neighbors_alive == 3) {
| s | return 1;
84 }
85 }
86 return 0;
87 \mid}
88
```

```
89 | int printBoard(Mat int[5][5] game) \{ #function to print the
     \rightarrow board, simple looping through game board#
90 int i;
91 int j;
92 int val;
93
94 for(i=0; i<5; i= i+1){
95 for(j=0; j<5; j= j+1) {
_{96} | val = game [i] [j];
_{97} | if(val == 1) {
98 printsil("x|");
_{99} }else{
100 | printsil(" |");
101 }
_{102} }
103 | prints("");
104 }
_{105} | prints("");
_{106} return 0;
_{107} | }
108
109
110 \intint main() { #main method#
111 | Mat int [5] [5] game;
_{112} | Mat int [5] [5] nextState;
113 int i;
114 int j;
115 int ret;
116 | int ind;
117
_{118} | ind = 0;
_{119} game =
        \rightarrow \quad \left[\left[0, 0, 0, 0, 0\right], \left[0, 1, 1, 1, 0\right], \left[0, 1, 0, 0, 0\right], \left[0, 0, 0, 0, 0\right], \left[0, 0, 0, 0, 0\right]\right];\rightarrow #setting game board to be repeating pattern#
120 nextState =
       ,→ [[0,0,0,0,0],[0,0,0,0,0],[0,0,0,0,0],[0,0,0,0,0],[0,0,0,0,0]];
121
_{122} while(true) {
```

```
123 printBoard(game);
124 for (i= 0; i<5; i= i+1) {
125 \vert for(j=0; j<5; j=j+1) {
_{126} | nextState[i][j] = returnNextState(game, i, j);
             ,→ #saving next state of game board#
\begin{array}{c|c}\n & \text{127}\n\end{array}128 }
129
130 for (i= 0; i<5; i= i+1) {
131 \int for(j=0; j<5; j=j+1) {
_{132} | game[i][j] = nextState[i][j]; #apply next state of
             ,→ game board, to current board#
133 }
134 }
_{135} sleep(1);
136 }
137
_{138} | }
```
9.2.3 Grayscale.pn

```
_1 |# Author: Ogo #
_2 |int main() {
3 Img img;
4 | Mat int [540] [2160] mat; #need to know dimensions of ppm
         \rightarrow file before hand so you can get dimensions of rgb
           matrix.#
        \hookrightarrow5
6 \mid float r;
7 \mid float g;
8 float b;
9
_{10} | int i;
11 int j;
_{12} int k;
13
_{14} | int x;
15 int y;
```

```
16
17 float sum;
18
19 img = read_image("cake.ppm"); #reading in an image called
            \rightarrow cake.ppm and saving a pointer to that image in an
                Img, which is essentially a pointer#
            ,→
_{20} | x = \&img;
21 img = ++img;22 \quad y = \& \text{img};23 \left| \text{img} = +\text{img}; \right.24 for (i=0; i<540; i = i+1) { #building matrix from pointer
            \rightarrow to ppm file#
25 \vert for(j=0; j<720; j = j+1) {
26 #formula for converting image to grayscale, take
                        \rightarrow the mean of the r,g, and b values of each
                        \rightarrow pixel in the matrix#
27 k = \& img;
28 r = 0.33 * to_f = to r = 0.33 * to_f = to r = 0.33 * to_f = to r = 0.33 * to_f = to r = 0.33 * to_f = to r = 0.33 * to_f = to r = 0.33 * to_f = to r = 0.33 * to_f = to r = 0.33 * to_f = to r = 0.33 * to_f = to r = 0.33 * to_f = to r = 0.33 * to_f = to r\rightarrow from int to float#
29 \quad | \quad \text{img} = +\text{img};30
31 \quad | \quad k = \text{Lims};g = 0.33 * to_{\text{float}}(k);\lim g = ++ \lim g;34
35 \quad | \quad k = \& \text{img};36 b = 0.33 * to_float(k);
\lim_{37} \lim_{x \to 37} \lim_{x \to 37} \lim_{x \to 37} \lim_{x \to 37} \lim_{x \to 37} \lim_{x \to 37} \lim_{x \to 37} \lim_{x \to 37} \lim_{x \to 37} \lim_{x \to 37} \lim_{x \to 37} \lim_{x \to 37} \lim_{x \to 37} \lim_{x \to 37} \lim_{x \to 37} \lim_{x \to 37} \lim_{38
39 \quad | \quad \text{sum} = \text{r+g+b};40 mat[i][j*3] = to_int(sum); #conversion to int#
41 | mat[i][(j*3)+1] = to_int(sum);
_{42} | mat[i][(j*3)+2] = to_int(sum);
43 }
44 }
```

```
45 write_image(**mat, 540, 720, "graycake.ppm"); #Writing
            image to file called graycake.ppm. This will
            construct an image based off the matrix.#
        \mapsto\rightarrow
```
9.2.4 transform-block.pn

```
_1 # Author: Ogo #
2
3 int build_transformation(Mat float[4][12] matA, Mat
    \rightarrow float [4] [12] matB,
4 int x, int y, float degree, String filename) {
5
6 \mid Mat float [4] [12] matC;
7 | Mat int [4] [12] output;
8 float sum;
9 int i;
10 | int j;
11
_{12} matA = matA * (1.0 - degree);
_{13} | matB = matB * (degree);
_{14} | matC = matA + matB;
15
_{16} | for(i=0; i< 4; i = i+1) {
_{17} | for(j =0; j<12; j=j+1) {
_{18} | sum = \text{matC[i][j]};19 \vert output [i] [j] = to_int (sum);
20 }
_{21} }
22 | write_image(**output, x, y, filename);
23
_{24} return 0;
_{25} | }
26
_{27} |int main() {
28 Mat float [4] [12] matA;
29 Mat float [4][12] matB;
_{30} | Img imgA;
31 Img imgB;
```

```
32 int k;
_{33} int i;
34 int j;
35 int x;
36 int y;
37
38 | imgA = read_image("block.ppm");
39 | imgB = read_image("block2.ppm");
40
_{41} | y = \&\text{imgA};_{42} | imgA = ++imgA;
43 | x = \&\text{imgB};
_{44} | imgA = ++imgA;
45 | imgB = ++imgB;
_{46} | imgB = ++imgB;
47
48 | for(i=0; i<4; i = i+1) {
49 for(j=0; j<12; j = j+1) {
50 k = \& imgA;
_{51} matA[i][j] = to_float(k);
52 \quad | \quad \text{imgA = ++imgA};53 }
_{54} }
55
_{56} | for(i=0; i<4; i = i+1) {
57 for(j=0; j<12; j = j+1) {
58 k = \& imgB;
_{59} | matB[i][j] = to_float(k);
60 \vert imgB = ++imgB;
61 }
62 }
63
64 build_transformation(matA, matB, x, y, 0.0,
      \rightarrow "block_trans0.ppm");
65 build_transformation(matA, matB, x, y, 0.25,
      ,→ "block_trans1.ppm");
66 build_transformation(matA, matB, x, y, 0.5,
      \rightarrow "block_trans2.ppm");
```

```
67 build_transformation(matA, matB, x, y, 0.75,
      ,→ "block_trans3.ppm");
68 build_transformation(matA, matB, x, y, 1.0,
      \rightarrow "block_trans4.ppm");
69
70 return 0;
_{71} | }
```
9.2.5 transform-edwards.pn

```
_1 |# Author: Ogo #
\overline{2}3 int build_transformation(Mat float[100][225] matA, Mat
     \rightarrow float [100] [225] matB, #function to tranform image
     \rightarrow represented by matA into image represented by matB to
     \rightarrow the degree of degree#
4 int x, int y, float degree, String filename) {
5
6 \mid Mat float [100] [225] matC;
7 | Mat int [100] [225] output;
8 float sum;
9 int i;
_{10} | int j;
11
12 matA = matA * (1.0 - degree); # multiply matrix by floating
      \rightarrow point value#
_{13} | matB = matB * (degree);
_{14} matC = matA + matB; #Matrix addtion#
15
_{16} | for(i=0; i< 100; i = i+1) {
_{17} for(j =0; j<225; j=j+1) {
_{18} | _{\text{sum = } \text{matC[i][i]}19 output[i][j] = to_int(sum); #building back output
           \rightarrow matrix, which is composed of integers#
20 }
_{21} }
22 Write_image(**output, x, y, filename); #writing the output
       \rightarrow image based off the output matrix#
```

```
23
_{24} return 0;
_{25} | }
26
_{27} | int main() {
28 Mat float [100][225] matA;
29 Mat float [100][225] matB;
30 Img imgA;
_{31} | Img imgB;
32 int k;
_{33} int i;
34 int j;
35 int x;
36 int y;
37
38 #reading in images#
39 | imgA = read_image("edwards2.ppm");
_{40} | imgB = read_image("shaggy2.ppm");
41
42 #getting size information of images#
43 y = \text{\&imgA;}_{44} | imgA = ++imgA;
45 \overline{\text{x}} = \& imgB;
_{46} | imgA = ++imgA;
47 | imgB = ++imgB;
48 | imgB = ++imgB;
4950 #building images#
_{51} | for(i=0; i<100; i = i+1) {
_{52} | for(j=0; j<225; j = j+1) {
53 k = \&imgA;
54 matA[i][j] = to_float(k); #converting each element of
          \rightarrow the matrix for float for future operation#
55 imgA = ++imgA;
56 }
57 \mid }
58
_{59} | for(i=0; i<100; i = i+1) {
```

```
60 \int for(j=0; j<225; j = j+1) {
61 k = \& imgB;
62 matB[i][j] = to_float(k);
63 \vert imgB = ++imgB;
64 }
65 \mid \}66
67 #transforming image pointed to by imgA into image pointed
      \rightarrow to by imgB#
68 build_transformation(matA, matB, x, y, 0.0,
      ,→ "shaggy_edwards0.ppm");
69 build_transformation(matA, matB, x, y, 0.25,
      ,→ "shaggy_edwards1.ppm");
70 build_transformation(matA, matB, x, y, 0.5,
      \rightarrow "shaggy_edwards2.ppm");
71 build_transformation(matA, matB, x, y, 0.75,
      ,→ "shaggy_edwards3.ppm");
72 build_transformation(matA, matB, x, y, 1.0,
      \rightarrow "shaggy_edwards4.ppm");
73
74 return 0;
_{75} | }
```
9.2.6 transform-mona.pn

```
_1 # Author: Ogo #
2
3 #same as transform_edwards.pn,except with mona list#
4 int build_transformation(Mat float[100][225] matA, Mat
    \rightarrow float [100] [225] matB,
5 int x, int y, float degree, String filename) {
6
7 Mat float [100] [225] matC;
8 Mat int [100][225] output;
9 float sum;
_{10} | int i;
11 int j;
12
```

```
_{13} | matA = matA * (1.0 - degree);
_{14} | matB = matB * (degree);
_{15} | matC = matA + matB;
16
_{17} | for(i=0; i< 100; i = i+1) {
18 \int for(j =0; j<225; j=j+1) {
_{19} \qquad \qquad sum = matC[i][j];
20 \vert output [i] [j] = to_int (sum);
_{21} }
\frac{22}{} }
23 Write_image(**output, x, y, filename);
24
25 return 0;
_{26} | }
27
_{28} |int main() {
29 Mat float [100][225] matA;
30 Mat float [100][225] matB;
_{31} | Img imgA;
32 | Img imgB;
33 int k;
34 int i;
35 int j;
36 int x;
37 int y;
38 Mat float [100][225] matC;
39 Mat int [100][225] output;
40 float sum;
41 float degree;
42
_{43} | imgA = read_image("mona2.ppm");
_{44} | imgB = read_image("lego2.ppm");
45
_{46} | y = \&\text{imgA};47 | imgA = ++imgA;
48 | x = \&imgB;
_{49} | imgA = ++imgA;
_{50} | imgB = ++imgB;
```

```
51 | imgB = ++imgB;
52
_{53} | for(i=0; i<100; i = i+1) {
_{54} for(j=0; j<225; j = j+1) {
55 k = \& imgA;
56 matA[i][j] = to_float(k);
57 \quad | \quad \text{imgA = ++imgA};58 }
_{59} }
60
61 for (i=0; i<100; i = i+1) {
62 for(j=0; j<225; j = j+1) {
k = \&\text{imgB};64 matB[i][j] = to_float(k);
65 imgB = ++imgB;
66 }
67 }
68
69 degree = 0.75;
70 matA = matA * (1.0 - degree);
71 matB = matB * (degree);
72 matC = matA + matB;
73
74 | for(i=0; i< 100; i = i+1) {
75 for(j =0; j<225; j=j+1) {
76 sum = matC[i][j];
77 | output[i][j] = to_int(sum);
78 }
79 }
80 write_image(**output, x, y, "mona_lego3.ppm");
81 return 0;
|82 \t|
```

```
9.3 Test Log
```

```
9.3.1 Testing Log
1 ####### Testing test-array-float-arr-add
2 ../pienum.native -c compiler_tests/test-array-float-arr-add.pn
    ,→ > test-array-float-arr-add.ll
3 | 11c test-array-float-arr-add.11
4 gcc -o test-array-float-arr-add test-array-float-arr-add.s
    ,→ ../image_ops.c
5 ./test-array-float-arr-add
6 diff -b test-array-float-arr-add.out
     \rightarrow compiler_tests/test-array-float-arr-add.out >
     \rightarrow test-array-float-arr-add.diff
\overline{7} |###### SUCCESS
8
9 ####### Testing test-array-float-arr-div
10 ../pienum.native -c compiler_tests/test-array-float-arr-div.pn
    \rightarrow > test-array-float-arr-div.11
11 | 11c test-array-float-arr-div.11
_{12} |gcc -o test-array-float-arr-div test-array-float-arr-div.s
    \rightarrow ../image_ops.c
13 ./test-array-float-arr-div
14 diff -b test-array-float-arr-div.out
     \rightarrow compiler_tests/test-array-float-arr-div.out >
     → test-array-float-arr-div.diff
_{15} \parallel ###### SUCCESS
16
17 | ####### Testing test-array-float-arr-mul
18 ../pienum.native -c compiler_tests/test-array-float-arr-mul.pn
    \rightarrow > test-array-float-arr-mul.ll
19 llc test-array-float-arr-mul.ll
_{20} | gcc -o test-array-float-arr-mul test-array-float-arr-mul.s
    ,→ ../image_ops.c
_{21} ./test-array-float-arr-mul
22 diff -b test-array-float-arr-mul.out
     \rightarrow compiler_tests/test-array-float-arr-mul.out >
     \rightarrow test-array-float-arr-mul.diff
_{23} |###### SUCCESS
```

```
24
25 ####### Testing test-array-float-arr-sub
26 ../pienum.native -c compiler_tests/test-array-float-arr-sub.pn
    \rightarrow > test-array-float-arr-sub.11
27 llc test-array-float-arr-sub.ll
28 gcc -o test-array-float-arr-sub test-array-float-arr-sub.s
    \rightarrow ../image_ops.c
29 ./test-array-float-arr-sub
30 diff -b test-array-float-arr-sub.out
     \rightarrow compiler_tests/test-array-float-arr-sub.out >
     → test-array-float-arr-sub.diff
_{31} | ###### SUCCESS
32
33 ####### Testing test-array-float-scalar-add
34 ../pienum.native -c
     \rightarrow compiler_tests/test-array-float-scalar-add.pn >
     \rightarrow test-array-float-scalar-add.ll
35 llc test-array-float-scalar-add.ll
36 gcc -0 test-array-float-scalar-add
    ,→ test-array-float-scalar-add.s ../image_ops.c
37 ./test-array-float-scalar-add
38 diff -b test-array-float-scalar-add.out
     \rightarrow compiler_tests/test-array-float-scalar-add.out >
     \rightarrow test-array-float-scalar-add.diff
_{39} |###### SUCCESS
40
_{41} |####### Testing test-array-float-scalar-div
_{42} ../pienum.native -c
     \rightarrow compiler_tests/test-array-float-scalar-div.pn >
     \rightarrow test-array-float-scalar-div.ll
43 llc test-array-float-scalar-div.ll
44 gcc -o test-array-float-scalar-div
    ,→ test-array-float-scalar-div.s ../image_ops.c
45 ./test-array-float-scalar-div
46 diff -b test-array-float-scalar-div.out
     \rightarrow compiler_tests/test-array-float-scalar-div.out >
     \rightarrow test-array-float-scalar-div.diff
_{47} | ###### SUCCESS
```

```
48
49 ###### Testing test-array-float-scalar-mul
50 ../pienum.native -c\rightarrow compiler_tests/test-array-float-scalar-mul.pn >
     \rightarrow test-array-float-scalar-mul.ll
51 llc test-array-float-scalar-mul.ll
52 gcc -o test-array-float-scalar-mul
    ,→ test-array-float-scalar-mul.s ../image_ops.c
53 ./test-array-float-scalar-mul
54 diff -b test-array-float-scalar-mul.out
     \rightarrow compiler_tests/test-array-float-scalar-mul.out >
     \rightarrow test-array-float-scalar-mul.diff
_{55} | ###### SUCCESS
56
57 ####### Testing test-array-float-scalar-sub
58 ../pienum.native -c\rightarrow compiler_tests/test-array-float-scalar-sub.pn >
     \rightarrow test-array-float-scalar-sub.ll
59 llc test-array-float-scalar-sub.ll
_{60} gcc -o test-array-float-scalar-sub
    ,→ test-array-float-scalar-sub.s ../image_ops.c
_{61} ./test-array-float-scalar-sub
62 diff -b test-array-float-scalar-sub.out
     \rightarrow compiler_tests/test-array-float-scalar-sub.out >
     \rightarrow test-array-float-scalar-sub.diff
_{63} | ###### SUCCESS
64
65 ###### Testing test-array-int-access
66 ../pienum.native -c compiler_tests/test-array-int-access.pn >
    ,→ test-array-int-access.ll
67 | 11c test-array-int-access. 11
68 gcc -o test-array-int-access test-array-int-access.s
    ,→ ../image_ops.c
69 ./test-array-int-access
70 diff -b test-array-int-access.out
     \rightarrow compiler_tests/test-array-int-access.out >
     \rightarrow test-array-int-access.diff
_{71} | ###### SUCCESS
```

```
72
73 ####### Testing test-array-int-arr-add
74 ../pienum.native -c compiler_tests/test-array-int-arr-add.pn >
    ,→ test-array-int-arr-add.ll
75 llc test-array-int-arr-add.ll
76 gcc -o test-array-int-arr-add test-array-int-arr-add.s
    \rightarrow ../image_ops.c
77 ./test-array-int-arr-add
78 diff -b test-array-int-arr-add.out
     \rightarrow \, compiler_tests/test-array-int-arr-add.out \,→ test-array-int-arr-add.diff
_{79} | ###### SUCCESS
80
81 ####### Testing test-array-int-arr-mul
\frac{82}{100}../pienum.native -c compiler_tests/test-array-int-arr-mul.pn >
    ,→ test-array-int-arr-mul.ll
83 llc test-array-int-arr-mul.ll
84 | gcc -o test-array-int-arr-mul test-array-int-arr-mul.s
    \rightarrow ../image_ops.c
85 ./test-array-int-arr-mul
86 diff -b test-array-int-arr-mul.out
     \rightarrow compiler_tests/test-array-int-arr-mul.out >
     → test-array-int-arr-mul.diff
87 ####### SUCCESS
88
89 ####### Testing test-array-int-arr-sub
90 ../pienum.native -c compiler_tests/test-array-int-arr-sub.pn >
    ,→ test-array-int-arr-sub.ll
91 | 11c test-array-int-arr-sub.11
92 gcc -o test-array-int-arr-sub test-array-int-arr-sub.s
    ,→ ../image_ops.c
93 ./test-array-int-arr-sub
94 diff -b test-array-int-arr-sub.out
     \rightarrow compiler_tests/test-array-int-arr-sub.out >
     → test-array-int-arr-sub.diff
_{95} | ###### SUCCESS
96
97 ####### Testing test-array-int-scalar-add
```

```
98 ../pienum.native -c\rightarrow compiler_tests/test-array-int-scalar-add.pn >
     \rightarrow test-array-int-scalar-add.ll
99 | llc test-array-int-scalar-add.ll
100 gcc -o test-array-int-scalar-add test-array-int-scalar-add.s
     ,→ ../image_ops.c
101 ./test-array-int-scalar-add
102 diff -b test-array-int-scalar-add.out
     \rightarrow compiler_tests/test-array-int-scalar-add.out >
     \rightarrow test-array-int-scalar-add.diff
_{103} |###### SUCCESS
104
105 |####### Testing test-array-int-scalar-div
_{106} ../pienum.native -c
     \rightarrow compiler_tests/test-array-int-scalar-div.pn >
     → test-array-int-scalar-div.11
107 | llc test-array-int-scalar-div.11
108 gcc -o test-array-int-scalar-div test-array-int-scalar-div.s
     ,→ ../image_ops.c
109 ./test-array-int-scalar-div
110 diff -b test-array-int-scalar-div.out
     \rightarrow compiler_tests/test-array-int-scalar-div.out >
     \rightarrow test-array-int-scalar-div.diff
_{111} |###### SUCCESS
112
113 ####### Testing test-array-int-scalar-mul
114 ../pienum.native -c
     \rightarrow compiler_tests/test-array-int-scalar-mul.pn >
     \rightarrow test-array-int-scalar-mul.ll
115 | llc test-array-int-scalar-mul.ll
116 gcc -o test-array-int-scalar-mul test-array-int-scalar-mul.s
     ,→ ../image_ops.c
117 ./test-array-int-scalar-mul
118 diff -b test-array-int-scalar-mul.out
     \rightarrow compiler_tests/test-array-int-scalar-mul.out >
     \rightarrow test-array-int-scalar-mul.diff
_{119} |###### SUCCESS
120
```

```
121 ####### Testing test-array-int-scalar-sub
122 ../pienum.native -c
     \rightarrow compiler_tests/test-array-int-scalar-sub.pn >
     \rightarrow test-array-int-scalar-sub.ll
123 | llc test-array-int-scalar-sub. 11
124 gcc \neg test-array-int-scalar-sub test-array-int-scalar-sub.s
     \rightarrow ../image_ops.c
125 ./test-array-int-scalar-sub
126 diff -b test-array-int-scalar-sub.out
     \rightarrow compiler_tests/test-array-int-scalar-sub.out >
     \rightarrow test-array-int-scalar-sub.diff
_{127} |###### SUCCESS
128
129 |####### Testing test-forloop-double1
_{130} ../pienum.native -c compiler_tests/test-forloop-double1.pn >
     ,→ test-forloop-double1.ll
131 llc test-forloop-double1.ll
132 gcc -o test-forloop-double1 test-forloop-double1.s
     ,→ ../image_ops.c
133 ./test-forloop-double1
134 diff -b test-forloop-double1.out
     \rightarrow compiler_tests/test-forloop-double1.out >
     \rightarrow test-forloop-double1.diff
_{135} |###### SUCCESS
136
_{137} |###### Testing test-forloop-double2
138 ../pienum.native -c compiler_tests/test-forloop-double2.pn >
     ,→ test-forloop-double2.ll
139 llc test-forloop-double2.ll
140 gcc -o test-forloop-double2 test-forloop-double2.s
     ,→ ../image_ops.c
141 ./test-forloop-double2
142 diff -b test-forloop-double2.out
     \rightarrow compiler_tests/test-forloop-double2.out >
     → test-forloop-double2.diff
_{143} |###### SUCCESS
144
_{145} |###### Testing test-forloop1
```

```
146 ../pienum.native -c compiler_tests/test-forloop1.pn >
     ,→ test-forloop1.ll
147 | llc test-forloop1.11
148 gcc -o test-forloop1 test-forloop1.s ../image_ops.c
_{149} ./test-forloop1
150 diff -b test-forloop1.out compiler_tests/test-forloop1.out >
     \rightarrow test-forloop1.diff
_{151} \###### SUCCESS
152
153 |####### Testing test-forloop2
154 ../pienum.native -c compiler_tests/test-forloop2.pn >
     ,→ test-forloop2.ll
155 | llc test-forloop2.11
156 gcc -o test-forloop2 test-forloop2.s ../image_ops.c
157 ./test-forloop2
158 diff -b test-forloop2.out compiler_tests/test-forloop2.out >
     ,→ test-forloop2.diff
_{159} |###### SUCCESS
160
_{161} |###### Testing test-function1
162 ../pienum.native -c compiler_tests/test-function1.pn >
     \rightarrow test-function1.11
163 llc test-function1.11
164 | gcc -o test-function1 test-function1.s ../image_ops.c
_{165} ./test-function1
166 diff -b test-function1.out compiler_tests/test-function1.out >
     \rightarrow test-function1.diff
_{167} |###### SUCCESS
168
_{169} |###### Testing test-function2
170 ../pienum.native -c compiler_tests/test-function2.pn >
     \rightarrow test-function2.11
_{171} | 11c test-function 2.11
_{172} gcc -o test-function2 test-function2.s ../image_ops.c
173 ./test-function2
174 diff -b test-function2.out compiler_tests/test-function2.out >
        test-function2.diff
_{175} |###### SUCCESS
```

```
176
177 ####### Testing test-function3
178 ../pienum.native -c compiler_tests/test-function3.pn >
     ,→ test-function3.ll
179 | 11c test-function3.11
_{180} |gcc -o test-function3 test-function3.s ../image_ops.c
_{181} ./test-function3
182 diff -b test-function3.out compiler_tests/test-function3.out >
     \rightarrow test-function3.diff
_{183} |###### SUCCESS
184
185 ####### Testing test-function4
186 ../pienum.native -c compiler_tests/test-function4.pn >
     \rightarrow test-function4.11
187 | 11c test-function4.11
188 | gcc -o test-function4 test-function4.s ../image_ops.c
_{189} ./test-function4
190 diff -b test-function4.out compiler_tests/test-function4.out >
     \rightarrow test-function4.diff
_{191} |###### SUCCESS
192
193 ###### Testing test-global1
194 ../pienum.native -c compiler_tests/test-global1.pn >
     \rightarrow test-global1.11
195 llc test-global1.ll
196 gcc -o test-global1 test-global1.s ../image_ops.c
_{197} ./test-global1
198 diff -b test-global1.out compiler_tests/test-global1.out >
     \rightarrow test-global1.diff
_{199} |###### SUCCESS
200
_{201} |###### Testing test-global2
_{202} ../pienum.native -c compiler_tests/test-global2.pn >
     \rightarrow test-global2.11
203 llc test-global2.ll
204 gcc -o test-global2 test-global2.s ../image_ops.c
_{205} ./test-global2
```

```
206 diff -b test-global2.out compiler_tests/test-global2.out >
     \rightarrow test-global2.diff
_{207} |###### SUCCESS
208
209 ###### Testing test-global3
_{210} ../pienum.native -c compiler_tests/test-global3.pn >
     \rightarrow test-global3.11
211 llc test-global3.ll
_{212} | gcc -o test-global3 test-global3.s ../image_ops.c
_{213} ./test-global3
_{214} diff -b test-global3.out compiler_tests/test-global3.out >
     \rightarrow test-global3.diff
_{215} |###### SUCCESS
216
_{217} |###### Testing test-global4
218 ../pienum.native -c compiler_tests/test-global4.pn >
     \rightarrow test-global4.11
219 llc test-global4.ll
220 gcc -o test-global4 test-global4.s ../image_ops.c
_{221} ./test-global4
222 diff -b test-global4.out compiler_tests/test-global4.out >
     \rightarrow test-global4.diff
_{223} |###### SUCCESS
224
225 ####### Testing test-global5
226 ../pienum.native -c compiler_tests/test-global5.pn >
     \rightarrow test-global5.11
227 llc test-global5.ll
228 gcc -o test-global5 test-global5.s ../image_ops.c
229 ./test-global5
230 diff -b test-global5.out compiler_tests/test-global5.out >
     \rightarrow test-global5.diff
_{231} |###### SUCCESS
232
233 ####### Testing test-if1
_{234} ../pienum.native -c compiler_tests/test-if1.pn > test-if1.11
235 | 11c test-if1.11
_{236} | gcc -o test-if1 test-if1.s ../image_ops.c
```

```
237 ./test-if1
238 diff -b test-if1.out compiler_tests/test-if1.out >
     \rightarrow test-if1.diff
_{239} | \###### SUCCESS
240
_{241} |###### Testing test-if2
242 ../pienum.native -c compiler_tests/test-if2.pn > test-if2.11
_{243} | 11c test-if2.11
_{244} | gcc -o test-if2 test-if2.s ../image_ops.c
245 ./test-if2
246 diff -b test-if2.out compiler_tests/test-if2.out >
     \rightarrow test-if2.diff
_{247} |###### SUCCESS
248
_{249} |###### Testing test-if3
250 ../pienum.native -c compiler_tests/test-if3.pn > test-if3.11
_{251} | 11c test-if3.11
_{252} | gcc -o test-if3 test-if3.s ../image_ops.c
253 ./test-if3
254 diff -b test-if3.out compiler_tests/test-if3.out >
     \rightarrow test-if3.diff
_{255} | ###### SUCCESS
256
257 ###### Testing test-ifelse1
258 ../pienum.native -c compiler_tests/test-ifelse1.pn >
     \rightarrow test-ifelse1.11
_{259} | llc test-ifelse1.11
260 gcc -o test-ifelse1 test-ifelse1.s ../image_ops.c
_{261} ./test-ifelse1
262 diff -b test-ifelse1.out compiler_tests/test-ifelse1.out >
     \rightarrow test-ifelse1.diff
_{263} |###### SUCCESS
264
265 ####### Testing test-ifelse2
266 ../pienum.native -c compiler_tests/test-ifelse2.pn >
     ,→ test-ifelse2.ll
267 llc test-ifelse2.ll
268 gcc -o test-ifelse2 test-ifelse2.s ../image_ops.c
```

```
_{269} ./test-ifelse2
270 diff -b test-ifelse2.out compiler_tests/test-ifelse2.out >
     \rightarrow test-ifelse2.diff
_{271} \###### SUCCESS
272
273 ###### Testing test-matrix-float-dot-add
274 ../pienum.native -c
     \rightarrow compiler_tests/test-matrix-float-dot-add.pn >
     → test-matrix-float-dot-add.ll
275 llc test-matrix-float-dot-add.ll
276 gcc -o test-matrix-float-dot-add test-matrix-float-dot-add.s
     ,→ ../image_ops.c
277 ./test-matrix-float-dot-add
278 diff -b test-matrix-float-dot-add.out
     \rightarrow compiler_tests/test-matrix-float-dot-add.out >
     \rightarrow test-matrix-float-dot-add.diff
_{279} |###### SUCCESS
280
_{281} |####### Testing test-matrix-float-dot-div
282 ../pienum.native -c\rightarrow compiler_tests/test-matrix-float-dot-div.pn >
     test-matrix-float-dot-div.ll
,→
283 llc test-matrix-float-dot-div.ll
284 gcc -o test-matrix-float-dot-div test-matrix-float-dot-div.s
     ,→ ../image_ops.c
285 ./test-matrix-float-dot-div
286 diff -b test-matrix-float-dot-div.out
     \rightarrow compiler_tests/test-matrix-float-dot-div.out >
     \rightarrow test-matrix-float-dot-div.diff
_{287} |###### SUCCESS
288
289 ###### Testing test-matrix-float-dot-mul
_{290} ../pienum.native -c
     \rightarrow compiler_tests/test-matrix-float-dot-mul.pn >
     → test-matrix-float-dot-mul.11
291 llc test-matrix-float-dot-mul.ll
292 gcc -o test-matrix-float-dot-mul test-matrix-float-dot-mul.s
    ,→ ../image_ops.c
```

```
293 ./test-matrix-float-dot-mul
294 diff -b test-matrix-float-dot-mul.out
     \rightarrow compiler_tests/test-matrix-float-dot-mul.out >
     \rightarrow test-matrix-float-dot-mul.diff
_{295} |###### SUCCESS
296
297 ###### Testing test-matrix-float-dot-sub
298 ../pienum.native -c
     \rightarrow compiler_tests/test-matrix-float-dot-sub.pn >
     → test-matrix-float-dot-sub.11
299 llc test-matrix-float-dot-sub.ll
300 gcc -o test-matrix-float-dot-sub test-matrix-float-dot-sub.s
     ,→ ../image_ops.c
301 ./test-matrix-float-dot-sub
302 diff -b test-matrix-float-dot-sub.out
     → compiler_tests/test-matrix-float-dot-sub.out >
     → test-matrix-float-dot-sub.diff
303 ####### SUCCESS
304
305 ###### Testing test-matrix-float-scalar-add
306 ../pienum.native -c
     \rightarrow compiler_tests/test-matrix-float-scalar-add.pn >
     \rightarrow test-matrix-float-scalar-add.ll
307 llc test-matrix-float-scalar-add.ll
308 gcc -o test-matrix-float-scalar-add
     ,→ test-matrix-float-scalar-add.s ../image_ops.c
309 ./test-matrix-float-scalar-add
310 diff -b test-matrix-float-scalar-add.out
     \rightarrow compiler_tests/test-matrix-float-scalar-add.out >
     \rightarrow test-matrix-float-scalar-add.diff
_{311} |###### SUCCESS
312
313 ###### Testing test-matrix-float-scalar-div
314 ../pienum.native -c
     \rightarrow compiler_tests/test-matrix-float-scalar-div.pn >
     \rightarrow test-matrix-float-scalar-div.11
315 llc test-matrix-float-scalar-div.ll
```

```
316 gcc -o test-matrix-float-scalar-div
     ,→ test-matrix-float-scalar-div.s ../image_ops.c
317 ./test-matrix-float-scalar-div
318 diff -b test-matrix-float-scalar-div.out
     \rightarrow compiler_tests/test-matrix-float-scalar-div.out >
     \rightarrow test-matrix-float-scalar-div.diff
_{319} |###### SUCCESS
320
321 ###### Testing test-matrix-float-scalar-mul
322 ../pienum.native -c
     \rightarrow compiler_tests/test-matrix-float-scalar-mul.pn >
     \rightarrow test-matrix-float-scalar-mul.ll
323 llc test-matrix-float-scalar-mul.ll
324 | gcc -o test-matrix-float-scalar-mul
     ,→ test-matrix-float-scalar-mul.s ../image_ops.c
325 ./test-matrix-float-scalar-mul
326 diff -b test-matrix-float-scalar-mul.out
     \rightarrow compiler_tests/test-matrix-float-scalar-mul.out >
     \rightarrow test-matrix-float-scalar-mul.diff
327 ####### SUCCESS
328
329 ###### Testing test-matrix-float-scalar-sub
330 ../pienum.native -c
     \rightarrow compiler_tests/test-matrix-float-scalar-sub.pn >
     \rightarrow test-matrix-float-scalar-sub.ll
331 llc test-matrix-float-scalar-sub.ll
332 gcc -o test-matrix-float-scalar-sub
     ,→ test-matrix-float-scalar-sub.s ../image_ops.c
333 ./test-matrix-float-scalar-sub
334 diff -b test-matrix-float-scalar-sub.out
     \rightarrow compiler_tests/test-matrix-float-scalar-sub.out >
     \rightarrow test-matrix-float-scalar-sub.diff
335 ####### SUCCESS
336
337 |####### Testing test-matrix-int-declare
338 ../pienum.native -c compiler_tests/test-matrix-int-declare.pn
     \rightarrow > test-matrix-int-declare.11
339 llc test-matrix-int-declare.ll
```

```
340 gcc -o test-matrix-int-declare test-matrix-int-declare.s
     ,→ ../image_ops.c
341 ./test-matrix-int-declare
342 diff -b test-matrix-int-declare.out
     \rightarrow compiler_tests/test-matrix-int-declare.out >
     \rightarrow test-matrix-int-declare.diff
_{343} |###### SUCCESS
344
345 ###### Testing test-matrix-int-dot-add
346 ../pienum.native -c compiler_tests/test-matrix-int-dot-add.pn
     \rightarrow > test-matrix-int-dot-add.ll
347 llc test-matrix-int-dot-add.ll
348 gcc -o test-matrix-int-dot-add test-matrix-int-dot-add.s
     ,→ ../image_ops.c
349 ./test-matrix-int-dot-add
350 diff -b test-matrix-int-dot-add.out
     \rightarrow compiler_tests/test-matrix-int-dot-add.out >
     → test-matrix-int-dot-add.diff
_{351} |###### SUCCESS
352
353 ###### Testing test-matrix-int-dot-div
354 ../pienum.native -c compiler_tests/test-matrix-int-dot-div.pn
     \rightarrow > test-matrix-int-dot-div.11
355 llc test-matrix-int-dot-div.ll
356 gcc -o test-matrix-int-dot-div test-matrix-int-dot-div.s
     ,→ ../image_ops.c
357 ./test-matrix-int-dot-div
358 diff -b test-matrix-int-dot-div.out
     → compiler_tests/test-matrix-int-dot-div.out >
     → test-matrix-int-dot-div.diff
359 |###### SUCCESS
360
361 ####### Testing test-matrix-int-dot-mul
362 ../pienum.native -c compiler_tests/test-matrix-int-dot-mul.pn
     \rightarrow > test-matrix-int-dot-mul.11
363 llc test-matrix-int-dot-mul.ll
364 gcc -o test-matrix-int-dot-mul test-matrix-int-dot-mul.s
    ,→ ../image_ops.c
```

```
365 ./test-matrix-int-dot-mul
366 diff -b test-matrix-int-dot-mul.out
     \rightarrow compiler_tests/test-matrix-int-dot-mul.out >
     → test-matrix-int-dot-mul.diff
367 \###### SUCCESS
368
369 ###### Testing test-matrix-int-dot-sub
370 ../pienum.native -c compiler_tests/test-matrix-int-dot-sub.pn
     \rightarrow > test-matrix-int-dot-sub.11
371 | llc test-matrix-int-dot-sub.11
372 gcc -o test-matrix-int-dot-sub test-matrix-int-dot-sub.s
     ,→ ../image_ops.c
373 ./test-matrix-int-dot-sub
_{374} diff -b test-matrix-int-dot-sub.out
     → compiler_tests/test-matrix-int-dot-sub.out >
     → test-matrix-int-dot-sub.diff
375 ###### SUCCESS
376
377 ####### Testing test-matrix-int-scalar-add
378 ../pienum.native -c\rightarrow compiler_tests/test-matrix-int-scalar-add.pn >
     \rightarrow test-matrix-int-scalar-add.ll
379 | llc test-matrix-int-scalar-add.ll
380 gcc -o test-matrix-int-scalar-add test-matrix-int-scalar-add.s
     \rightarrow ../image_ops.c
381 ./test-matrix-int-scalar-add
382 diff -b test-matrix-int-scalar-add.out
     \rightarrow compiler_tests/test-matrix-int-scalar-add.out >
     \rightarrow test-matrix-int-scalar-add.diff
383 |###### SUCCESS
384
385 ###### Testing test-matrix-int-scalar-div
386 ../pienum.native -c\rightarrow compiler_tests/test-matrix-int-scalar-div.pn >
     \rightarrow test-matrix-int-scalar-div.11
387 llc test-matrix-int-scalar-div.ll
388 gcc -o test-matrix-int-scalar-div test-matrix-int-scalar-div.s
    ,→ ../image_ops.c
```

```
389 ./test-matrix-int-scalar-div
390 diff -b test-matrix-int-scalar-div.out
     \rightarrow compiler_tests/test-matrix-int-scalar-div.out >
     \rightarrow test-matrix-int-scalar-div.diff
_{391} |###### SUCCESS
392
393 ###### Testing test-matrix-int-scalar-mul
394 ../pienum.native -c
     \rightarrow compiler_tests/test-matrix-int-scalar-mul.pn >
     \rightarrow test-matrix-int-scalar-mul.ll
395 llc test-matrix-int-scalar-mul.ll
396 gcc -o test-matrix-int-scalar-mul test-matrix-int-scalar-mul.s
     ,→ ../image_ops.c
397 ./test-matrix-int-scalar-mul
398 diff -b test-matrix-int-scalar-mul.out
     \rightarrow compiler_tests/test-matrix-int-scalar-mul.out >
     \rightarrow test-matrix-int-scalar-mul.diff
399 \###### SUCCESS
400
401 ###### Testing test-matrix-int-scalar-sub
_{402} ../pienum.native -c
     \rightarrow compiler_tests/test-matrix-int-scalar-sub.pn >
     \rightarrow test-matrix-int-scalar-sub.ll
403 llc test-matrix-int-scalar-sub.ll
404 gcc -o test-matrix-int-scalar-sub test-matrix-int-scalar-sub.s
     ,→ ../image_ops.c
405 ./test-matrix-int-scalar-sub
406 diff -b test-matrix-int-scalar-sub.out
     \rightarrow compiler_tests/test-matrix-int-scalar-sub.out >
     \rightarrow test-matrix-int-scalar-sub.diff
_{407} |###### SUCCESS
408
409 ###### Testing test-operation-float
_{410} ../pienum.native -c compiler_tests/test-operation-float.pn >
     ,→ test-operation-float.ll
411 llc test-operation-float.ll
412 gcc -o test-operation-float test-operation-float.s
    ,→ ../image_ops.c
```

```
413 ./test-operation-float
414 diff -b test-operation-float.out
     \rightarrow compiler_tests/test-operation-float.out >
     \rightarrow test-operation-float.diff
_{415} |###### SUCCESS
416
417 ####### Testing test-operation-int
418 ../pienum.native -c compiler_tests/test-operation-int.pn >
     ,→ test-operation-int.ll
419 llc test-operation-int.ll
q_{20} gcc -o test-operation-int test-operation-int.s ../image_ops.c
421 ./test-operation-int
422 diff -b test-operation-int.out
     \rightarrow compiler_tests/test-operation-int.out >
     \rightarrow test-operation-int.diff
_{423} | ###### SUCCESS
424
425 ###### Testing test-print-declared-float
426 ../pienum.native -c
     \rightarrow compiler_tests/test-print-declared-float.pn >
     \rightarrow test-print-declared-float.11
427 llc test-print-declared-float.ll
q_{28} q_{CC} -o test-print-declared-float test-print-declared-float.s
     ,→ ../image_ops.c
429 ./test-print-declared-float
430 diff -b test-print-declared-float.out
     \rightarrow compiler_tests/test-print-declared-float.out >
     \rightarrow test-print-declared-float.diff
431 ###### SUCCESS
432
433 ###### Testing test-print-declared-int
434 ../pienum.native -c compiler_tests/test-print-declared-int.pn
     \rightarrow > test-print-declared-int.11
435 llc test-print-declared-int.ll
436 gcc -o test-print-declared-int test-print-declared-int.s
     ,→ ../image_ops.c
437 ./test-print-declared-int
```

```
438 diff -b test-print-declared-int.out
       compiler_tests/test-print-declared-int.out >
     \rightarrow test-print-declared-int.diff
     \hookrightarrow_{439} |###### SUCCESS
440
441 ###### Testing test-print-declared-string
_{442} ../pienum.native -c
     \rightarrow compiler_tests/test-print-declared-string.pn >
     \rightarrow test-print-declared-string.ll
443 llc test-print-declared-string.ll
q_{444} gcc -o test-print-declared-string test-print-declared-string.s
     ,→ ../image_ops.c
445 ./test-print-declared-string
446 diff -b test-print-declared-string.out
     \rightarrow compiler_tests/test-print-declared-string.out >
     \rightarrow test-print-declared-string.diff
_{447} |###### SUCCESS
448
449 ###### Testing test-print-float
450 ../pienum.native -c compiler_tests/test-print-float.pn >
     ,→ test-print-float.ll
451 llc test-print-float.ll
452 gcc -o test-print-float test-print-float.s ../image_ops.c
453 ./test-print-float
454 diff -b test-print-float.out
     \rightarrow compiler_tests/test-print-float.out >
     → test-print-float.diff
455 ###### SUCCESS
456
457 ####### Testing test-print-int
458 ../pienum.native -c compiler_tests/test-print-int.pn >
     \rightarrow test-print-int.ll
459 llc test-print-int.ll
460 gcc -o test-print-int test-print-int.s ../image_ops.c
461 ./test-print-int
462 diff -b test-print-int.out compiler_tests/test-print-int.out >
     \rightarrow test-print-int.diff
_{463} |###### SUCCESS
```

```
464
465 ###### Testing test-print-string
466 ../pienum.native -c compiler_tests/test-print-string.pn >
     \rightarrow test-print-string.11
467 llc test-print-string.ll
468 gcc -o test-print-string test-print-string.s ../image_ops.c
469 ./test-print-string
470 diff -b test-print-string.out
     \rightarrow compiler_tests/test-print-string.out >
     → test-print-string.diff
_{471} |###### SUCCESS
472
473 ###### Testing test-whileloop-double
474 ../pienum.native -c compiler_tests/test-whileloop-double.pn >
     ,→ test-whileloop-double.ll
475 llc test-whileloop-double.ll
476 gcc -o test-whileloop-double test-whileloop-double.s
     ,→ ../image_ops.c
477 ./test-whileloop-double
478 diff -b test-whileloop-double.out
        compiler_tests/test-whileloop-double.out >
     \rightarrow test-whileloop-double.diff
     \rightarrow_{479} |###### SUCCESS
480
481 ###### Testing test-whileloop
482 ../pienum.native -c compiler_tests/test-whileloop.pn >
     \rightarrow test-whileloop.11
483 llc test-whileloop.ll
484 gcc -o test-whileloop test-whileloop.s ../image_ops.c
485 ./test-whileloop
486 diff -b test-whileloop.out compiler_tests/test-whileloop.out >
     \rightarrow test-whileloop.diff
_{487} |###### SUCCESS
488
489 ###### Testing fail-array-dot-add
490 ../pienum.native -c compiler_tests/fail-array-dot-add.pn 2>
     ,→ fail-array-dot-add.err >> testall.log
```

```
491 diff -b fail-array-dot-add.err
       compiler_tests/fail-array-dot-add.err >
     → fail-array-dot-add.diff
     \hookrightarrow_{492} |###### SUCCESS
493
494 ###### Testing fail-array-dot-div
495 ../pienum.native -c compiler_tests/fail-array-dot-div.pn 2>
     ,→ fail-array-dot-div.err >> testall.log
496 diff -b fail-array-dot-div.err
     \rightarrow compiler_tests/fail-array-dot-div.err >
     → fail-array-dot-div.diff
_{497} |###### SUCCESS
498
499 ###### Testing fail-array-dot-mul
500 ../pienum.native -c compiler_tests/fail-array-dot-mul.pn 2>
     ,→ fail-array-dot-mul.err >> testall.log
501 diff -b fail-array-dot-mul.err
     \rightarrow compiler_tests/fail-array-dot-mul.err >
     fail-array-dot-mul.diff
,→
_{502} |###### SUCCESS
503
504 ###### Testing fail-array-dot-sub
505 ../pienum.native -c compiler_tests/fail-array-dot-sub.pn 2>
     ,→ fail-array-dot-sub.err >> testall.log
506 diff -b fail-array-dot-sub.err
     \rightarrow compiler_tests/fail-array-dot-sub.err >
     → fail-array-dot-sub.diff
507 ###### SUCCESS
508
509 ###### Testing fail-array-scalar-add
510 ../pienum.native -c compiler_tests/fail-array-scalar-add.pn 2>
     ,→ fail-array-scalar-add.err >> testall.log
511 diff -b fail-array-scalar-add.err
     \rightarrow \, compiler_tests/fail-array-scalar-add.err \, \rightarrow\rightarrow fail-array-scalar-add.diff
_{512} |###### SUCCESS
513
_{514} |####### Testing fail-array-scalar-add1
```
```
515 ../pienum.native -c compiler_tests/fail-array-scalar-add1.pn
     ,→ 2> fail-array-scalar-add1.err >> testall.log
516 diff -b fail-array-scalar-add1.err
     \rightarrow \, compiler_tests/fail-array-scalar-add1.err \, \rightarrow\rightarrow fail-array-scalar-add1.diff
_{517} |###### SUCCESS
518
_{519} |###### Testing fail-array-scalar-div
520 ../pienum.native -c compiler_tests/fail-array-scalar-div.pn 2>
     ,→ fail-array-scalar-div.err >> testall.log
_{521} diff -b fail-array-scalar-div.err
     \rightarrow compiler_tests/fail-array-scalar-div.err >
     \rightarrow fail-array-scalar-div.diff
_{522} |###### SUCCESS
523
524 ###### Testing fail-array-scalar-div1
525 ../pienum.native -c compiler_tests/fail-array-scalar-div1.pn
     ,→ 2> fail-array-scalar-div1.err >> testall.log
526 diff -b fail-array-scalar-div1.err
     \rightarrow \, compiler_tests/fail-array-scalar-div1.err \, \,\rightarrow fail-array-scalar-div1.diff
_{527} |###### SUCCESS
528
529 ###### Testing fail-array-scalar-mul
530 ../pienum.native -c compiler_tests/fail-array-scalar-mul.pn 2>
     ,→ fail-array-scalar-mul.err >> testall.log
531 diff -b fail-array-scalar-mul.err
     \rightarrow compiler_tests/fail-array-scalar-mul.err >
     \rightarrow fail-array-scalar-mul.diff
_{532} |###### SUCCESS
533
_{534} |###### Testing fail-array-scalar-mul1
535 ../pienum.native -c compiler_tests/fail-array-scalar-mul1.pn
     ,→ 2> fail-array-scalar-mul1.err >> testall.log
536 diff -b fail-array-scalar-mul1.err
     \rightarrow \, compiler_tests/fail-array-scalar-mul1.err \, \,\rightarrow fail-array-scalar-mul1.diff
_{537} |###### SUCCESS
```

```
538
539 ###### Testing fail-array-scalar-sub
540 ../pienum.native -c compiler_tests/fail-array-scalar-sub.pn 2>
     ,→ fail-array-scalar-sub.err >> testall.log
541 diff -b fail-array-scalar-sub.err
     \rightarrow compiler_tests/fail-array-scalar-sub.err >
     \rightarrow fail-array-scalar-sub.diff
_{542} |###### SUCCESS
543
_{544} |###### Testing fail-array-scalar-sub1
545 ../pienum.native -c compiler_tests/fail-array-scalar-sub1.pn
     ,→ 2> fail-array-scalar-sub1.err >> testall.log
546 diff -b fail-array-scalar-sub1.err
     \rightarrow \, compiler_tests/fail-array-scalar-sub1.err \, \,\rightarrow fail-array-scalar-sub1.diff
_{547} |###### SUCCESS
548
_{549} |###### Testing fail-assign1
550 ../pienum.native -c compiler_tests/fail-assign1.pn 2>
     ,→ fail-assign1.err >> testall.log
551 diff -b fail-assign1.err compiler_tests/fail-assign1.err >
     \rightarrow fail-assign1.diff
_{552} |###### SUCCESS
553
_{554} |###### Testing fail-assign2
555 ../pienum.native -c compiler_tests/fail-assign2.pn 2>
     ,→ fail-assign2.err >> testall.log
556 diff -b fail-assign2.err compiler_tests/fail-assign2.err >
     \rightarrow fail-assign2.diff
_{557} |###### SUCCESS
558
559 ###### Testing fail-assign3
560 ../pienum.native -c compiler_tests/fail-assign3.pn 2>
     \rightarrow fail-assign3.err >> testall.log
561 diff -b fail-assign3.err compiler_tests/fail-assign3.err >
     \rightarrow fail-assign3.diff
_{562} |###### SUCCESS
563
```

```
_{564} |###### Testing fail-dead1
565 ../pienum.native -c compiler_tests/fail-dead1.pn 2>
     \rightarrow fail-dead1.err >> testall.log
566 diff -b fail-dead1.err compiler_tests/fail-dead1.err >
     \rightarrow fail-dead1.diff
_{567} |###### SUCCESS
568
569 ###### Testing fail-declare2
570 ../pienum.native -c compiler_tests/fail-declare2.pn 2>
     ,→ fail-declare2.err >> testall.log
571 diff -b fail-declare2.err compiler_tests/fail-declare2.err >
     \rightarrow fail-declare2.diff
_{572} |###### SUCCESS
573
_{574} |###### Testing fail-expr1
575 ../pienum.native -c compiler_tests/fail-expr1.pn 2>
     \rightarrow fail-expr1.err >> testall.log
576 diff -b fail-expr1.err compiler_tests/fail-expr1.err >
     \rightarrow fail-expr1.diff
_{577} |###### SUCCESS
578
579 ###### Testing fail-expr2
580 ../pienum.native -c compiler_tests/fail-expr2.pn 2>
     \rightarrow fail-expr2.err >> testall.log
581 diff -b fail-expr2.err compiler_tests/fail-expr2.err >
     \rightarrow fail-expr2.diff
_{582} |###### SUCCESS
583
584 ####### Testing fail-func1
585 ../pienum.native -c compiler_tests/fail-func1.pn 2>
     \rightarrow fail-func1.err >> testall.log
586 diff -b fail-func1.err compiler_tests/fail-func1.err >
     \rightarrow fail-func1.diff
_{587} |###### SUCCESS
588
589 ###### Testing fail-matrix-dot-add
590 ../pienum.native -c compiler_tests/fail-matrix-dot-add.pn 2>
     ,→ fail-matrix-dot-add.err >> testall.log
```

```
591 diff -b fail-matrix-dot-add.err
     \rightarrow compiler_tests/fail-matrix-dot-add.err >
     → fail-matrix-dot-add.diff
_{592} |###### SUCCESS
593
594 ###### Testing fail-matrix-dot-div
595 ../pienum.native -c compiler_tests/fail-matrix-dot-div.pn 2>
     \rightarrow fail-matrix-dot-div.err >> testall.log
596 diff -b fail-matrix-dot-div.err
     \rightarrow compiler_tests/fail-matrix-dot-div.err >
     → fail-matrix-dot-div.diff
_{597} |###### SUCCESS
598
599 ###### Testing fail-matrix-dot-mul
600 ../pienum.native -c compiler_tests/fail-matrix-dot-mul.pn 2>
     \rightarrow fail-matrix-dot-mul.err >> testall.log
601 diff -b fail-matrix-dot-mul.err
     \rightarrow compiler_tests/fail-matrix-dot-mul.err >
     → fail-matrix-dot-mul.diff
_{602} | ###### SUCCESS
603
604 ###### Testing fail-matrix-dot-sub
605 ../pienum.native -c compiler_tests/fail-matrix-dot-sub.pn 2>
     ,→ fail-matrix-dot-sub.err >> testall.log
606 diff -b fail-matrix-dot-sub.err
     \rightarrow compiler_tests/fail-matrix-dot-sub.err >
     → fail-matrix-dot-sub.diff
_{607} |###### SUCCESS
608
609 ###### Testing fail-matrix-scalar-add
610 ../pienum.native -c compiler_tests/fail-matrix-scalar-add.pn
     ,→ 2> fail-matrix-scalar-add.err >> testall.log
_{611} diff -b fail-matrix-scalar-add.err
     \rightarrow \, compiler_tests/fail-matrix-scalar-add.err \, >\,\rightarrow fail-matrix-scalar-add.diff
_{612} |###### SUCCESS
613
_{614} |####### Testing fail-matrix-scalar-add1
```

```
615 ../pienum.native -c compiler_tests/fail-matrix-scalar-add1.pn
     ,→ 2> fail-matrix-scalar-add1.err >> testall.log
616 diff -b fail-matrix-scalar-add1.err
     \rightarrow compiler_tests/fail-matrix-scalar-add1.err >
     \rightarrow fail-matrix-scalar-add1.diff
_{617} |###### SUCCESS
618
619 ###### Testing fail-matrix-scalar-div
620 ../pienum.native -c compiler_tests/fail-matrix-scalar-div.pn
     ,→ 2> fail-matrix-scalar-div.err >> testall.log
_{621} diff -b fail-matrix-scalar-div.err
     \rightarrow compiler_tests/fail-matrix-scalar-div.err >
     \rightarrow fail-matrix-scalar-div.diff
_{622} |###### SUCCESS
623
624 ####### Testing fail-matrix-scalar-div1
\frac{625}{100}../pienum.native -c compiler_tests/fail-matrix-scalar-div1.pn
     ,→ 2> fail-matrix-scalar-div1.err >> testall.log
626 diff -b fail-matrix-scalar-div1.err
     \rightarrow compiler_tests/fail-matrix-scalar-div1.err >
     \rightarrow fail-matrix-scalar-div1.diff
_{627} |###### SUCCESS
628
629 ###### Testing fail-matrix-scalar-mul
630 ../pienum.native -c compiler_tests/fail-matrix-scalar-mul.pn
     ,→ 2> fail-matrix-scalar-mul.err >> testall.log
631 diff -b fail-matrix-scalar-mul.err
     \rightarrow \, compiler_tests/fail-matrix-scalar-mul.err \, \,\rightarrow fail-matrix-scalar-mul.diff
_{632} |###### SUCCESS
633
634 ####### Testing fail-matrix-scalar-mul1
635 ../pienum.native -c compiler_tests/fail-matrix-scalar-mul1.pn
     ,→ 2> fail-matrix-scalar-mul1.err >> testall.log
636 diff -b fail-matrix-scalar-mul1.err
     \rightarrow compiler_tests/fail-matrix-scalar-mul1.err >
     \rightarrow fail-matrix-scalar-mul1.diff
_{637} |###### SUCCESS
```

```
638
639 ###### Testing fail-matrix-scalar-sub
640 ../pienum.native -c compiler_tests/fail-matrix-scalar-sub.pn
     ,→ 2> fail-matrix-scalar-sub.err >> testall.log
641 diff -b fail-matrix-scalar-sub.err
     \rightarrow compiler_tests/fail-matrix-scalar-sub.err >
     \rightarrow fail-matrix-scalar-sub.diff
_{642} |###### SUCCESS
643
644 ####### Testing fail-matrix-scalar-sub1
\frac{645}{100}../pienum.native -c compiler_tests/fail-matrix-scalar-sub1.pn
     ,→ 2> fail-matrix-scalar-sub1.err >> testall.log
646 diff -b fail-matrix-scalar-sub1.err
     \rightarrow compiler_tests/fail-matrix-scalar-sub1.err >
     \rightarrow fail-matrix-scalar-sub1.diff
_{647} |###### SUCCESS
```

```
9.4 GitHub
```

```
9.4.1 Branch History
    0daa1ce - (11 minutes ago) WIP on master: a70dabf merged -
\rightarrow caz2114 (refs/stash)
|\setminus| * 675bc38 - (11 minutes ago) index on master: a70dabf merged
\rightarrow - caz2114
|/* a70dabf - (2 hours ago) merged - caz2114 (HEAD -> master,
\rightarrow origin/master, origin/HEAD)
* 952938c - (2 hours ago) Merge branch 'master' of
,→ https://github.com/hanafusman/Pie-Num - caz2114
|\setminus| * 41431fa - (24 hours ago) more demo files added - onwodoh
| * 51d1b29 - (26 hours ago) Merge branch 'master' of
,→ github.com:hanafusman/Pie-Num - onwodoh
| \ \ | \ \ \| * | bf1bc23 - (26 hours ago) to_float fxn fixed - onwodoh
| * | 72530c4 - (28 hours ago) Merge branch 'master' of
,→ github.com:hanafusman/Pie-Num - onwodoh
```

```
| |\ \
| * | | 775cf58 - (28 hours ago) demo files and folder here -
\leftrightarrow \quadonwodoh
* | | | 99e3662 - (2 hours ago) testing files - caz2114
| \cdot ||/| |
* | | 5cb8aa3 - (26 hours ago) test cases - caz2114
| \cdot |/|/|* | bd2098a - (2 days ago) updated sleep function in
 \rightarrow semant...works with transform, conway files and grayscale
 \rightarrow file with block.ppm - hkvenner
* | bc95929 - (2 days ago) Merge branch 'master' of
,→ https://github.com/hanafusman/Pie-Num - hkvenner
|\nabla \ \nabla| || * aab8891 - (2 days ago) conway stable added - onwodoh
| * 2c51950 - (2 days ago) Merge branch 'master' of
,→ github.com:hanafusman/Pie-Num - onwodoh
| \ \ | \ \ \ | \ \ \ \| | * 3e3c99d - (2 days ago) MERGR - hanafusman| | |\
| | * | d23413d - (2 days ago) PARSER TEST - hanafusman
| * | | 694974e - (2 days ago) conway renamed - onwodoh
| * | | 102ea53 - (2 days ago) repeat conway added - onwodoh
| | |/
| |/|| * | fcbe2d8 - (2 days ago) conway's game of life added along
\rightarrow with thread sleeping - onwodoh
* | | 265b67e - (2 days ago) semant works with grayscale.pn,
,→ removed unnecessary comments - hkvenner
\frac{1}{2}* | fba3b51 - (2 days ago) Merge branch 'master' of
,→ github.com:hanafusman/Pie-Num - onwodoh
|\setminus \setminus| * \rangle 5384f7d - (2 days ago) Merge branch 'master' of
,→ https://github.com/hanafusman/Pie-Num - hkvenner
| |\ \
```

```
| | |/
| | * 4fdd086 - (2 days ago) Merge changes - hanafusman
| \ \ | \ \ | \ \ \ | \ \ \| | * | 4748a13 - (2 days ago) scanner test - hanafusman
| * | | 4ab9694 - (2 days ago) added functions to cogeden and
\rightarrow updated print.pn and semant - hkvenner
| |\ \ \
| | | |/
| | |/|
| | * | 564502c - (2 days ago) Add files via upload - hkvenner
| | * | 2853180 - (2 days ago) Merge branch 'master' of
,→ https://github.com/hanafusman/Pie-Num - caz2114
| | |\ \
| | | * | 7cbf319 - (2 days ago) Delete .s - caz2114
| | | * | 6621770 - (2 days ago) Delete .11 - caz2114
| | * | | 98fae14 - (2 days ago) minor edits working stdlib -
\rightarrow caz2114
| | |/ /
| | * | 44ea00c - (2 days ago) codegen rearrange - caz2114
| | |\ \
| | * | | 5c4d504 - (2 days ago) trying to figure out std lib
\rightarrow script - caz2114
| * | | cfd496a - (2 days ago) semant runs with current
 \rightarrow version of print.pn with changes added to codegen and
 → print.pn - hkvenner
| |/ / /
* | | | d5fc3b8 - (2 days ago) block files added - onwodoh
* | | | 9fd03ca - (2 days ago) more changes to conway - onwodoh
* | | | 2f5342b - (2 days ago) conway's game of life started -
\rightarrow onwodoh
| |/ /
|/| |
* | | 7f85069 - (2 days ago) image transformation demo added -
\rightarrow onwodoh
* | | 980ee40 - (2 days ago) Merge branch 'master' of
,→ github.com:hanafusman/Pie-Num - onwodoh
| \setminus \setminus \setminus| |/ /
```

```
| * | 06174a2 - (2 days ago) Merge branch 'master' of
,→ https://github.com/hanafusman/Pie-Num - hkvenner
| |\ \
| | |/
| | * 2682e77 - (2 days ago) print on same line - hanafusman
| | * 1fd41a0 - (3 days ago) Merging Merge branch 'master' of
\rightarrow https://github.com/hanafusman/Pie-Num - hanafusman
| | |\
| | * | 720e054 - (3 days ago) added in scanner testing -
\leftrightarrow hanafusman
| * | | 115a517 - (2 days ago) updated functions and stmts -
\rightarrow hkvenner
| |/ /
* | | 203ef9a - (2 days ago) grayscale slightly modified -
\rightarrow onwodoh
* | | 5905852 - (2 days ago) grayscale working - onwodoh
| ||/|* | 7851ad7 - (3 days ago) edited grayscale - onwodoh
* | c46f750 - (3 days ago) grayscale almost working - onwodoh
|/* ef6179f - (3 days ago) fixed length and added fucntion -
\rightarrow hanafusman
* 798fed4 - (3 days ago) length function and casting to float
\rightarrow supported - onwodoh
* caddcde - (3 days ago) multi-arg functions supported -
\rightarrow onwodoh
* 4dd5203 - (4 days ago) semant runs without errors with
\rightarrow current version of master 12/15 8:25pm - hkvenner
* 8ae4a7a - (4 days ago) updated adding float arrays in semant
\rightarrow - hkvenner
* ab311d4 - (4 days ago) Add files via upload - hkvenner
   73d70ca - (4 days ago) Merge branch 'master' of
,→ github.com:hanafusman/Pie-Num - onwodoh
|\setminus|| * ae3858d - (4 days ago) updated string_of_array in ast.ml -
\rightarrow hkvenner
```

```
| * 35e22b5 - (4 days ago) updated string_of_array and
\rightarrow string_of_expr in ast - hkvenner
| * f01e48c - (4 days ago) updated string_of_typ - hkvenner
* | aa4cb2e - (4 days ago) for loops added, pointer stuff fixed
,→ up, writing images added - onwodoh
| | * 3342a81 - (4 days ago) Add files via upload - hkvenner
,→ (origin/semant_ast_test)
| \ \ |/| * 7039977 - (5 days ago) test files for pass work! - caz2114| * 350a1d9 - (5 days ago) print revised - hanafusman
| * e51a171 - (5 days ago) addition and subtraction between\rightarrow float arrays - hanafusman
| * bbd3a12 - (5 days ago) add two float matrice - hanafusman
| * 6d6af11 - (5 days ago) matrix addition - hanafusman
| * 30c5d47 - (5 days ago) float print - hanafusman| * 8a691cd - (5 days ago) Pulling Merge branch 'master' of
,→ https://github.com/hanafusman/Pie-Num - hanafusman
| \ \ | \ \ \lambda| | ||/|* | 98ec5d5 - (5 days ago) Merge branch 'master' of
\rightarrow github.com:hanafusman/Pie-Num - onwodoh
|\setminus \setminus* | | c1171a8 - (5 days ago) can read in images via pointers
\rightarrow yay! - onwodoh
| | * 0c068ca - (5 days ago) fixing printing file - hanafusman
\vert \vert| * 3c7e76d - (6 days ago) division with scalars, array ints
\leftrightarrow and floats - hanafusman
| * 787c490 - (6 days ago) Scalar addition for floats and ints
\rightarrow arrays and matrices - hanafusman
|/| * 470a2e7 - (5 days ago) test in process print.pn - hkvenner
\rightarrow (origin/semantversion_thursday)
| * a5cdc21 - (5 days ago) declaring and assigning floats and
\rightarrow ints to arrays and matrices good - hkvenner
| * a2f9de0 - (6 days ago) compiles with current version of
\rightarrow master - hkvenner
```

```
| * cf5bcab - (6 days ago) Add files via upload - hkvenner
|/* b0f3234 - (6 days ago) Merge branch 'master' of
\rightarrow github.com:hanafusman/Pie-Num - onwodoh
|\setminus|| * 7c1dd23 - (6 days ago) scalar matrix mult with floats -
\rightarrow hanafusman
| * 1297248 - (7 days ago) mats and scalars - hanafusman
| * 4bc676a - (7 days ago) mult scalar by int matrix -
\rightarrow hanafusman
| * 44b01b1 - (7 days ago) Scalar mult for int matrices -
\rightarrow hanafusman
* | 3645c57 - (6 days ago) binary operation with floats and
\rightarrow ints supported - onwodoh
|/* 1445787 - (7 days ago) multiply float and arrays - hanafusman
* cd6d10a - (7 days ago) can multiply float and scalar -
\leftrightarrow hanafusman
* 5d4fb9e - (7 days ago) Merge branch 'master' of
,→ github.com:hanafusman/Pie-Num - onwodoh
|\setminus| * 57d14d0 - (7 days ago) removed while loops in print -
\rightarrow hanafusman
|\hspace{-.02in}|\hspace{-.02in}|| * | 82c0942 - (7 days ago) Commented out rest of while loops
\rightarrow - hanafusman
* | | 63e7ceb - (7 days ago) source for scalar array mult added
\rightarrow - onwodoh
| ||/|* | c0781df - (7 days ago) multiplying with matrices supported
\rightarrow - onwodoh
* | c67b96b - (10 days ago) removed for loop - caz2114
* | c6027cd - (10 days ago) Merge branch 'master' of
,→ https://github.com/hanafusman/Pie-Num - caz2114
|\setminus \setminus| || * 2cb1632 - (10 days ago) updating ogo.pn - onwodoh
```

```
* | 8ade4a4 - (10 days ago) test files starting - caz2114
|/| * 61aff3c - (10 days ago) compiles with current version of
\rightarrow master - hkvenner (origin/semant_version2)
| * 655dc55 - (10 days ago) Merge branch 'semant_version2' of
 \rightarrow \, https://github.com/hanafusman/Pie-Num into semant_version2
 \rightarrow - hkvenner
|\hspace{-.02in}|\hspace{-.02in}|| | * e00ea53 - (10 days ago) Add files via upload - hkvenner
\vert \vert /|/|| * 5119ef8 - (10 days ago) uploaded working print.pn -
\rightarrow hkvenner
|/* 7a82486 - (10 days ago) Cleaner print file / while loop
\rightarrow testing - hanafusman
* 25851b4 - (12 days ago) float ops done - onwodoh
* 837295d - (12 days ago) hadiah's float operations added, no
\rightarrow id - onwodoh
* 8c1995c - (12 days ago) Merge branch 'float_branch' of
,→ github.com:hanafusman/Pie-Num - onwodoh
|\setminus|* | 2b36f79 - (12 days ago) matrix of floats is working -
\rightarrow onwodoh
* | 310fbb1 - (2 weeks ago) array length possible - onwodoh
| | * 1ef3643 - (12 days ago) Add files via upload - hkvenner
\rightarrow (origin/float_branch)
| || * 3c765d8 - (2 weeks ago) DEMO #1 - hanafusman
| * 394fa5a - (2 weeks ago) boolean works - hanafusman
| * bd8f68d - (2 weeks ago) operation testing - hanafusman
| * 68efc66 - (2 weeks ago) Merge branch 'master' of
,→ https://github.com/hanafusman/Pie-Num - hanafusman
| \ | \ \Lambda| ||/|* | 5c6dc25 - (2 weeks ago) Merge branch 'master' of
,→ github.com:hanafusman/Pie-Num - onwodoh
```

```
|\setminus \setminus* | | 7596340 - (2 weeks ago) linking script added - onwodoh
| | * 1541983 - (2 weeks ago) if / while loops - hanafusman
\vert \ \vert /| * fb64dda - (2 weeks ago) mat assignment, decl, and access -
\rightarrow hanafusman
| * 4aca928 - (2 weeks ago) mat decl, assingment and access -
\rightarrow hanafusman
\frac{1}{2}* a7a659e - (2 weeks ago) MAT ASSIGNMENT - hanafusman
* 2d83e89 - (2 weeks ago) MAT ASSIGNMENT - hanafusman
* fea1c2c - (2 weeks ago) MAT ASSIGNMENT - hanafusman
* 5d1a75e - (2 weeks ago) MAT ASSIGNMENT - hanafusman
* af6e7fc - (2 weeks ago) fixed ; - hanafusman
* fa13f1b - (2 weeks ago) fixed codegen error - onwodoh
    807cfcd - (2 weeks ago) Merge pull request #2 from\rightarrow hanafusman/access_error - caz2114
|\setminus|| * 5017ca0 - (2 weeks ago) Merge branch 'master' into
,→ access_error - caz2114 (origin/access_error)
|\ \ || ||/|* | 8145daa - (2 weeks ago) floats added - onwodoh
* | 4676a3d - (2 weeks ago) image_ops completely added to
\rightarrow master - onwodoh
* | 7bce234 - (2 weeks ago) merging with master - onwodoh
* | 4956dee - (2 weeks ago) deleted old code - caz2114
| * 93714a9 - (2 weeks ago) access array and printing - caz2114
| * 9313f42 - (2 weeks ago) ACCESS BRANCH - hanafusman
|/| * bdcce1b - (2 weeks ago) Merge branch 'master' of
 \rightarrow github.com:hanafusman/Pie-Num into image_processing -
 \rightarrow onwodoh (origin/image_processing)
|\hspace{-.02in}|\hspace{-.02in}|| ||/|
```

```
* | b029c5d - (2 weeks ago) array assignment - hanafusman
\rightarrow (origin/accessing)
* | d9a014a - (2 weeks ago) Array assignment - hanafusman
* | 0227c8a - (2 weeks ago) Array assignment - hanafusman
* | 2079c5a - (2 weeks ago) Assignment array - hanafusman
| * bd3f6de - (2 weeks ago) Merge branch 'master' of
 \rightarrow github.com:hanafusman/Pie-Num into image_processing -
 onwodoh
,→
|\ \ || ||/|* | 31657e8 - (2 weeks ago) CAN DECLARE MATRICES AND ARRAYS -
\rightarrow hanafusman
| * 5e20344 - (2 weeks ago) Merge branch 'master' of
 \rightarrow github.com:hanafusman/Pie-Num into image_processing -
 onwodoh
,→
|\ \ || ||/|* | 76cf086 - (2 weeks ago) Merge branch 'master' of
,→ https://github.com/hanafusman/Pie-Num - caz2114
|\setminus \setminus| * | d5ab179 - (3 weeks ago) working on accesing - hanafusman
| * | fcf6e1d - (3 weeks ago) SHIFT REDUCE ERROR FOR ANY ARRAY
\rightarrow / MATRIX OP (commented out) - hanafusman
* | | 7e5bce6 - (2 weeks ago) no more shift reduce error -
\leftrightarrow caz2114
|/ /
* | 9cf79ce - (3 weeks ago) 2 shift reduce error - caz2114
* | 8e46d85 - (3 weeks ago) 4 reduce errors - hanafusman
* | 6b78193 - (3 weeks ago) scanner with mat and arr - caz2114
| * f4b32aa - (3 weeks ago) Merge branch 'master' of
 \rightarrow github.com:hanafusman/Pie-Num into image_processing -
 onwodoh
,→
|\hspace{-.02in}|\hspace{-.02in}|| ||/|
```

```
* | 6f710a6 - (3 weeks ago) added assignment expressions for
\rightarrow ast.ml - hkvenner (origin/semant)
* | 63d3368 - (3 weeks ago) minor fix - caz2114
* | 19315dd - (3 weeks ago) i tried to merge - caz2114
|\setminus \setminus| * | 1fe6286 - (3 weeks ago) Print mat - hanafusman
| * | 5f87ef3 - (3 weeks ago) I merged Merge branch 'master'
,→ of https://github.com/hanafusman/Pie-Num - hanafusman
| \ \ | \ \ \vee \ \ \vee| | * | 8d06f2c - (3 weeks ago) working on arrays - hkvenner
| | * | a6e4fca - (3 weeks ago) semant updated - hkvenner
| * | | 1a9f59b - (3 weeks ago) Can declare arrays - hanafusman
| * | | 911f95d - (3 weeks ago) Can declare a matrix -
\rightarrow hanafusman
| * | | 0c10c64 - (3 weeks ago) Can declare a matrix -
\leftrightarrow hanafusman
| * | | 1693cba - (3 weeks ago) Can declare matrices -
\rightarrow hanafusman
| * | | a42a602 - (3 weeks ago) String assignment - hanafusman
| |/ /
* | | 69b801f - (3 weeks ago) working array, no codegen -
\leftrightarrow caz2114
|/ /
* | e24b581 - (3 weeks ago) Declaring arrays now works -
\rightarrow hanafusman (origin/pre-shift-reduce)
* | edac14c - (3 weeks ago) Fixed Parsing error for arrays -
\rightarrow hanafusman
| * ab65201 - (3 weeks ago) working on read_image fxn - onwodoh
| * 4b93cff - (3 weeks ago) linking with c working completely -
\rightarrow onwodoh (origin/array)
| * 49fb634 - (3 weeks ago) Strings still not working with
\rightarrow assembly - onwodoh
| * 0eefa7e - (3 weeks ago) working on defining external c
\rightarrow function - onwodoh
|/* f78918f - (3 weeks ago) array NOT WORKING PARSE ERROR -
\rightarrow caz2114
* f115633 - (3 weeks ago) removed build - caz2114
```

```
* ee1dc99 - (3 weeks ago) gitignore formatted - caz2114
* f75dd23 - (3 weeks ago) gitignore - caz2114
* a481090 - (3 weeks ago) simple array working - caz2114
* ab97568 - (4 weeks ago) ARRAY tmp - hanafusman
* 6e5be11 - (4 weeks ago) ARRAY tmp - hanafusman
* 51af683 - (4 weeks ago) ARRAY tmp - hanafusman
* 1fd1c00 - (4 weeks ago) ARRAY tmp - hanafusman
    14ab851 - (4 weeks ago) fixed merge conflict - onwodoh
|\setminus|| * 5f6d4f1 - (4 weeks ago) prints and printi seperate
\rightarrow functions - caz2114
* | aea9e9c - (4 weeks ago) Strings added - onwodoh
|/* c3ddbcb - (5 weeks ago) Still cant print assignment variables
\rightarrow - hanafusman
* 5f8695d - (5 weeks ago) IMG - hanafusman
* 2f203f4 - (5 weeks ago) IMG - hanafusman
* 6f7851c - (5 weeks ago) IMG - hanafusman
* a2bd5e4 - (5 weeks ago) NULL - hanafusman
* 2d95335 - (5 weeks ago) NULL - hanafusman
* a0d12db - (5 weeks ago) NULL - hanafusman
* dc983a4 - (5 weeks ago) hello world - hanafusman
* 6cf73a3 - (5 weeks ago) Return - hanafusman
* d99da60 - (5 weeks ago) Return - hanafusman
* 4a8b59a - (5 weeks ago) RETURN - hanafusman
* 80eeb4d - (5 weeks ago) period on string literals - caz2114
|\setminus|| * 794fb5c - (5 weeks ago) TRUE FALSE - hanafusman
| * bf30391 - (5 weeks ago) TRUE FALSE - hanafusman
| * 365c85b - (5 weeks ago) TRUE FALSE - hanafusman
* | b28a33f - (5 weeks ago) string literals - caz2114
* | 3303d93 - (5 weeks ago) x x - caz2114
|/* 17782d8 - (5 weeks ago) added test to makefile - caz2114
* 480377b - (5 weeks ago) semant.ml with commented out code
\rightarrow (works for printing integers) - hkvenner
* a45e873 - (5 weeks ago) FOR WHILE - hanafusman
* 32cd9ba - (5 weeks ago) FOR While - hanafusman
```

```
* 2882ba8 - (5 weeks ago) For while - hanafusman
* 6c399c8 - (5 weeks ago) For while - hanafusman
* 5ec5670 - (5 weeks ago) IF ELSE - hanafusman
* 97a12de - (5 weeks ago) IF ELSE - hanafusman
* 1b0af85 - (5 weeks ago) IF ELSE - hanafusman
* dc66169 - (5 weeks ago) IF ELSE - hanafusman
* 7ef004e - (5 weeks ago) AND OR NOT - hanafusman
* 39b53d7 - (5 weeks ago) AND OR NOT - hanafusman
* 6dad758 - (5 weeks ago) AND OR NOT - hanafusman
* d494703 - (5 weeks ago) AND OR NOT - hanafusman
* cf0fa9f - (5 weeks ago) fixed shift/reduce error on EXP -
\rightarrow hanafusman
* 606aedf - (5 weeks ago) exponents - hanafusman
* 97edd67 - (5 weeks ago) exponents - hanafusman
* b63296f - (5 weeks ago) exponents - hanafusman
* 2ea619a - (5 weeks ago) Exponents - hanafusman
* 4d84826 - (5 weeks ago) negation uop - hanafusman
* 9118efa - (5 weeks ago) negation uop - hanafusman
* 85b5d2f - (5 weeks ago) negation uop - hanafusman
* 7174b83 - (5 weeks ago) eq, neq, lt, gt, geq, neq -
\leftrightarrow hanafusman
* 86ddc59 - (5 weeks ago) eq, neq, gt, lt, neq, geq -
\rightarrow hanafusman
* f877dae - (5 weeks ago) eq, neq, gt, lt, geq, leq -
\rightarrow hanafusman
* b765666 - (5 weeks ago) eq, neq, gt, lt, leq, geq -
\rightarrow hanafusman
* 06010b8 - (5 weeks ago) commiting codegen wit +,-, *, / -
\leftrightarrow hanafusman
* c186a12 - (5 weeks ago) commiting *,+, / - - hanafusman
* 8f71d89 - (5 weeks ago) +, -, *, \setminus - hanafusman
* 078cb6a - (5 weeks ago) +, -, *, / - hanafusman
* 11c0ea1 - (5 weeks ago) Reverting to the state of the project
\rightarrow at 6bc1592a - caz2114
* a4d2865 - (5 weeks ago) Merge branch 'Hello_World_Stripped'
 \rightarrow  of <code>https://github.com/hanafusman/Pie-Num</code> into
 \rightarrow Hello_World_Stripped - hkvenner
 → (origin/Hello_World_Stripped)
```

```
|\setminus| * e0e3e44 - (5 weeks ago) return mistake corrected -
\rightarrow hanafusman
| * b8b425d - (5 weeks ago) noelse - hanafusman| * 3cf621b - (5 weeks ago) Merge branch
 → 'Hello_World_Stripped' of
 → https://github.com/hanafusman/Pie-Num into
 \rightarrow Hello_World_Stripped - hanafusman
|\hspace{-.02in}|\hspace{-.02in}|| | * f725332 - (5 weeks ago) merge conflicts fixed - onwodoh
| | |\
| | \cdot | * | c9eea4a - (5 weeks ago) working on sast - onwodoh
| * | | 2ed0493 - (5 weeks ago) for, while, return, if, else -
\rightarrow hanafusman
| * | | 3f9737f - (5 weeks ago) if, else, return, for, while, -
\leftrightarrow hanafusman
| * | | fefe16a - (5 weeks ago) if, else, for, while, return -
\rightarrow hanafusman
| | |/
| |/|| * | 1a32068 - (5 weeks ago) eq, neq, lt, gt, leq, geq -
\leftrightarrow\quadhanafusman
| * | 50bef43 - (5 weeks ago) Merge branch
 → 'Hello_World_Stripped' of
 → https://github.com/hanafusman/Pie-Num into
 \rightarrow Hello_World_Stripped - hanafusman
| \ \ | \ \ \vee \ \ \vee| * | | 21e26cb - (5 weeks ago) eq, neq, gt, lt, geq, leq -
\leftrightarrow hanafusman
| * | | d858685 - (5 weeks ago) eq, neq, gt, lt, geq, leq -
\rightarrow hanafusman
| * | | 82065e7 - (5 weeks ago) eq, neeq, lt, leq, gt, geq -
\rightarrow hanafusman
* | | | 917ca3e - (5 weeks ago) semant.ml with commented out
\rightarrow code - hkvenner
| |/ /
|/| |
* | | 8b6072c - (5 weeks ago) semant.ml - hkvenner
```

```
* | | dff78a1 - (5 weeks ago) Merge branch
 → 'Hello_World_Stripped' of
 → https://github.com/hanafusman/Pie-Num into
 \rightarrow Hello_World_Stripped - hkvenner
| \setminus \setminus \setminus| |/ /
| * | 2a67ce4 - (5 weeks ago) fixing operator expressions -
\rightarrow hanafusman
| | || * a288780 - (5 weeks ago) added in ops - hanafusman| * 66872f5 - (5 weeks ago) added in missing operation -\rightarrow hanafusman
| * ea9ceff - (5 weeks ago) fixed error - hanafusman
| * 8c51843 - (5 weeks ago) adding +, -, *, / - hanafusman| * bd239e7 - (5 weeks ago) Added in +, -, *, / - hanafusman| * b4088b5 - (5 weeks ago) added in +, -, *, / - hanafusman| * 831b966 - (5 weeks ago) Added in +, -, *, / - hanafusman* | a4b9736 - (5 weeks ago) added semant.ml - hkvenner
|\setminus \setminus| || * 40da414 - (5 weeks ago) added in assignment - hanafusman
| * 66f1f5e - (5 weeks ago) Add files via upload - hkvenner
| * 6bc1592 - (6 weeks ago) llvm reference only for declaring
\rightarrow array - caz2114
| * 6238bc2 - (6 weeks ago) Adding in assignment - hanafusman
| * 8930758 - (6 weeks ago) Adding in assignment - hanafusman
| * b43f730 - (6 weeks ago) Can print int and strings -\rightarrow hanafusman
* | 5303e3e - (5 weeks ago) seman.ml added, need to adjust for
\rightarrow variables, strings and assign - hkvenner
|/* 55f0848 - (6 weeks ago) fixed merge conflicts, string
\rightarrow literals working - onwodoh
|\setminus| * 0af799a - (6 weeks ago) Printing integers work! -
\rightarrow hanafusman
| * fb7e8a6 - (6 weeks ago) working I think? - onwodoh
* | 53133eb - (6 weeks ago) string literals working - onwodoh
```

```
* | 0ce19cf - (6 weeks ago) working I think? - onwodoh
|/* 37463f3 - (6 weeks ago) pienum.native appears - onwodoh
* 6cbc374 - (6 weeks ago) ast.ml has weird syntax error -
\rightarrow onwodoh
* 0c3499b - (7 weeks ago) working on codegen errors, makefile
\leftrightarrow made - onwodoh
* 545d82b - (7 weeks ago) Merge branch 'Hello_World_Stripped'
 \rightarrow  of github.com:hanafusman/Pie-Num into Hello_World_Stripped
 \rightarrow - onwodoh
|\setminus|| * 6dccd3d - (7 weeks ago) Merge branch
 \rightarrow 'Hello_World_Stripped' of github.com:hanafusman/Pie-Num
 → into Hello_World_Stripped - onwodoh
|\ \ |* | \ e915899 - (7 weeks ago) Merge branch
 \rightarrow 'Hello_World_Stripped' of github.com:hanafusman/Pie-Num
 → into Hello_World_Stripped - onwodoh
| \setminus \setminus \setminus| |/ /
|/| /
| || * fec5513 - (7 weeks ago) semant and codegen added - onwodoh
* | addf96c - (7 weeks ago) semant, pie-num.ml, and codegen
\rightarrow added - onwodoh
|/
* 6abb89f - (7 weeks ago) Stripped Down hello world started -
\rightarrow onwodoh
| * b03c03e - (7 weeks ago) Update ast.mli - hanafusman
\rightarrow (origin/helloWorld-1)
|/| * 6247457 - (7 weeks ago) New Branch HelloWorld - hanafusman
\rightarrow (origin/helloWorld)
|/* 8d6318a - (7 weeks ago) Merge branch 'master' of
 \rightarrow github.com:hanafusman/Pie-Num merged hana's changes -
 onwodoh
,→
|\setminus|
```

```
| * 4caa763 - (7 weeks ago) Rename ast.ml to ast.mli -
\leftrightarrow hanafusman
* | 827b00d - (7 weeks ago) october 29 changes - onwodoh
|/* 3524df5 - (8 weeks ago) Updated - hanafusman
* 9a48b9d - (8 weeks ago) Uploading Parser from Slides -
\rightarrow hanafusman
* 5c8cc76 - (8 weeks ago) Update ast.ml - hanafusman
* 6eda2eb - (8 weeks ago) Update ast.ml - hanafusman
* 15f2c8b - (8 weeks ago) AST for PieNum Hello World -
\rightarrow hanafusman
* dd74cbf - (8 weeks ago) Scanner File for PieNum Hello World -
\rightarrow hanafusman
9.4.2 Git Log
commit a70dabfab11b41b2e9da1f02110bcb0311897c74
Author: caz2114 <caz2114@barnard.edu>
Date: Wed Dec 20 02:46:46 2017 -0500
    merged
commit 952938cd1d7f238b85cb3bab5524fda7107dde01
Merge: 99e3662 41431fa
Author: caz2114 <caz2114@barnard.edu>
Date: Wed Dec 20 02:46:26 2017 -0500
    Merge branch 'master' of
    ,→ https://github.com/hanafusman/Pie-Num
commit 99e3662deb8806bd32629098cc10c93817d87292
Author: caz2114 <caz2114@barnard.edu>
Date: Wed Dec 20 02:46:02 2017 -0500
    testing files
commit 41431fad073c2699e2399d3da54799a48e3a4198
Author: onwodoh <ocn2000@barnard.edu>
Date: Tue Dec 19 04:28:22 2017 -0500
```

```
164
```
more demo files added

```
commit 51d1b29aef2400b66084322439fce03db0b137e4
Merge: bf1bc23 5cb8aa3
Author: onwodoh <ocn2000@barnard.edu>
Date: Tue Dec 19 02:16:06 2017 -0500
   Merge branch 'master' of github.com:hanafusman/Pie-Num
commit bf1bc23c3df67be5b1afe0fe45dcafe6da989786
Author: onwodoh <ocn2000@barnard.edu>
Date: Tue Dec 19 02:15:45 2017 -0500
   to_float fxn fixed
commit 5cb8aa3dbfd140d2e81b3fabd83478199405a840
Author: caz2114 <caz2114@barnard.edu>
Date: Tue Dec 19 02:15:17 2017 -0500
   test cases
commit 72530c402aa416b6889cd7096a101f2116ab29b0
Merge: 775cf58 bd2098a
Author: onwodoh <ocn2000@barnard.edu>
Date: Tue Dec 19 00:30:24 2017 -0500
   Merge branch 'master' of github.com:hanafusman/Pie-Num
commit 775cf583cac155328b5b3d86011d0514a2e95d62
Author: onwodoh <ocn2000@barnard.edu>
Date: Tue Dec 19 00:30:10 2017 -0500
   demo files and folder here
commit bd2098a8153517eb23a5f4b635d5942f93ede98d
Author: hkvenner <hkv2001@columbia.edu>
```
Date: Mon Dec 18 16:07:04 2017 -0500

```
updated sleep function in semant...works with transform,
    ,→ conway files and grayscale file with block.ppm
commit bc95929ba7257d5b2f70dcff77849a49832aa91b
Merge: 265b67e aab8891
Author: hkvenner <hkv2001@columbia.edu>
Date: Mon Dec 18 15:41:32 2017 -0500
   Merge branch 'master' of
    ,→ https://github.com/hanafusman/Pie-Num
commit 265b67e45cdcaf60b1ed50081f417d5b9488139e
Author: hkvenner <hkv2001@columbia.edu>
Date: Mon Dec 18 15:39:56 2017 -0500
   semant works with grayscale.pn, removed unnecessary
    \leftrightarrow comments
commit aab8891407c8f8d0b469915202eb73344ebccdc3
Author: onwodoh <ocn2000@barnard.edu>
Date: Mon Dec 18 14:28:50 2017 -0500
   conway stable added
commit 2c51950a4764f9c657dd48b5036ec5ee4a9eccb5
Merge: 694974e 3e3c99d
Author: onwodoh <ocn2000@barnard.edu>
Date: Mon Dec 18 14:23:12 2017 -0500
   Merge branch 'master' of github.com:hanafusman/Pie-Num
commit 694974eb0d84a7ffc9cae6b137ce8ff1c9162917
Author: onwodoh <ocn2000@barnard.edu>
Date: Mon Dec 18 14:22:32 2017 -0500
   conway renamed
```

```
commit 102ea53e3a4d2946a80cb2e8a799dd8def6011a3
Author: onwodoh <ocn2000@barnard.edu>
Date: Mon Dec 18 14:21:46 2017 -0500
```
repeat conway added

```
commit 3e3c99d5b2d551fd09571736e3762a20cc321b35
Merge: d23413d fcbe2d8
Author: hanafusman <hana.fusman@gmail.com>
Date: Mon Dec 18 14:14:56 2017 -0500
```
## MERGR

```
Merge branch 'master' of
,→ https://github.com/hanafusman/Pie-Num
```

```
commit fcbe2d878c0393fe5dfdfbe02f0ec2739361853c
Author: onwodoh <ocn2000@barnard.edu>
Date: Mon Dec 18 14:14:14 2017 -0500
```
conway's game of life added along with thread sleeping

```
commit d23413d469dea40d77c4ebcfb348929c5e1d58fe
Author: hanafusman <hana.fusman@gmail.com>
Date: Mon Dec 18 14:09:29 2017 -0500
```
PARSER TEST

```
commit fba3b51e0ebd882390c6930835e8652b4620f44d
Merge: d5fc3b8 5384f7d
Author: onwodoh <ocn2000@barnard.edu>
Date: Mon Dec 18 13:24:33 2017 -0500
```
Merge branch 'master' of github.com:hanafusman/Pie-Num

```
commit d5fc3b80cf57c7d7eb73cd44f39db65ab6d754e4
Author: onwodoh <ocn2000@barnard.edu>
Date: Mon Dec 18 13:23:33 2017 -0500
```

```
block files added
```

```
commit 5384f7d4b56136b16a4ff0702efbb96db57de2f8
Merge: 4ab9694 4fdd086
Author: hkvenner <hkv2001@columbia.edu>
Date: Mon Dec 18 13:09:47 2017 -0500
   Merge branch 'master' of
    ,→ https://github.com/hanafusman/Pie-Num
commit 4ab969447d15265c5345259721ed7681b61b1f0d
Merge: cfd496a 564502c
Author: hkvenner <hkv2001@columbia.edu>
Date: Mon Dec 18 13:08:32 2017 -0500
   added functions to cogeden and updated print.pn and semant
commit 4fdd086da24a50e42cff16d41cdaf02a6d8cfeb7
Merge: 4748a13 564502c
Author: hanafusman <hana.fusman@gmail.com>
Date: Mon Dec 18 12:54:03 2017 -0500
   Merge changes
   Merge branch 'master' of
    ,→ https://github.com/hanafusman/Pie-Num
commit 4748a13cd09f4da3a13f2873f9a0fe882f29ae45
Author: hanafusman <hana.fusman@gmail.com>
Date: Mon Dec 18 12:50:41 2017 -0500
   scanner test
commit 564502c706fa4693d75775e240d501b5538fa4ff
Author: hkvenner <30780014+hkvenner@users.noreply.github.com>
```

```
Date: Mon Dec 18 12:48:52 2017 -0500
```
Add files via upload

```
commit 9fd03ca7956fe2d359eb0b5eba0f24a9acfc0430
Author: onwodoh <ocn2000@barnard.edu>
Date: Mon Dec 18 11:25:46 2017 -0500
   more changes to conway
commit 2853180ba14bda00b9bcc42a369f9259c6729edf
Merge: 98fae14 7cbf319
Author: caz2114 <caz2114@barnard.edu>
Date: Mon Dec 18 06:41:49 2017 -0500
   Merge branch 'master' of
    ,→ https://github.com/hanafusman/Pie-Num
commit 98fae14f782f3d608180145f75777db646d48f91
Author: caz2114 <caz2114@barnard.edu>
Date: Mon Dec 18 06:41:35 2017 -0500
   minor edits working stdlib
commit 7cbf31941c6d8a8da5f47425efa7ab0119b316dd
Author: caz2114 <caz2114@barnard.edu>
Date: Mon Dec 18 06:40:24 2017 -0500
   Delete .s
commit 6621770a03e232aa1e3563f9fd0ffaaf01f938c1
Author: caz2114 <caz2114@barnard.edu>
Date: Mon Dec 18 06:40:15 2017 -0500
   Delete .ll
commit 44ea00c192bd2d7050ec6ddaa01c9f323f064502
Merge: 5c4d504 7f85069
Author: caz2114 <caz2114@barnard.edu>
```

```
Date: Mon Dec 18 06:30:41 2017 -0500
```
codegen rearrange

commit 5c4d504d33aefd290cbe9736c318545babc7fb20 Author: caz2114 <caz2114@barnard.edu> Date: Mon Dec 18 06:29:13 2017 -0500

trying to figure out std lib script

commit 2f5342bcecdf19c5b474045ba90383206a96ecf3 Author: onwodoh <ocn2000@barnard.edu> Date: Mon Dec 18 03:53:26 2017 -0500

conway's game of life started

commit 7f8506911be09854b9fe693fda22521e21b416d4 Author: onwodoh <ocn2000@barnard.edu> Date: Mon Dec 18 00:05:53 2017 -0500

image transformation demo added

commit cfd496a71ce7b217e1151d2180193f2501693098 Author: hkvenner <hkv2001@columbia.edu> Date: Sun Dec 17 23:40:11 2017 -0500

semant runs with current version of print.pn with changes  $\rightarrow$  added to codegen and print.pn

commit 980ee4089cdc2d1d03d95061900319b1b8b39dfe Merge: 203ef9a 06174a2 Author: onwodoh <ocn2000@barnard.edu> Date: Sun Dec 17 22:31:00 2017 -0500

Merge branch 'master' of github.com:hanafusman/Pie-Num

commit 203ef9a8b0a975fbddd6f393136ec623a27b0119 Author: onwodoh <ocn2000@barnard.edu> Date: Sun Dec 17 22:30:34 2017 -0500

```
grayscale slightly modified
```

```
commit 59058522276424f10aa48ec9116cd0373db32058
Author: onwodoh <ocn2000@barnard.edu>
Date: Sun Dec 17 22:29:16 2017 -0500
```

```
grayscale working
```

```
commit 06174a202ca44b5daa329c357239ca20911ba727
Merge: 115a517 2682e77
Author: hkvenner <hkv2001@columbia.edu>
Date: Sun Dec 17 21:20:16 2017 -0500
```

```
Merge branch 'master' of
,→ https://github.com/hanafusman/Pie-Num
```

```
commit 115a517a3ee05549810cca941478dfe33b898039
Author: hkvenner <hkv2001@columbia.edu>
Date: Sun Dec 17 21:19:13 2017 -0500
```
updated functions and stmts

```
commit 2682e776f1c3c2b296b026e54171cd5119bd146a
Author: hanafusman <hana.fusman@gmail.com>
Date: Sun Dec 17 17:09:02 2017 -0500
```
print on same line

```
commit 1fd41a0ed28c5e7bd01f8da61235172d011e2691
Merge: 720e054 7851ad7
Author: hanafusman <hana.fusman@gmail.com>
Date: Sun Dec 17 16:22:12 2017 -0500
```

```
Merging
Merge branch 'master' of
,→ https://github.com/hanafusman/Pie-Num
```

```
commit 720e0544a7a8be8f5a5e00bc745ae9ea9eb11ce7
Author: hanafusman <hana.fusman@gmail.com>
Date: Sun Dec 17 16:21:23 2017 -0500
```
added in scanner testing

commit 7851ad76f6a9f1e502c68f2774e0698744bd8fed Author: onwodoh <ocn2000@barnard.edu> Date: Sun Dec 17 16:04:00 2017 -0500

edited grayscale

commit c46f7500f03d09199b1c5f4c0bf98d1881c9dabb Author: onwodoh <ocn2000@barnard.edu> Date: Sun Dec 17 15:51:12 2017 -0500

grayscale almost working

```
commit ef6179f09394888b235d41fab3c3752214bbd323
Author: hanafusman <hana.fusman@gmail.com>
Date: Sun Dec 17 12:06:50 2017 -0500
```
fixed length and added fucntion

```
commit 798fed41c0153fa02bab2e528065a0ef98d0b2fa
Author: onwodoh <ocn2000@barnard.edu>
Date: Sun Dec 17 03:44:15 2017 -0500
```
length function and casting to float supported

```
commit caddcde955ac5369cc7af08ac9b3959a6ba293f8
Author: onwodoh <ocn2000@barnard.edu>
Date: Sat Dec 16 20:03:17 2017 -0500
```
multi-arg functions supported

commit 4dd5203c7a5156da3f5601bbff7026948da4654b Author: hkvenner <hkv2001@columbia.edu>

Date: Fri Dec 15 20:26:35 2017 -0500 semant runs without errors with current version of master  $\rightarrow$  12/15 8:25pm commit 8ae4a7a2a1921e8ed843098a71e455e8f71a0858 Author: hkvenner <hkv2001@columbia.edu> Date: Fri Dec 15 19:48:46 2017 -0500 updated adding float arrays in semant commit ab311d438ecc21ad04080834855d164f15ddc731 Author: hkvenner <30780014+hkvenner@users.noreply.github.com> Date: Fri Dec 15 19:23:12 2017 -0500 Add files via upload commit 73d70cab950a7a4534c25ea824753551ad95e85a Merge: aa4cb2e ae3858d Author: onwodoh <ocn2000@barnard.edu> Date: Fri Dec 15 19:21:05 2017 -0500 Merge branch 'master' of github.com:hanafusman/Pie-Num commit aa4cb2ec3ff31fdfb7af12bca0ecc0c7d3c6550e Author: onwodoh <ocn2000@barnard.edu> Date: Fri Dec 15 19:20:22 2017 -0500 for loops added, pointer stuff fixed up, writing images ,<sup>→</sup> added commit ae3858d7461bc147f26930a30d42b9d7435e1c95 Author: hkvenner <hkv2001@columbia.edu> Date: Fri Dec 15 19:06:31 2017 -0500 updated string\_of\_array in ast.ml commit 35e22b58969394dfa37143371f08331c46515d1e

Author: hkvenner <hkv2001@columbia.edu> Date: Fri Dec 15 19:02:44 2017 -0500 updated string\_of\_array and string\_of\_expr in ast commit f01e48c2d94a1b6225b3f8e68c88263bbc3f794f Author: hkvenner <hkv2001@columbia.edu> Date: Fri Dec 15 18:45:33 2017 -0500 updated string\_of\_typ commit 703997770419d985879e38cfe96980508bf1a37d Author: caz2114 <caz2114@barnard.edu> Date: Fri Dec 15 14:49:36 2017 -0500 test files for pass work! commit 350a1d997cd1b69d7817b22dc2f2722099a7f18b Author: hanafusman <hana.fusman@gmail.com> Date: Fri Dec 15 14:46:23 2017 -0500 print revised commit e51a1713ce81e39571382d8c8389e5e01943f2f6 Author: hanafusman <hana.fusman@gmail.com> Date: Fri Dec 15 14:23:11 2017 -0500 addition and subtraction between float arrays commit bbd3a124cd59a3c76ea5a96778c714d9cbe0c2bb Author: hanafusman <hana.fusman@gmail.com> Date: Thu Dec 14 23:04:26 2017 -0500 add two float matrice commit 6d6af112e215a2a27dc212cd93a08b9aebf05a00

Author: hanafusman <hana.fusman@gmail.com> Date: Thu Dec 14 22:52:59 2017 -0500

```
matrix addition
```

```
commit 30c5d47b02391a9e0dd796c80f1a4c90cfc14846
Author: hanafusman <hana.fusman@gmail.com>
Date: Thu Dec 14 22:29:39 2017 -0500
```
float print

```
commit 8a691cd8c22ef7867ecd8084a9c26162f1bb1f75
Merge: 0c068ca 98ec5d5
Author: hanafusman <hana.fusman@gmail.com>
Date: Thu Dec 14 19:04:38 2017 -0500
```
## Pulling Merge branch 'master' of ,<sup>→</sup> https://github.com/hanafusman/Pie-Num

```
commit 0c068ca9915335f2584b7aa33e0af8fd53d8a26a
Author: hanafusman <hana.fusman@gmail.com>
Date: Thu Dec 14 19:04:15 2017 -0500
```
## fixing printing file

```
commit 98ec5d5c998d29a0841e699c233189387252d39b
Merge: c1171a8 3c7e76d
Author: onwodoh <ocn2000@barnard.edu>
Date: Thu Dec 14 17:54:49 2017 -0500
```
Merge branch 'master' of github.com:hanafusman/Pie-Num

```
commit c1171a849e1256c2670dba0ff6e3388f7a33c7f4
Author: onwodoh <ocn2000@barnard.edu>
Date: Thu Dec 14 17:54:32 2017 -0500
```
can read in images via pointers yay!

commit 3c7e76db6a393b130c64e77408c9abb1a361c7f5

```
Author: hanafusman <hana.fusman@gmail.com>
Date: Thu Dec 14 15:10:05 2017 -0500
   division with scalars, array ints and floats
commit 787c490836d7b05c8e7a766057d299cac4992fb6
Author: hanafusman <hana.fusman@gmail.com>
Date: Thu Dec 14 14:35:31 2017 -0500
   Scalar addition for floats and ints arrays and matrices
commit b0f3234f5a8ac17c208a0bb86285b217e0dcc1a8
Merge: 3645c57 7c1dd23
Author: onwodoh <ocn2000@barnard.edu>
Date: Wed Dec 13 17:52:45 2017 -0500
   Merge branch 'master' of github.com:hanafusman/Pie-Num
   Conflicts:
      codegen.ml
commit 3645c57c8c81622846f81ee106f7f69725ff8f79
Author: onwodoh <ocn2000@barnard.edu>
Date: Wed Dec 13 17:50:54 2017 -0500
   binary operation with floats and ints supported
commit 7c1dd23b9ba984001fa147b1a96c595db096dcf8
Author: hanafusman <hana.fusman@gmail.com>
Date: Wed Dec 13 17:04:36 2017 -0500
   scalar matrix mult with floats
commit 1297248a862619fefa5818e7775c068b054f52e8
Author: hanafusman <hana.fusman@gmail.com>
Date: Wed Dec 13 16:54:40 2017 -0500
   mats and scalars
```
176

commit 4bc676af26c211f333b8359fc26f533a0a1c144c Author: hanafusman <hana.fusman@gmail.com> Date: Wed Dec 13 16:36:28 2017 -0500

mult scalar by int matrix

commit 44b01b1b33f5b8c829cb1b5792c62332dc0f8334 Author: hanafusman <hana.fusman@gmail.com> Date: Wed Dec 13 16:36:09 2017 -0500

Scalar mult for int matrices

commit 1445787782e401c127e24dfd65b545692611ec9c Author: hanafusman <hana.fusman@gmail.com> Date: Wed Dec 13 15:58:48 2017 -0500

multiply float and arrays

commit cd6d10a93e547d609e7f66289fc5a74608718163 Author: hanafusman <hana.fusman@gmail.com> Date: Wed Dec 13 15:58:28 2017 -0500

can multiply float and scalar

commit 5d4fb9e05a967a66d935026ecde0e785e045e33f Merge: 63e7ceb 57d14d0 Author: onwodoh <ocn2000@barnard.edu> Date: Wed Dec 13 10:24:52 2017 -0500

Merge branch 'master' of github.com:hanafusman/Pie-Num

commit 63e7ceb4423ffed269ffb2761b3f8c4ca1b74af2 Author: onwodoh <ocn2000@barnard.edu> Date: Wed Dec 13 10:24:32 2017 -0500

source for scalar array mult added

```
commit 57d14d056dd4780394cd29c2d289214390a20feb
Merge: 82c0942 c0781df
Author: hanafusman <hana.fusman@gmail.com>
Date: Tue Dec 12 22:20:56 2017 -0500
```
removed while loops in print

commit c0781dfdad232925647d3d09e1b37ea80d600e2f Author: onwodoh <ocn2000@barnard.edu> Date: Tue Dec 12 22:13:51 2017 -0500

multiplying with matrices supported

```
commit 82c0942edae3d39f1ef3a23cb3101f57f5324252
Author: hanafusman <hana.fusman@gmail.com>
Date: Tue Dec 12 21:53:41 2017 -0500
```
Commented out rest of while loops

```
commit c67b96b8ef0f73bab3bf6b22443585ae611dc697
Author: caz2114 <caz2114@barnard.edu>
Date: Sun Dec 10 12:52:33 2017 -0500
```
removed for loop

```
commit c6027cdf606a3c2aca8a1ea950e17cdecfd2754b
Merge: 8ade4a4 2cb1632
Author: caz2114 <caz2114@barnard.edu>
Date: Sun Dec 10 12:29:29 2017 -0500
```
Merge branch 'master' of ,<sup>→</sup> https://github.com/hanafusman/Pie-Num

```
commit 8ade4a4ca23aeb5c4d8dbaa5162d04c9ad0fbdfc
Author: caz2114 <caz2114@barnard.edu>
Date: Sun Dec 10 12:29:16 2017 -0500
```
test files starting

```
commit 2cb16321d609f23039f54631d807d6ac4f6f42c2
Author: onwodoh <ocn2000@barnard.edu>
Date: Sun Dec 10 11:52:44 2017 -0500
   updating ogo.pn
commit 7a824863086b46de748906fa49937724a42e9d74
Author: hanafusman <hana.fusman@gmail.com>
Date: Sun Dec 10 11:45:29 2017 -0500
   Cleaner print file / while loop testing
commit 25851b4bda6f1a191688d5156212ec125e05db36
Author: onwodoh <ocn2000@barnard.edu>
Date: Fri Dec 8 12:46:52 2017 -0500
   float ops done
commit 837295d746d0569dae267c9e9a26f40e10bb954a
Author: onwodoh <ocn2000@barnard.edu>
Date: Fri Dec 8 12:33:59 2017 -0500
   hadiah's float operations added, no id
commit 8c1995c96ee68651c9ed889c2e416af90f0dc76a
Merge: 2b36f79 3c765d8
Author: onwodoh <ocn2000@barnard.edu>
Date: Fri Dec 8 11:21:01 2017 -0500
   Merge branch 'float_branch' of
    ,→ github.com:hanafusman/Pie-Num
   Conflicts:
     print.pn
commit 2b36f79e25fa5a33d752d0b4ca3a00e32eb1c3d1
```

```
Author: onwodoh <ocn2000@barnard.edu>
```
```
Date: Thu Dec 7 19:39:39 2017 -0500
   matrix of floats is working
commit 310fbb1190455f02945e44ef13fa194c3288e194
Author: onwodoh <ocn2000@barnard.edu>
Date: Tue Dec 5 19:33:59 2017 -0500
   array length possible
commit 3c765d801c6bad8220c08d459f54b20e798fc0a3
Author: hanafusman <hana.fusman@gmail.com>
Date: Tue Dec 5 18:46:59 2017 -0500
   DEMO #1
commit 394fa5a1db3211c682be251c005273a02413130e
Author: hanafusman <hana.fusman@gmail.com>
Date: Tue Dec 5 18:24:23 2017 -0500
   boolean works
commit bd8f68d351b75c6572b8ebc36fbc73181bbc5bd6
Author: hanafusman <hana.fusman@gmail.com>
Date: Tue Dec 5 18:22:52 2017 -0500
   operation testing
commit 68efc66ff11a4311f3c3787c011ef4bd421584ec
Merge: 1541983 5c6dc25
Author: hanafusman <hana.fusman@gmail.com>
Date: Tue Dec 5 18:14:06 2017 -0500
   Merge branch 'master' of
    ,→ https://github.com/hanafusman/Pie-Num
commit 15419835f5c4b0e0b0e6afd275cd61ed4fb78497
Author: hanafusman <hana.fusman@gmail.com>
```
Date: Tue Dec 5 18:13:30 2017 -0500

if / while loops

commit 5c6dc251753054330997afbcbe4f920f696b0966 Merge: 7596340 fb64dda Author: onwodoh <ocn2000@barnard.edu> Date: Tue Dec 5 17:46:26 2017 -0500

Merge branch 'master' of github.com:hanafusman/Pie-Num

commit 75963404d366bbd42b35e8e302d29abd08bf9688 Author: onwodoh <ocn2000@barnard.edu> Date: Tue Dec 5 17:45:42 2017 -0500

linking script added

commit fb64dda1fcb3048eeab064f140b132d0b6af6c1f Author: hanafusman <hana.fusman@gmail.com> Date: Tue Dec 5 17:42:43 2017 -0500

mat assignment, decl, and access

commit 4aca9286ba6bc496a0d561ced139fcdecd4f60cf Author: hanafusman <hana.fusman@gmail.com> Date: Tue Dec 5 17:42:07 2017 -0500

mat decl, assingment and access

commit a7a659e9b934ad859779c0745e55d7dc08c909f2 Author: hanafusman <hana.fusman@gmail.com> Date: Mon Dec 4 20:02:00 2017 -0500

MAT ASSIGNMENT

commit 2d83e890cbe87c53acd4722690a1aa74177bc027 Author: hanafusman <hana.fusman@gmail.com> Date: Mon Dec 4 20:01:35 2017 -0500

### MAT ASSIGNMENT

commit fea1c2cf225ff4bcbcd8ca4ef1ae770a2379666e Author: hanafusman <hana.fusman@gmail.com> Date: Mon Dec 4 19:59:52 2017 -0500

MAT ASSIGNMENT

commit 5d1a75e5a059e2e5e72c6d13dce2ea7aed227211 Author: hanafusman <hana.fusman@gmail.com> Date: Mon Dec 4 19:59:26 2017 -0500

## MAT ASSIGNMENT

```
commit af6e7fc76bf704d8e5b22df0d98be9e6948469ff
Author: hanafusman <hana.fusman@gmail.com>
Date: Mon Dec 4 18:38:00 2017 -0500
```
### fixed ;

commit fa13f1bbf2bb7720c39a8eafedb461aa3a2f55e3 Author: onwodoh <ocn2000@barnard.edu> Date: Mon Dec 4 18:35:57 2017 -0500

fixed codegen error

```
commit 807cfcd84d0828ecbbc88a9130be803b1833d4f6
Merge: 8145daa 5017ca0
Author: caz2114 <caz2114@barnard.edu>
Date: Mon Dec 4 18:34:52 2017 -0500
```
Merge pull request #2 from hanafusman/access\_error

Access error

```
commit 5017ca070f3c95fa0f8cc3866ebfb6421946eca3
Merge: 93714a9 8145daa
```
Author: caz2114 <caz2114@barnard.edu> Date: Mon Dec 4 18:26:55 2017 -0500

Merge branch 'master' into access\_error

commit 93714a96e6e9a6bd87ead25f70b3cc07b2de46d9 Author: caz2114 <caz2114@barnard.edu> Date: Mon Dec 4 18:11:29 2017 -0500

access array and printing

commit 8145daaa7e1c508baa1a36f2d32ff37b79540941 Author: onwodoh <ocn2000@barnard.edu> Date: Sun Dec 3 12:55:54 2017 -0500

### floats added

commit 9313f4251100469212d55bb1c78ac77218f6ed7c Author: hanafusman <hana.fusman@gmail.com> Date: Sun Dec 3 12:06:54 2017 -0500

### ACCESS BRANCH

commit 4676a3d4bf8f397388e5c373112076e7d836702e Author: onwodoh <ocn2000@barnard.edu> Date: Sun Dec 3 11:48:42 2017 -0500

image\_ops completely added to master

commit 7bce234df9bad7519ea8f0454a456ba0191ceda6 Author: onwodoh <ocn2000@barnard.edu> Date: Sun Dec 3 11:33:58 2017 -0500

### merging with master

commit 4956deec5cce116d60a304f768905092f07d4728 Author: caz2114 <caz2114@barnard.edu> Date: Sun Dec 3 11:25:19 2017 -0500

deleted old code

commit b029c5dc23612486beab52b6e5315df7e11b0a96 Author: hanafusman <hana.fusman@gmail.com> Date: Sun Dec 3 11:12:12 2017 -0500

array assignment

```
commit d9a014a6428f531cde9193048c7bdbd8e00e5827
Author: hanafusman <hana.fusman@gmail.com>
Date: Sun Dec 3 11:12:02 2017 -0500
```
Array assignment

```
commit 0227c8ab9960812e45b31d06bf5cfc35f8914162
Author: hanafusman <hana.fusman@gmail.com>
Date: Sun Dec 3 11:11:51 2017 -0500
```
Array assignment

```
commit 2079c5ae2d26c0b95cc6098ec4af1e0613b5b846
Author: hanafusman <hana.fusman@gmail.com>
Date: Sun Dec 3 11:11:14 2017 -0500
```
Assignment array

commit 31657e820d6de0500b94b2ed429ae9cbbe92222d Author: hanafusman <hana.fusman@gmail.com> Date: Sun Dec 3 10:13:26 2017 -0500

CAN DECLARE MATRICES AND ARRAYS

```
commit 76cf08690f7da3ff2c98efb2e000f2781123c71a
Merge: 7e5bce6 d5ab179
Author: caz2114 <caz2114@barnard.edu>
Date: Sun Dec 3 03:28:27 2017 -0500
```

```
Merge branch 'master' of
    ,→ https://github.com/hanafusman/Pie-Num
commit 7e5bce674612ee0df91b99a589e322eb9b8ba994
Author: caz2114 <caz2114@barnard.edu>
Date: Sun Dec 3 03:27:34 2017 -0500
   no more shift reduce error
commit d5ab1792c2511c9a1047e85084d3f5b3d8f94a1d
Author: hanafusman <hana.fusman@gmail.com>
Date: Fri Dec 1 15:47:17 2017 -0500
   working on accesing
commit fcf6e1dfedfe401a818d6a7d655ab7b1df3ed3a2
Author: hanafusman <hana.fusman@gmail.com>
Date: Fri Dec 1 15:46:41 2017 -0500
   SHIFT REDUCE ERROR FOR ANY ARRAY / MATRIX OP (commented
    \rightarrow out)
commit 9cf79cef7d926bfed6317081c441362bb28d6eb2
Author: caz2114 <caz2114@barnard.edu>
Date: Thu Nov 30 19:34:14 2017 -0500
   2 shift reduce error
commit 8e46d854a0a2ebce7341b0c360570a4cb1d72216
Author: hanafusman <hana.fusman@gmail.com>
Date: Thu Nov 30 18:57:27 2017 -0500
   4 reduce errors
commit 6b78193bdf627bdc2e90868b00bb1f722ec699e4
Author: caz2114 <caz2114@barnard.edu>
Date: Thu Nov 30 18:53:25 2017 -0500
```
#### scanner with mat and arr

commit 6f710a63eb236958848b5a17eaafde5fd922c13d Author: hkvenner <hkv2001@columbia.edu> Date: Wed Nov 29 19:20:27 2017 -0500

added assignment expressions for ast.ml

commit 63d3368943d35de1b514da4a706ad0b276fd25c0 Author: caz2114 <caz2114@barnard.edu> Date: Wed Nov 29 18:34:34 2017 -0500

### minor fix

```
commit 19315dd9265aecf66c56fcdfc8000c70307ff73b
Merge: 69b801f 1fe6286
Author: caz2114 <caz2114@barnard.edu>
Date: Wed Nov 29 18:25:47 2017 -0500
```
### i tried to merge

```
commit 69b801fac8c1272d5265a65e5aeb69eae256a114
Author: caz2114 <caz2114@barnard.edu>
Date: Wed Nov 29 18:19:21 2017 -0500
```
working array, no codegen

commit 1fe62865f6526519f776960b1d3678ef8989cefc Author: hanafusman <hana.fusman@gmail.com> Date: Wed Nov 29 18:10:27 2017 -0500

### Print mat

commit 5f87ef3e7e7528c9302b4e1e99a98637cfc70726 Merge: 1a9f59b 8d06f2c Author: hanafusman <hana.fusman@gmail.com> Date: Wed Nov 29 17:53:37 2017 -0500

```
I merged
   Merge branch 'master' of
    ,→ https://github.com/hanafusman/Pie-Num
commit 1a9f59b5cd5c48b1c6d366d58a56b757ebdb44b5
Author: hanafusman <hana.fusman@gmail.com>
Date: Wed Nov 29 17:53:11 2017 -0500
   Can declare arrays
commit 911f95d7b91a4069ad23c34c5d9f6b21908489c4
Author: hanafusman <hana.fusman@gmail.com>
Date: Wed Nov 29 17:52:57 2017 -0500
   Can declare a matrix
commit 0c10c64735769cba5ec6d84e77fae20f1af9d3ba
Author: hanafusman <hana.fusman@gmail.com>
Date: Wed Nov 29 17:52:39 2017 -0500
   Can declare a matrix
commit 1693cba7f7ed7f3b9f95956225cea0d94d1f0a76
Author: hanafusman <hana.fusman@gmail.com>
Date: Wed Nov 29 17:52:25 2017 -0500
   Can declare matrices
commit a42a60233636b0f96c2644db0cb8945e46567f4c
Author: hanafusman <hana.fusman@gmail.com>
Date: Wed Nov 29 17:35:20 2017 -0500
   String assignment
commit 8d06f2c72c045acecae6300794f24edf435deb57
Author: hkvenner <hkv2001@columbia.edu>
Date: Wed Nov 29 15:44:00 2017 -0500
```
working on arrays

commit a6e4fca0b603e6eea5a5d88725c8c6942b1edb2e Author: hkvenner <hkv2001@columbia.edu> Date: Wed Nov 29 14:05:10 2017 -0500

semant updated

commit e24b5812088eab88e5356ed57acf4a14149e4830 Author: hanafusman <hana.fusman@gmail.com> Date: Tue Nov 28 11:54:31 2017 -0500

Declaring arrays now works

commit edac14c80bf2ccee504192172977f7decb1ee2ae Author: hanafusman <hana.fusman@gmail.com> Date: Tue Nov 28 11:53:56 2017 -0500

Fixed Parsing error for arrays

commit f78918f379561a99e6cc8106eff8c397c9a4e5c0 Author: caz2114 <caz2114@barnard.edu> Date: Sun Nov 26 21:55:02 2017 -0500

array NOT WORKING PARSE ERROR

commit f1156334d99b392a65e9086977960ae9ffd6fb24 Author: caz2114 <caz2114@barnard.edu> Date: Sun Nov 26 20:19:00 2017 -0500

removed build

commit ee1dc994ed51bb6a419abefa6102a2f35353d69a Author: caz2114 <caz2114@barnard.edu> Date: Sun Nov 26 20:16:50 2017 -0500

gitignore formatted

```
commit f75dd23417b97d9c710338c10e4cc96b6ab1bc27
Author: caz2114 <caz2114@barnard.edu>
Date: Sun Nov 26 20:15:23 2017 -0500
```
## gitignore

commit a481090627b6e5f4f7db7d3090bb665fa3da1af2 Author: caz2114 <caz2114@barnard.edu> Date: Sun Nov 26 20:10:54 2017 -0500

### simple array working

commit ab97568d15a32628c098f1954d3d2e5bab9e3473 Author: hanafusman <hana.fusman@gmail.com> Date: Fri Nov 24 16:02:14 2017 -0500

ARRAY tmp

```
commit 6e5be11062443d5f0966c6e4794e811c88c39dd3
Author: hanafusman <hana.fusman@gmail.com>
Date: Fri Nov 24 16:01:40 2017 -0500
```
ARRAY tmp

```
commit 51af683274c234dbb7a7bf44effe745d9db12d97
Author: hanafusman <hana.fusman@gmail.com>
Date: Fri Nov 24 16:01:14 2017 -0500
```
ARRAY tmp

```
commit 1fd1c00b061b1966e0b91ea96282841694320912
Author: hanafusman <hana.fusman@gmail.com>
Date: Fri Nov 24 16:00:42 2017 -0500
```
### ARRAY tmp

commit 14ab8512d4ed0ffdb87f659a773384fc43e8e9ad Merge: aea9e9c 5f6d4f1

Author: onwodoh <ocn2000@barnard.edu> Date: Tue Nov 21 00:22:41 2017 -0500

fixed merge conflict

commit 5f6d4f19f80da4021373d945b5be33567bbdc325 Author: caz2114 <caz2114@barnard.edu> Date: Mon Nov 20 19:18:29 2017 -0500

prints and printi seperate functions

commit aea9e9c229a42aec601bc3d2641cd8c0306775f6 Author: onwodoh <ocn2000@barnard.edu> Date: Mon Nov 20 19:07:55 2017 -0500

Strings added

commit c3ddbcb26102b119ddd78b3121085752faeade11 Author: hanafusman <hana.fusman@gmail.com> Date: Fri Nov 17 13:07:18 2017 -0500

Still cant print assignment variables

commit 5f8695d16df048e6fe28e25d294d9cf101a386c9 Author: hanafusman <hana.fusman@gmail.com> Date: Fri Nov 17 13:07:07 2017 -0500

### IMG

commit 2f203f48450309607e6e52b71fd8a0251e516d13 Author: hanafusman <hana.fusman@gmail.com> Date: Fri Nov 17 13:06:58 2017 -0500

# IMG

commit 6f7851c7f43b3315f8d176e9b8cec1c1cc0b09a9 Author: hanafusman <hana.fusman@gmail.com> Date: Fri Nov 17 13:06:48 2017 -0500

IMG

commit a2bd5e435f66f8af012229c07613a10429c38c2a Author: hanafusman <hana.fusman@gmail.com> Date: Fri Nov 17 12:34:07 2017 -0500

### NULL

commit 2d953355a3ef83106c0ed7576ef69c86ec5813c3 Author: hanafusman <hana.fusman@gmail.com> Date: Fri Nov 17 12:33:58 2017 -0500

## NULL

```
commit a0d12dbf2639c305baf7d394ae1c2f55aec548ce
Author: hanafusman <hana.fusman@gmail.com>
Date: Fri Nov 17 12:33:51 2017 -0500
```
#### NULL

commit dc983a40561de89c050538b8530628557af3abeb Author: hanafusman <hana.fusman@gmail.com> Date: Fri Nov 17 12:27:23 2017 -0500

hello world

commit 6cf73a3cd7e5de129e77cf53f964b6ad5761f38d Author: hanafusman <hana.fusman@gmail.com> Date: Fri Nov 17 12:26:43 2017 -0500

#### Return

```
commit d99da60565ded832ef1cb327b9f720f0d6e5ab60
Author: hanafusman <hana.fusman@gmail.com>
Date: Fri Nov 17 12:26:30 2017 -0500
```
Return

commit 4a8b59ab4d8aa51f33b22ff6a2a78cef37dbe2c0 Author: hanafusman <hana.fusman@gmail.com> Date: Fri Nov 17 12:25:54 2017 -0500

#### RETURN

```
commit 80eeb4d48be705e72f3f9ba4497fc1740ada4281
Merge: b28a33f 794fb5c
Author: caz2114 <caz2114@barnard.edu>
Date: Tue Nov 14 19:15:00 2017 -0500
```
period on string literals

```
commit b28a33f740b0122771c6d7414219c0ccaeaaba16
Author: caz2114 <caz2114@barnard.edu>
Date: Tue Nov 14 19:11:40 2017 -0500
```
string literals

```
commit 3303d936d182794d9ac52b7188c36a6c226c547b
Author: caz2114 <caz2114@barnard.edu>
Date: Tue Nov 14 19:01:36 2017 -0500
```

```
x
x
```
commit 794fb5cf57881d84ae3faea79a4c884ce1841410 Author: hanafusman <hana.fusman@gmail.com> Date: Tue Nov 14 18:55:42 2017 -0500

#### TRUE FALSE

commit bf30391fe98f35177868cd6d36aa56f971a67a18 Author: hanafusman <hana.fusman@gmail.com> Date: Tue Nov 14 18:54:36 2017 -0500

TRUE FALSE

commit 365c85b30f542edd643ec7dcfc81e5e0fbedb577 Author: hanafusman <hana.fusman@gmail.com> Date: Tue Nov 14 18:54:21 2017 -0500

### TRUE FALSE

commit 17782d864ca9dcfce547ce9b376d4faeda916457 Author: caz2114 <caz2114@barnard.edu> Date: Tue Nov 14 18:28:21 2017 -0500

added test to makefile

commit 480377bbead6e2d155e441833f4610735e77e1b7 Author: hkvenner <30780014+hkvenner@users.noreply.github.com> Date: Tue Nov 14 18:09:46 2017 -0500

semant.ml with commented out code (works for printing  $\rightarrow$  integers)

commit a45e873b22572f6fe7064a85ba2ca8a30ce06ea4 Author: hanafusman <hana.fusman@gmail.com> Date: Mon Nov 13 19:06:08 2017 -0500

FOR WHILE

commit 32cd9ba238f0e5ebdde989e1d5ee1d3ab7cc4cbe Author: hanafusman <hana.fusman@gmail.com> Date: Mon Nov 13 19:05:56 2017 -0500

FOR While

commit 2882ba814d03a1494c29a171aa17d7d89c0968c6 Author: hanafusman <hana.fusman@gmail.com> Date: Mon Nov 13 19:05:47 2017 -0500

For while

```
commit 6c399c8b6ffed225602aa2236cf6e211f98432d4
Author: hanafusman <hana.fusman@gmail.com>
Date: Mon Nov 13 19:05:18 2017 -0500
```
## For while

```
commit 5ec56703de3ca317449de4866d1c1b0059c4258c
Author: hanafusman <hana.fusman@gmail.com>
Date: Mon Nov 13 18:55:29 2017 -0500
```
### IF ELSE

commit 97a12deff7fc4966c9b673728b894d797d1a21f4 Author: hanafusman <hana.fusman@gmail.com> Date: Mon Nov 13 18:55:18 2017 -0500

### IF ELSE

commit 1b0af85eaf4a100202ee37697ddd1073f5b6e42a Author: hanafusman <hana.fusman@gmail.com> Date: Mon Nov 13 18:55:07 2017 -0500

# IF ELSE

commit dc66169272cea3719fb1460961a9fb9aa478ac13 Author: hanafusman <hana.fusman@gmail.com> Date: Mon Nov 13 18:54:46 2017 -0500

### IF ELSE

commit 7ef004e12537123eeaf78a206af257a1859a8f47 Author: hanafusman <hana.fusman@gmail.com> Date: Mon Nov 13 18:42:44 2017 -0500

### AND OR NOT

commit 39b53d7874fcb2f3da3548787eff04f837972d6f Author: hanafusman <hana.fusman@gmail.com>

Date: Mon Nov 13 18:42:34 2017 -0500

AND OR NOT

commit 6dad7584c00e94676d1917cfbb13ca886f7f8e7f Author: hanafusman <hana.fusman@gmail.com> Date: Mon Nov 13 18:42:26 2017 -0500

AND OR NOT

commit d4947037f83392f43d4386163af463cb60c5710b Author: hanafusman <hana.fusman@gmail.com> Date: Mon Nov 13 18:42:17 2017 -0500

AND OR NOT

commit cf0fa9feeb4a5bff6964f220e01578b3a8fd9f58 Author: hanafusman <hana.fusman@gmail.com> Date: Mon Nov 13 18:28:33 2017 -0500

fixed shift/reduce error on EXP

commit 606aedf745e5aa5f6a456080ff7436218a49b44c Author: hanafusman <hana.fusman@gmail.com> Date: Mon Nov 13 18:26:51 2017 -0500

exponents

commit 97edd67e40c9e63edb52c9c65469af47fa162841 Author: hanafusman <hana.fusman@gmail.com> Date: Mon Nov 13 18:26:29 2017 -0500

### exponents

commit b63296f2adcfcdf313b3e79a624bd72a1d81c830 Author: hanafusman <hana.fusman@gmail.com> Date: Mon Nov 13 18:26:08 2017 -0500

#### exponents

commit 2ea619a302024021f81d88d168b45bccc0df4d74 Author: hanafusman <hana.fusman@gmail.com> Date: Mon Nov 13 18:26:00 2017 -0500

#### Exponents

commit 4d848260a1051cd88f2817d92fbe1546fbd09910 Author: hanafusman <hana.fusman@gmail.com> Date: Mon Nov 13 18:08:39 2017 -0500

negation uop

commit 9118efab1ee4c71c15cdfa48d9d707971e0357da Author: hanafusman <hana.fusman@gmail.com> Date: Mon Nov 13 18:08:31 2017 -0500

negation uop

commit 85b5d2f4c68ab69f6d78132066c07e3192d0ad6e Author: hanafusman <hana.fusman@gmail.com> Date: Mon Nov 13 18:07:58 2017 -0500

negation uop

commit 7174b83f4c0885198eb5926e8d556e9d0c56276a Author: hanafusman <hana.fusman@gmail.com> Date: Mon Nov 13 13:51:06 2017 -0500

eq, neq, lt, gt, geq, neq

commit 86ddc59d0cb5b30171c1532a0835a340ae32020b Author: hanafusman <hana.fusman@gmail.com> Date: Mon Nov 13 13:48:13 2017 -0500

eq, neq, gt, lt, neq, geq

```
commit f877dae915da8dcdaf961992796ea2638e2df579
Author: hanafusman <hana.fusman@gmail.com>
Date: Mon Nov 13 13:47:58 2017 -0500
   eq, neq, gt, lt, geq, leq
commit b765666bc5d564d08cf8c8a897e62508f21b2c08
Author: hanafusman <hana.fusman@gmail.com>
Date: Mon Nov 13 13:44:51 2017 -0500
   eq, neq, gt, lt, leq, geq
commit 06010b84cafef9de7275e53b28084b0843b5fe10
Author: hanafusman <hana.fusman@gmail.com>
Date: Mon Nov 13 13:25:17 2017 -0500
   commiting codegen wit +, -, *, /
commit c186a12b33854fdb50b4ac17c2a8bd3577add608
Author: hanafusman <hana.fusman@gmail.com>
Date: Mon Nov 13 13:23:02 2017 -0500
   commiting *,+, / -
commit 8f71d894516cc016f98bd0c0b7db3ec0fc99adbc
Author: hanafusman <hana.fusman@gmail.com>
Date: Mon Nov 13 13:20:45 2017 -0500
   +, -, \ast, \setminuscommit 078cb6a155207b39284ec047d64b9f683bb05012
Author: hanafusman <hana.fusman@gmail.com>
Date: Mon Nov 13 13:20:04 2017 -0500
   +, - , *, /
commit 11c0ea14dec9f5efdd231e14b179987d9f078f10
```
Author: caz2114 <caz2114@barnard.edu>

Date: Sun Nov 12 22:51:29 2017 -0500

```
Reverting to the state of the project at 6bc1592a
commit a4d286506aad55e6c07b42de7430e7e3a3819f08
Merge: 917ca3e e0e3e44
Author: hkvenner <hkv2001@columbia.edu>
Date: Sun Nov 12 22:12:00 2017 -0500
   Merge branch 'Hello_World_Stripped' of
    → https://github.com/hanafusman/Pie-Num into
    → Hello_World_Stripped
commit 917ca3e5810d57d00bf994b67284fb02268e7010
Author: hkvenner <hkv2001@columbia.edu>
Date: Sun Nov 12 22:07:18 2017 -0500
   semant.ml with commented out code
commit e0e3e442082a0c16f41f16efd274e04e5c7e4e02
Author: hanafusman <hana.fusman@gmail.com>
Date: Sun Nov 12 22:04:00 2017 -0500
   return mistake corrected
commit b8b425d0ace3e0e18061923daaf123d3a93a61da
Author: hanafusman <hana.fusman@gmail.com>
Date: Sun Nov 12 21:50:36 2017 -0500
   noelse
commit 3cf621b196ef27a5454426cb78662a7232525280
Merge: 2ed0493 f725332
Author: hanafusman <hana.fusman@gmail.com>
```

```
Date: Sun Nov 12 21:44:28 2017 -0500
```

```
Merge branch 'Hello_World_Stripped' of
    → https://github.com/hanafusman/Pie-Num into
    → Hello_World_Stripped
commit 2ed04930d7fcdc7cc8de35c0446c78d7063be019
Author: hanafusman <hana.fusman@gmail.com>
Date: Sun Nov 12 21:41:57 2017 -0500
   for, while, return, if, else
commit 3f9737f2b4ec67f09d55c1cde45fc97ba98e47e8
Author: hanafusman <hana.fusman@gmail.com>
Date: Sun Nov 12 21:38:39 2017 -0500
   if, else, return, for, while,
commit f725332d2dc795fd1ad7412cb557a7b203171109
Merge: c9eea4a 1a32068
Author: onwodoh <ocn2000@barnard.edu>
Date: Sun Nov 12 21:38:38 2017 -0500
   merge conflicts fixed
commit c9eea4ad711c4ce98f30078a046327879ad68ebe
Author: onwodoh <ocn2000@barnard.edu>
Date: Sun Nov 12 21:35:18 2017 -0500
   working on sast
commit fefe16aa38494ef438f4b04f0ad1b53cb3174149
Author: hanafusman <hana.fusman@gmail.com>
Date: Sun Nov 12 21:32:13 2017 -0500
   if, else, for, while, return
commit 1a320689aa104f0db1ed889711875cec8a772d0c
Author: hanafusman <hana.fusman@gmail.com>
Date: Sun Nov 12 21:27:30 2017 -0500
```

```
eq, neq, lt, gt, leq, geq
commit 50bef43dc64702a8081b7fe3d77c0eddc3bbe0de
Merge: 21e26cb 8b6072c
Author: hanafusman <hana.fusman@gmail.com>
Date: Sun Nov 12 21:24:48 2017 -0500
   Merge branch 'Hello_World_Stripped' of
    → https://github.com/hanafusman/Pie-Num into
    → Hello_World_Stripped
commit 21e26cbb6b4dba23ec39818b3e746da7561a066e
Author: hanafusman <hana.fusman@gmail.com>
Date: Sun Nov 12 21:20:15 2017 -0500
   eq, neq, gt, lt, geq, leq
commit d8586855bae48d42f621419bd823ab9fefc41c01
Author: hanafusman <hana.fusman@gmail.com>
Date: Sun Nov 12 21:18:17 2017 -0500
   eq, neq, gt, lt, geq, leq
commit 8b6072c9a30db63b29070b323a05d632bd3d7a07
Author: hkvenner <hkv2001@columbia.edu>
Date: Sun Nov 12 21:17:00 2017 -0500
   semant.ml
commit 82065e7e9fb822e6f27ab3c7d8f6d18fcbb2ed00
Author: hanafusman <hana.fusman@gmail.com>
Date: Sun Nov 12 21:15:19 2017 -0500
   eq, neeq, lt, leq, gt, geq
commit dff78a1c816b522e83da4e46bab7807ae064ca4e
Merge: a4b9736 2a67ce4
```

```
Author: hkvenner <hkv2001@columbia.edu>
Date: Sun Nov 12 21:07:13 2017 -0500
   Merge branch 'Hello_World_Stripped' of
    → https://github.com/hanafusman/Pie-Num into
    → Hello_World_Stripped
commit 2a67ce4a430da559184590e4e72b9a910c6aa4cc
Author: hanafusman <hana.fusman@gmail.com>
Date: Sun Nov 12 21:02:26 2017 -0500
   fixing operator expressions
commit a4b9736b4dfdba37e37d57fbb41ad7549de535ef
Merge: 5303e3e 40da414
Author: hkvenner <hkv2001@columbia.edu>
Date: Sun Nov 12 21:00:14 2017 -0500
   added semant.ml
commit a288780bfe847ddeeb81cce031a83b98e3420f54
Author: hanafusman <hana.fusman@gmail.com>
Date: Sun Nov 12 20:50:43 2017 -0500
   added in ops
commit e6872f5cea3b133940b6ffd191e0860137af212d
Author: hanafusman <hana.fusman@gmail.com>
Date: Sun Nov 12 20:48:36 2017 -0500
   added in missing operation
commit ea9ceff326961dae8e1bfd1582da92769082262e
Author: hanafusman <hana.fusman@gmail.com>
Date: Sun Nov 12 20:47:03 2017 -0500
```
fixed error

```
commit 8c51843f00772e91e6ba52f223d355d34b89e5b5
Author: hanafusman <hana.fusman@gmail.com>
Date: Sun Nov 12 20:42:05 2017 -0500
   adding +, -, *, /commit bd239e7a873ce9501a201915f3db238fd5a55852
Author: hanafusman <hana.fusman@gmail.com>
Date: Sun Nov 12 20:38:04 2017 -0500
   Added in +, -, *, /
commit b4088b5c3ee66fd0a12e8cda34bba09f781d4b0a
Author: hanafusman <hana.fusman@gmail.com>
Date: Sun Nov 12 20:34:27 2017 -0500
   added in +, -, *, /
commit 831b96608d2ca0a4c51b042ab60de4063bc4bb12
Author: hanafusman <hana.fusman@gmail.com>
Date: Sun Nov 12 20:30:33 2017 -0500
   Added in +, -, *, /
commit 40da4144f1880a14fb9705c6dc5aeeeafc15a9bb
Author: hanafusman <hanafusman@users.noreply.github.com>
Date: Sun Nov 12 20:11:44 2017 -0500
   added in assignment
commit 66f1f5e7f54262d3be7b0ca198243c859a7186dd
Author: hkvenner <30780014+hkvenner@users.noreply.github.com>
Date: Sun Nov 12 15:47:44 2017 -0500
   Add files via upload
```
added updated semant.ml.

```
commit 5303e3e1df8c7fa970eda42cad0234636538f2f6
Author: hkvenner <hkv2001@columbia.edu>
Date: Sun Nov 12 15:11:31 2017 -0500
   seman.ml added, need to adjust for variables, strings and
    \rightarrow assign
commit 6bc1592a5d0aab29ae1afdac45f52ed7282d5cf5
Author: caz2114 <caz2114@barnard.edu>
Date: Thu Nov 9 01:39:58 2017 -0500
   llvm reference only for declaring array
commit 6238bc229ccccc511419f9449fe20332dceb13e1
Author: hanafusman <hanafusman@users.noreply.github.com>
Date: Wed Nov 8 18:28:24 2017 -0500
   Adding in assignment
commit 89307585789568738c3ff4dd0de3dab7f99228b5
Author: hanafusman <hanafusman@users.noreply.github.com>
Date: Wed Nov 8 18:27:11 2017 -0500
   Adding in assignment
commit b43f730716ef93b5b0247c5132f78a2ef42a1085
Author: hanafusman <hanafusman@users.noreply.github.com>
Date: Wed Nov 8 18:06:35 2017 -0500
   Can print int and strings
commit 55f08489883cdefc926e874e50b40f8a036eba2b
Merge: 53133eb 0af799a
Author: onwodoh <ocn2000@barnard.edu>
Date: Wed Nov 8 17:18:37 2017 -0500
   fixed merge conflicts, string literals working
```

```
commit 53133eba71729abd9830aca5f01e120240b9eebf
Author: onwodoh <ocn2000@barnard.edu>
Date: Wed Nov 8 14:28:29 2017 -0500
   string literals working
commit 0af799adff772406c28a2a90d0a5c828068b5c6a
Author: hanafusman <hanafusman@users.noreply.github.com>
Date: Wed Nov 8 14:05:48 2017 -0500
   Printing integers work!
commit 0ce19cfcb80895842069ff16880f3650de635067
Author: onwodoh <ocn2000@barnard.edu>
Date: Tue Nov 7 19:04:11 2017 -0500
   working I think?
commit fb7e8a6be877e5eda13ee0ab09063b2d61327228
Author: onwodoh <ocn2000@barnard.edu>
Date: Tue Nov 7 19:04:11 2017 -0500
   working I think?
commit 37463f355a9be528cb9d687e168c660b786856af
Author: onwodoh <ocn2000@barnard.edu>
Date: Tue Nov 7 15:45:26 2017 -0500
   pienum.native appears
commit 6cbc3742e5efd92f80c7120bfc78c781fd54a99b
Author: onwodoh <ocn2000@barnard.edu>
Date: Mon Nov 6 23:34:08 2017 -0500
   ast.ml has weird syntax error
commit 0c3499bba6909897a17cb3613d3f513885c0e6c7
```

```
Date: Wed Nov 1 14:32:48 2017 -0400
   working on codegen errors, makefile made
commit 545d82bd1342c70aa40a2c036855c87aea7384fe
Merge: e915899 6dccd3d
Author: onwodoh <ocn2000@barnard.edu>
Date: Tue Oct 31 18:00:08 2017 -0400
   Merge branch 'Hello_World_Stripped' of
    \rightarrow github.com:hanafusman/Pie-Num
   into Hello_World_Stripped
commit e91589988fbd4a90f7219e322fbc513483397268
Merge: addf96c fec5513
Author: onwodoh <ocn2000@barnard.edu>
Date: Tue Oct 31 17:58:29 2017 -0400
   Merge branch 'Hello_World_Stripped' of
    ,→ github.com:hanafusman/Pie-Num into Hello_World_Stripped
commit 6dccd3d110a5be5e84f8412e56ae6d5efe01f637
Merge: addf96c fec5513
Author: onwodoh <ocn2000@barnard.edu>
Date: Tue Oct 31 17:58:29 2017 -0400
   Merge branch 'Hello_World_Stripped' of
    ,→ github.com:hanafusman/Pie-Num into Hello_World_Stripped
commit addf96cbe122766e830b1ebc47ca2a578706c7b4
Author: onwodoh <ocn2000@barnard.edu>
Date: Tue Oct 31 17:53:18 2017 -0400
   semant, pie-num.ml, and codegen added
commit fec551370ff635de61f0321ab778a87aca746652
Author: onwodoh <ocn2000@barnard.edu>
Date: Tue Oct 31 17:53:18 2017 -0400
```
semant and codegen added

commit 6abb89f0b1e3c993615fe7fa466a1ec2bb146265 Author: onwodoh <ocn2000@barnard.edu> Date: Tue Oct 31 16:30:03 2017 -0400

Stripped Down hello world started

```
commit 8d6318ac448ee9d3b2a3dfbd58ad64af0a627551
Merge: 827b00d 4caa763
Author: onwodoh <ocn2000@barnard.edu>
Date: Sun Oct 29 16:33:34 2017 -0400
```
Merge branch 'master' of github.com:hanafusman/Pie-Num merged hana's changes

```
commit 827b00dc1500037512b5060ef47b06a9789bacc0
Author: onwodoh <ocn2000@barnard.edu>
Date: Sun Oct 29 16:33:22 2017 -0400
```
october 29 changes

commit 4caa76356fad7d31a1af1f2375b0f6d30b0eb86e Author: hanafusman <hanafusman@users.noreply.github.com> Date: Sun Oct 29 15:38:30 2017 -0400

Rename ast.ml to ast.mli

commit 3524df5720d8f184d7ce07d6dfad43b585e7f39a Author: hanafusman <hanafusman@users.noreply.github.com> Date: Tue Oct 24 18:39:08 2017 -0400

Updated

```
commit 9a48b9d171d7f1689ae03881fa1ea3bf6b9d2a0f
Author: hanafusman <hanafusman@users.noreply.github.com>
Date: Mon Oct 23 08:39:26 2017 -0400
```
Uploading Parser from Slides

```
commit 5c8cc765fd262064e009361db507db743b901758
Author: hanafusman <hanafusman@users.noreply.github.com>
Date: Sun Oct 22 15:28:02 2017 -0400
```
Update ast.ml

```
commit 6eda2eb96b1f637a40dc8c28369976316b005a2c
Author: hanafusman <hanafusman@users.noreply.github.com>
Date: Sun Oct 22 12:52:28 2017 -0400
```
Update ast.ml

```
commit 15f2c8bc6d8ec99663faf4ba00fcbe331e71e402
Author: hanafusman <hanafusman@users.noreply.github.com>
Date: Sun Oct 22 12:51:42 2017 -0400
```
AST for PieNum Hello World

```
commit dd74cbf6b109a99ce961391810d8ec7897098bfa
Author: hanafusman <hanafusman@users.noreply.github.com>
Date: Sun Oct 22 12:37:23 2017 -0400
```
Scanner File for PieNum Hello World

```
commit fa4e5bb54a6fb09aa2f2e8552e1b160fd9264e32
Author: hanafusman <hanafusman@users.noreply.github.com>
Date: Sun Oct 1 13:27:30 2017 -0400
```
README.md

This README contains ideas to present at Demo Day.